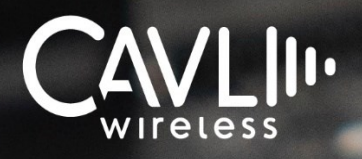

# **Cavli C16QS LTE CAT1.bis Module**

**Hardware Manual External Release Version 4.1**

**1 www.cavliwireless.com [ww](http://www.cavliwireless.com/)[w.cavliwireless.com](file:///C:/Users/Rahul/Downloads/www.cavliwireless.com)**

**C16QS Hardware Manual**

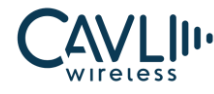

#### **Connect to our website and feel free to contact our technical support team for any assistance.**

### **Cavli Inc.**,

99 South Almaden Blvd., Suite 600, San Jose, California, 95113 **Phone**: 1-650-535-1150 **Web**: [www.cavliwireless.com](https://www.cavliwireless.com/) **IoT Connectivity Platform**: [www.cavlihubble.io](https://www.cavlihubble.io/)

### **Support Center**

<https://www.cavliwireless.com/support-center.html>

**e-Mail**: [support@cavliwireless.com](mailto:support@cavliwireless.com)

### **For sales enquiries**

<https://www.cavliwireless.com/contact-us.html>

**e-Mail**: [sales@cavliwireless.com](mailto:sales@cavliwireless.com)

### **More IoT Modules**

<https://www.cavliwireless.com/iot-modules/cellular-modules.html>

#### **COPYRIGHT**

THE INFORMATION CONTAINED HERE IS PROPRIETARY TECHNICAL INFORMATION OF CAVLI WIRELESS INC. TRANSMITTING, REPRODUCTION, DISSEMINATION AND EDITING OF THIS DOCUMENT AS WELL AS UTILIZATION OF THE CONTENT ARE FORBIDDEN WITHOUT PERMISSION. OFFENDERS WILL BE HELD LIABLE FOR PAYMENT OF DAMAGES. ALL RIGHTS ARE RESERVED IN THE EVENT OF A PATENT GRANT OR REGISTRATION OF A UTILITY MODEL OR DESIGN. EVERY EFFORT HAS BEEN MADE IN PREPARATION OF THIS DOCUMENT TO ENSURE ACCURACY OF THE CONTENTS. BUT ALL STATEMENTS, INFORMATION, AND RECOMMENDATIONS IN THIS DOCUMENT DO NOT CONSTITUTE A WARRANTY OF ANY KIND, EXPRESS OR IMPLIED.THE INFORMATION IN THIS DOCUMENT IS SUBJECT TO CHANGE WITHOUT NOTICE DUE TO PRODUCT VERSION UPDATEOR OTHER REASONS. FOR MOST RECENT DOCUMENTS, ALWAYS REFER THE PRODUCT PORTFOLIO SECTION AT [www.cavliwireless.com.](file:///C:/Users/jeswi/Documents/Cavli%20complete%20Documents/C%20Series/C16QS/Technical%20Documents/Hardware%20Manual/Current%20version/www.cavliwireless.com)

#### *Copyright © Cavli Inc. All rights reserved*

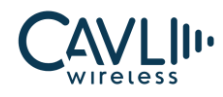

# **Table of Contents**

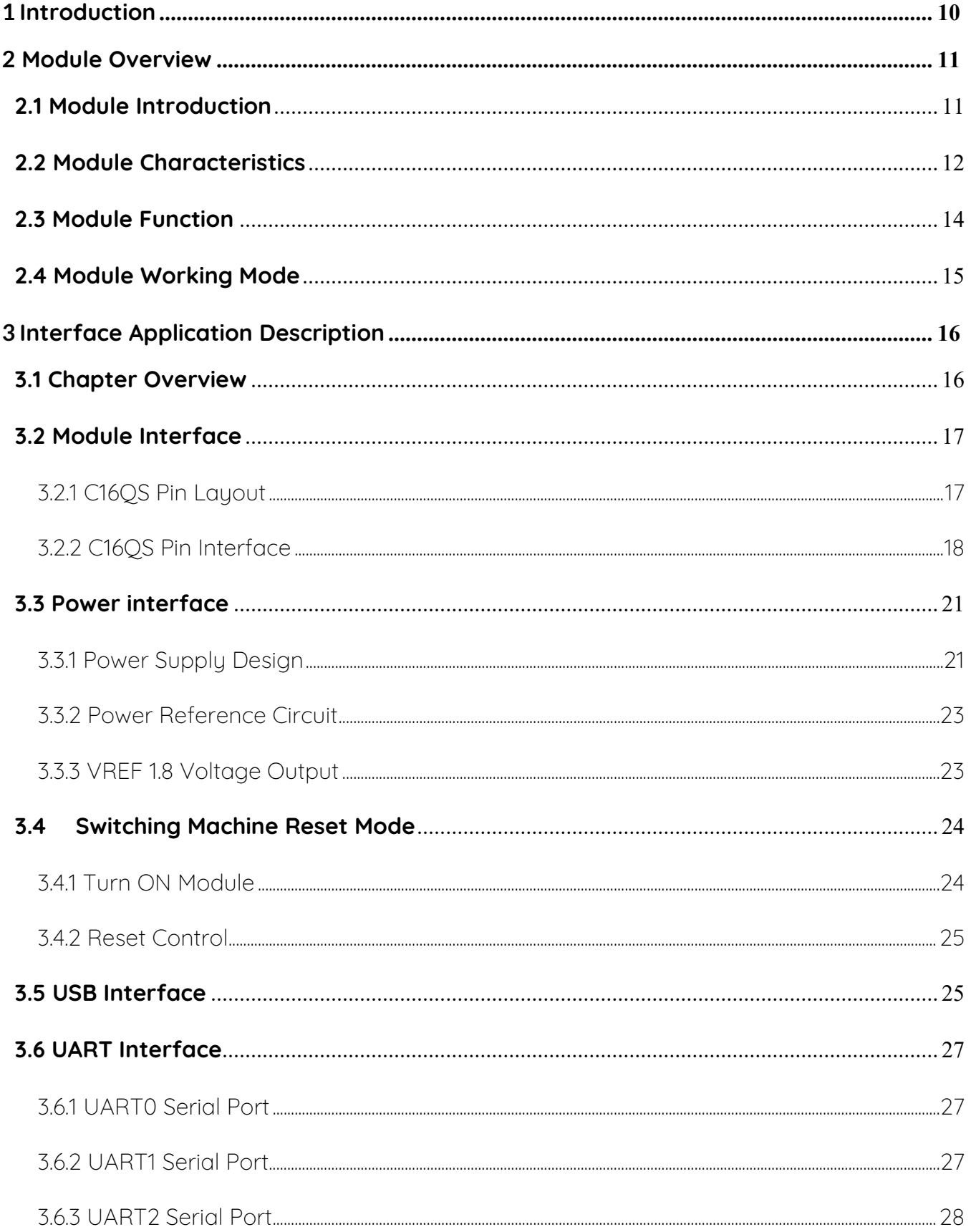

# $\frac{2}{\sqrt{N}}$

# **C16QS Hardware Manual**

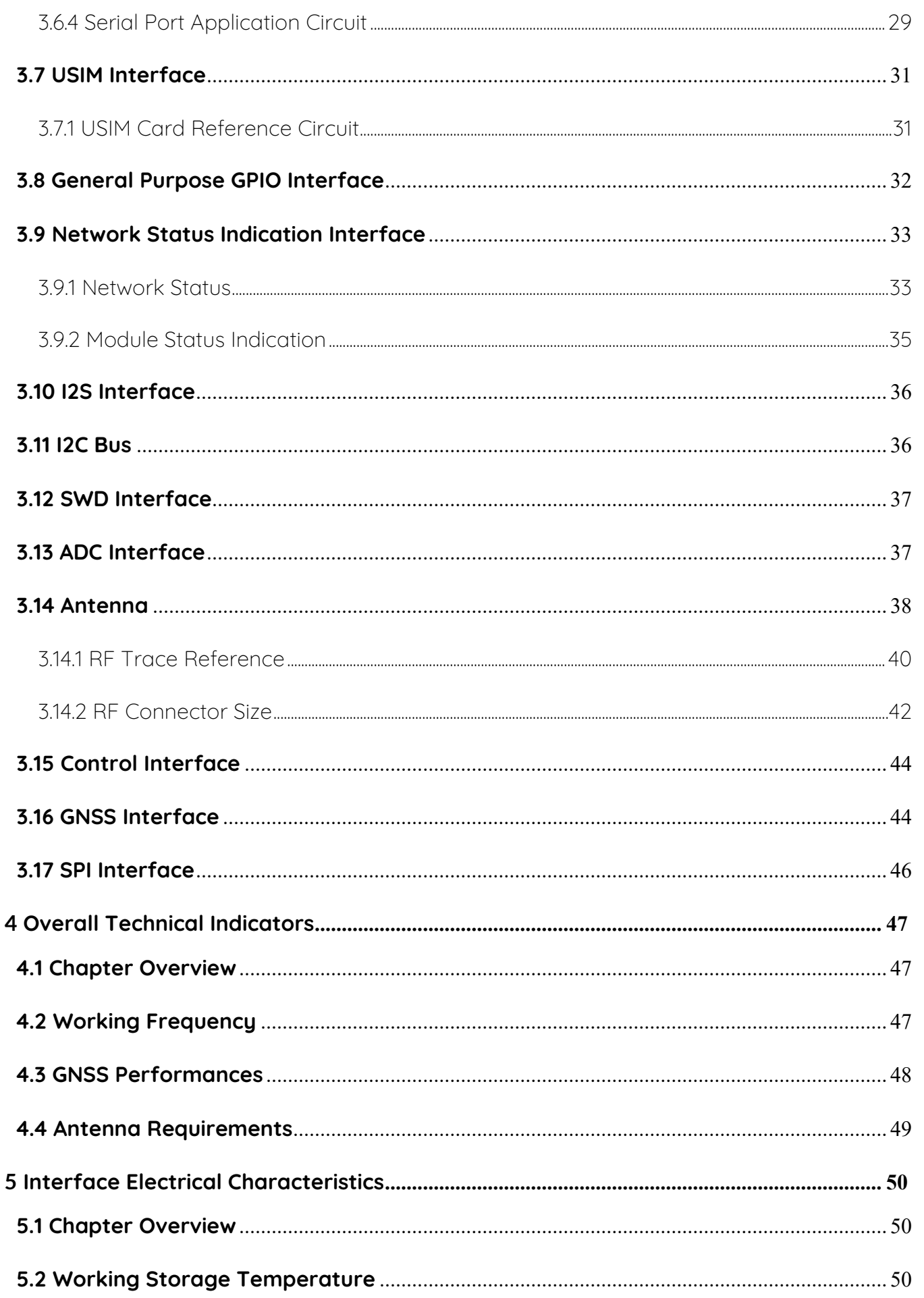

# $\frac{2}{\sqrt{N}}$

# **C16QS Hardware Manual**

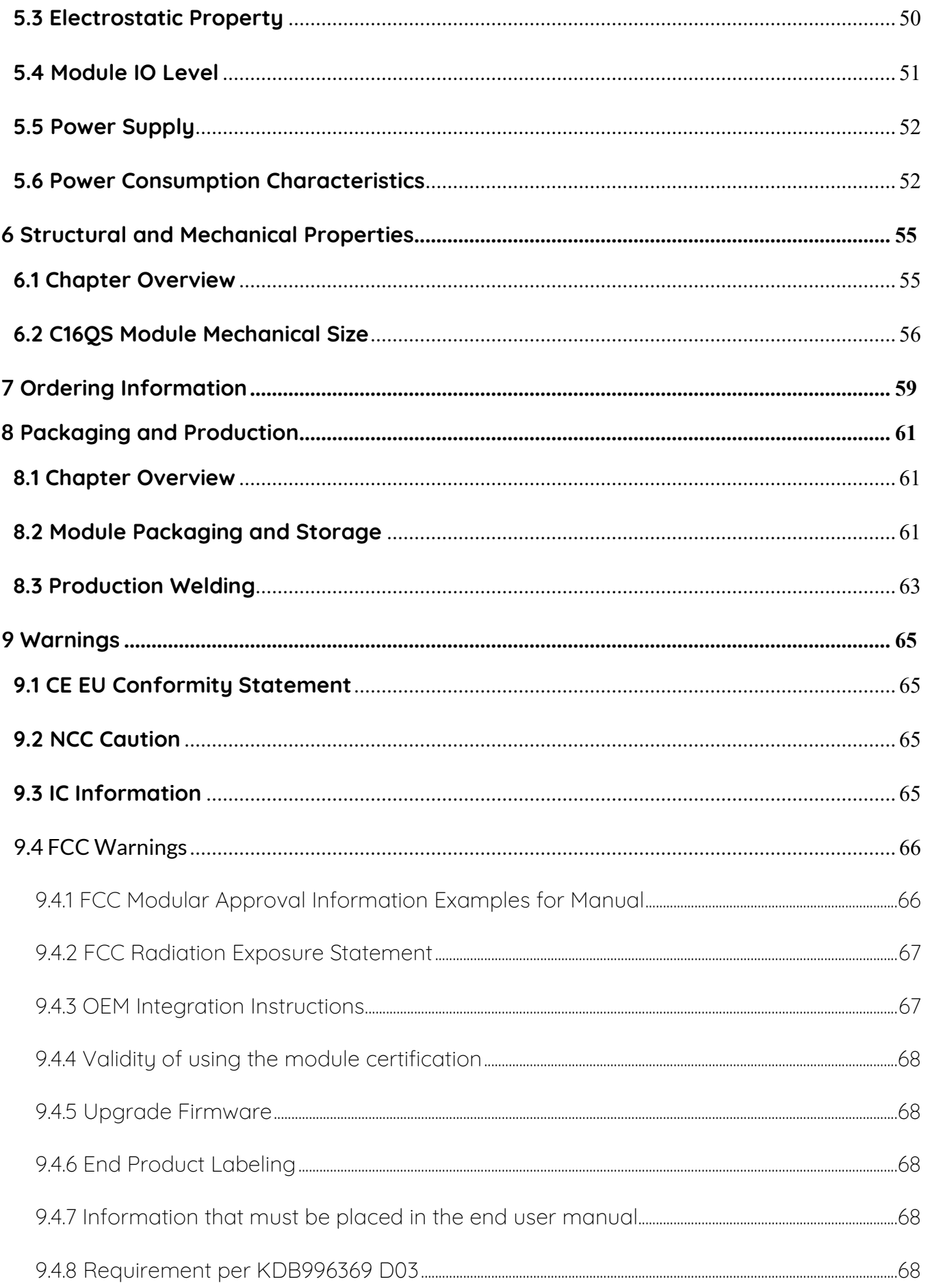

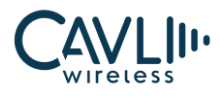

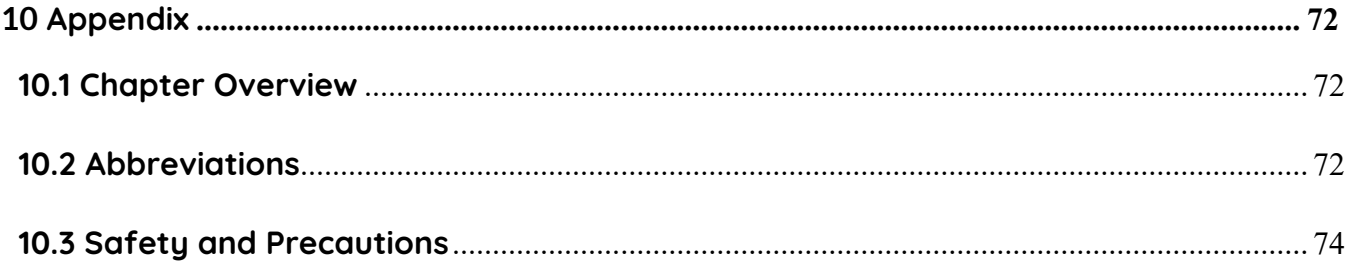

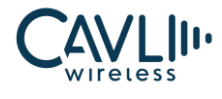

# **VERSION HISTORY**

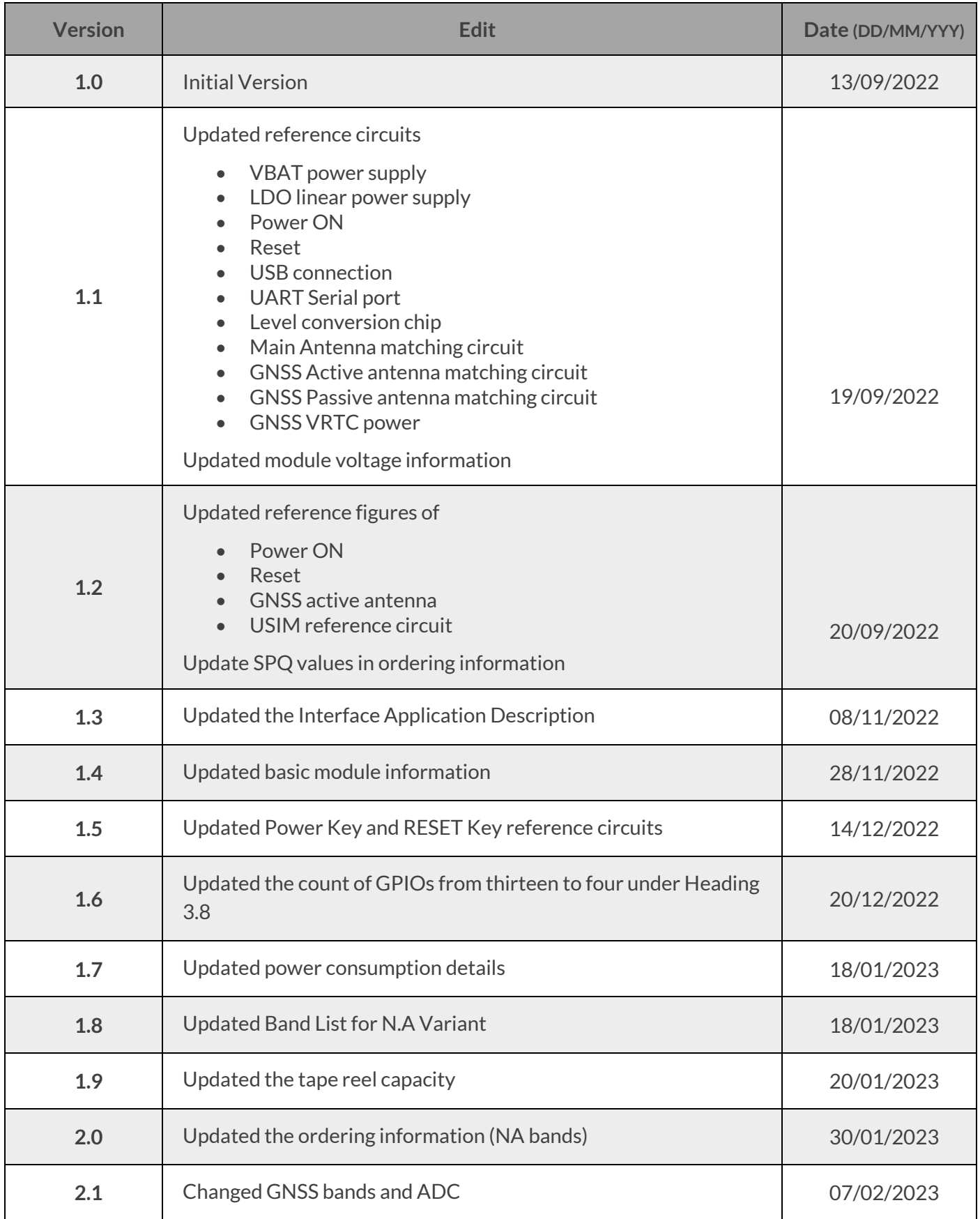

# $\sum_{\text{wireless}}$

# **C16QS Hardware Manual**

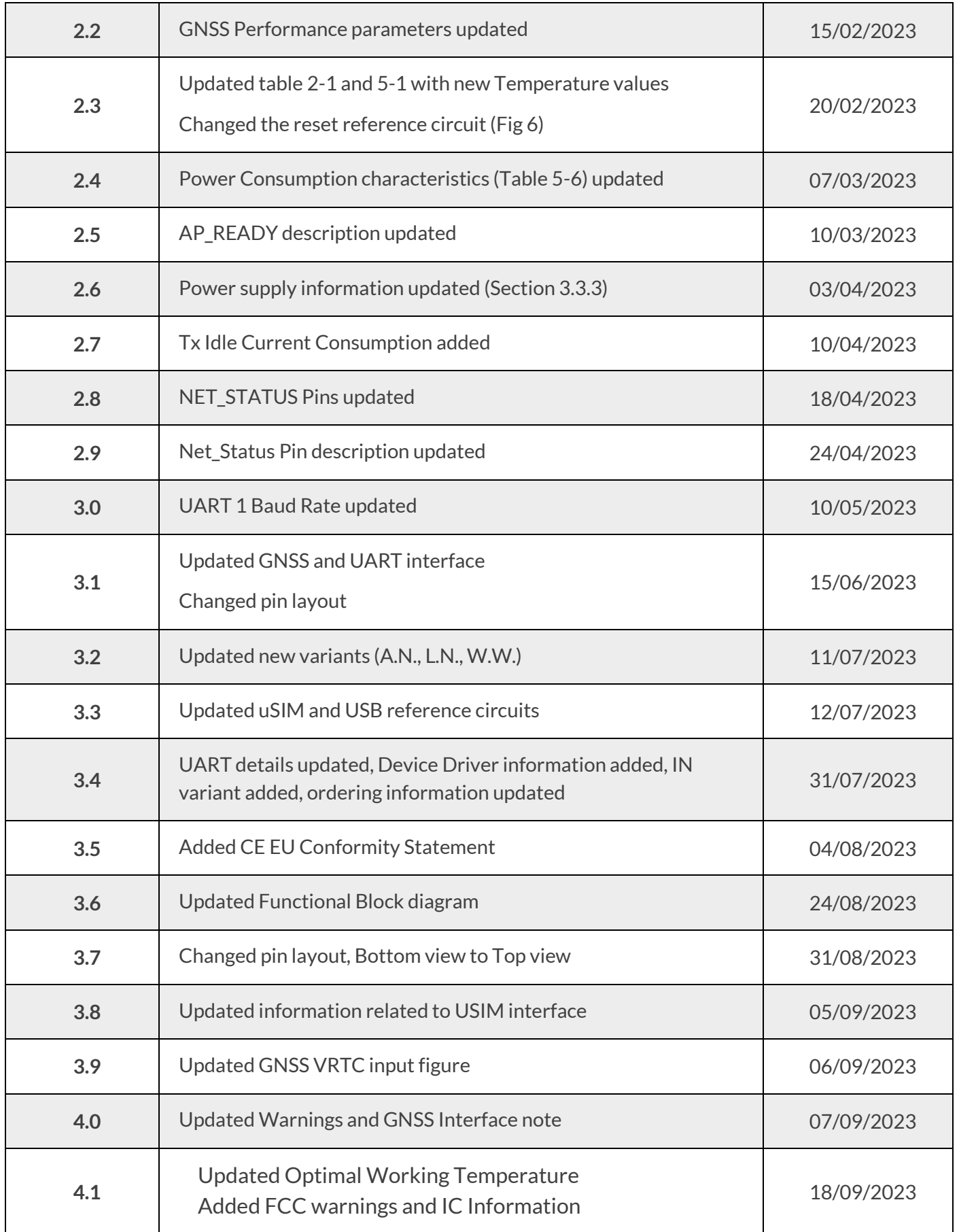

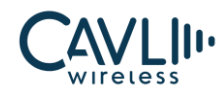

# **Table of Figures**

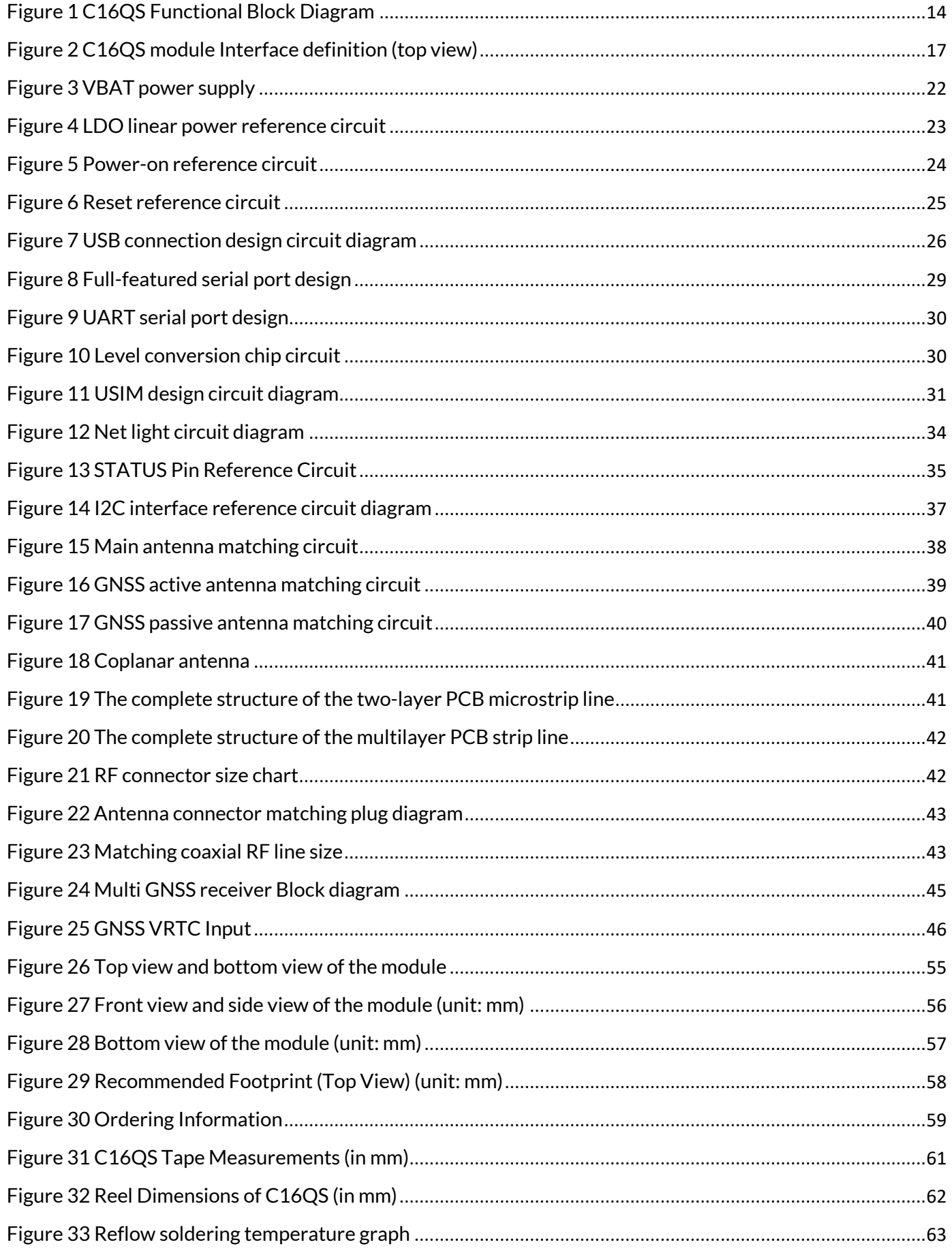

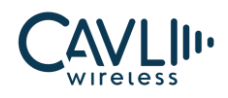

# <span id="page-9-0"></span>1 **Introduction**

This document is the **Hardware Manual** of the Cavli Wireless solution product **C16QS Smart Module**, which describes:

- $\checkmark$  The hardware composition and functional features of the module
- $\checkmark$  The definition and usage of the application interface
- $\checkmark$  The electrical performance and mechanical properties of the module

This document and the other application documents combined will enable users to develop end devices with Cavli Modules.

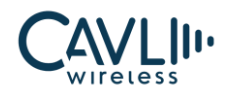

# <span id="page-10-0"></span>2 **Module Overview**

# <span id="page-10-1"></span>**2.1 Module Introduction**

C16QS integrates an application processing subsystem, a communication subsystem, multimedia and connectivity peripherals to enable a single chip 4G LTE feature phone solution.

The C16QS communication subsystem integrates **LTE CAT.1bis** technology and a RF transceiver to cover 1/3/5/8/20(**E.A**), 2/4/5/12/13/66(**N.A**), 1/3/5/8/18/19/26/28(**A.N**), 2/3/4/7/8/28(**L.A**),

or 1/2/3/4/5/8/12/18/19/20/26/28/66 (**W.W**) bands for worldwide roaming.

The application subsystem runs on a single ARM Cortex M3 processor at 204MHz with integrated peripherals for connectivity and multimedia.

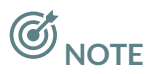

- **E.A**  Europe and Asia Regions
- **N.A**  North America Region
- **A.N** Australia, New Zealand, Taiwan and South Korea
- **I.N**  India
- **L.A** Latin America
- **W.W** Global

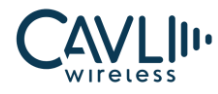

# <span id="page-11-0"></span>**2.2 Module Characteristics**

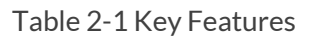

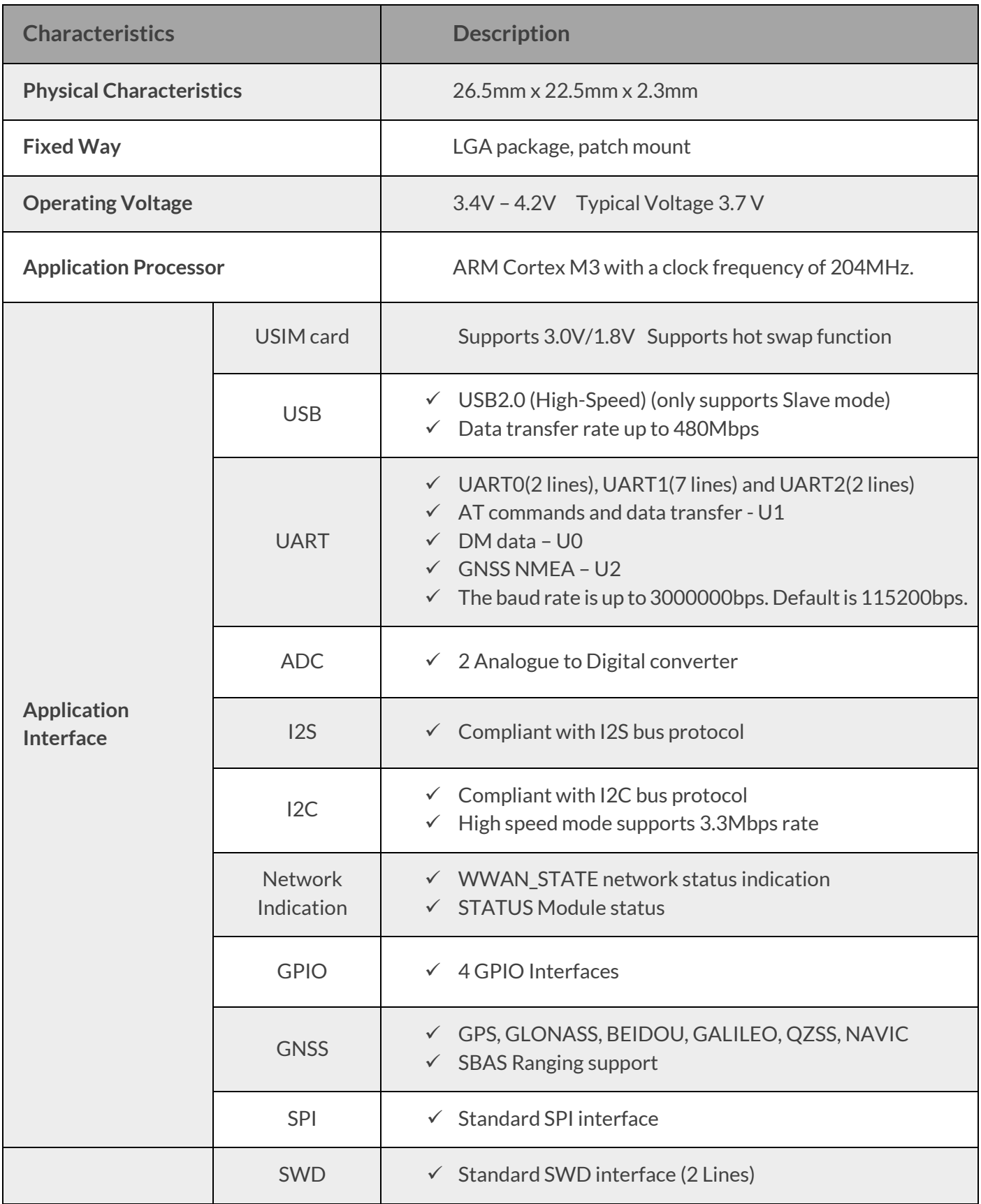

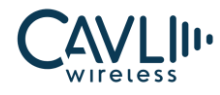

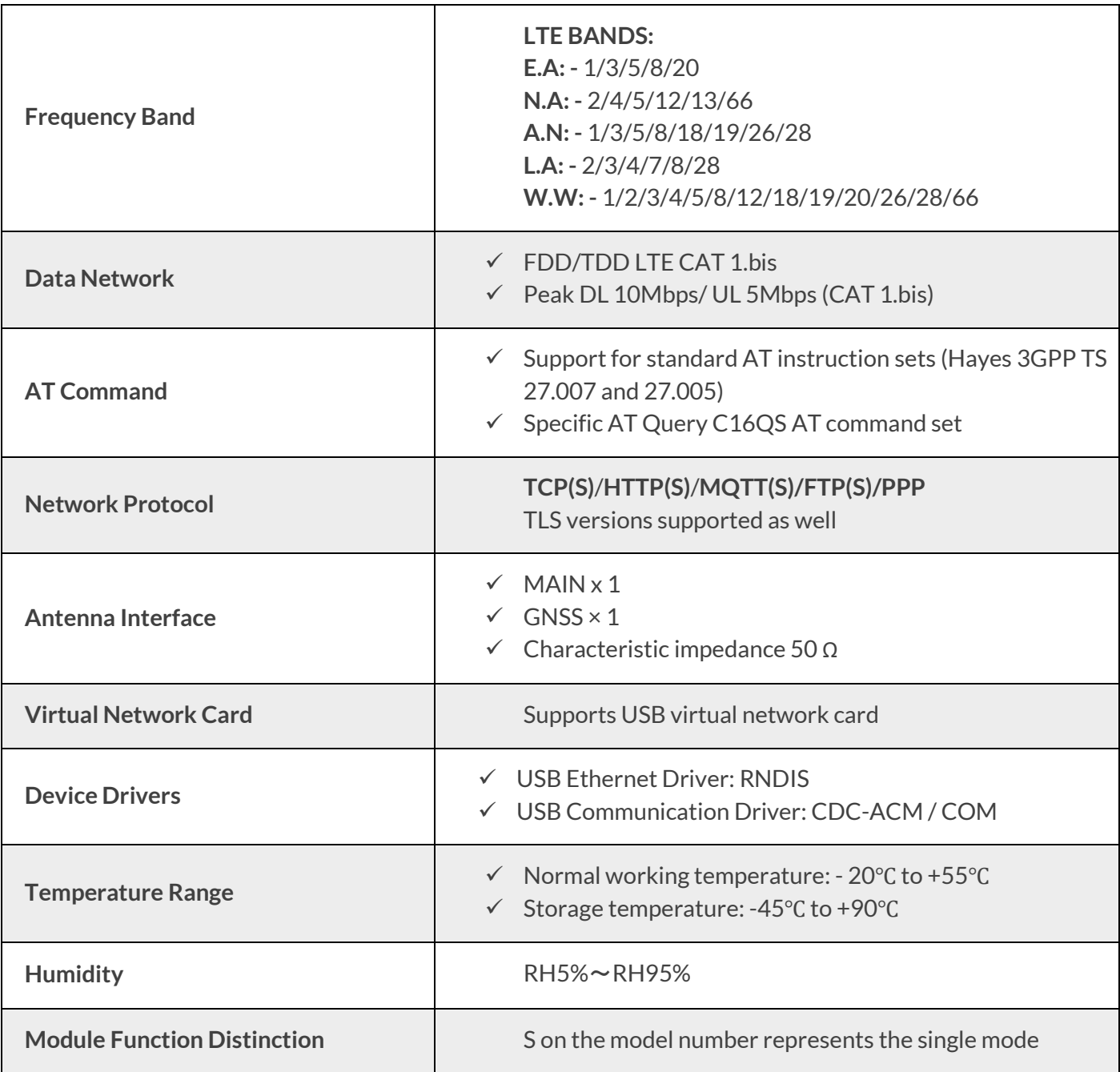

# $\mathcal{C}_{\text{NOTE}}$

• When the temperature is in the range of –40°C to –30°C or +75°C to +85°C, some RF specifications of the C16QS module may not meet the 3GPP standards.

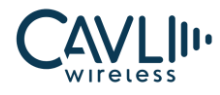

# <span id="page-13-0"></span>**2.3 Module Function**

C16QS Module mainly consists of the following circuit units:

- $\checkmark$  RF Band SAW Duplex array
- ✓ Multi-Band PA
- ✓ Interfaces

The functional block diagram of the C16QS module is shown below:

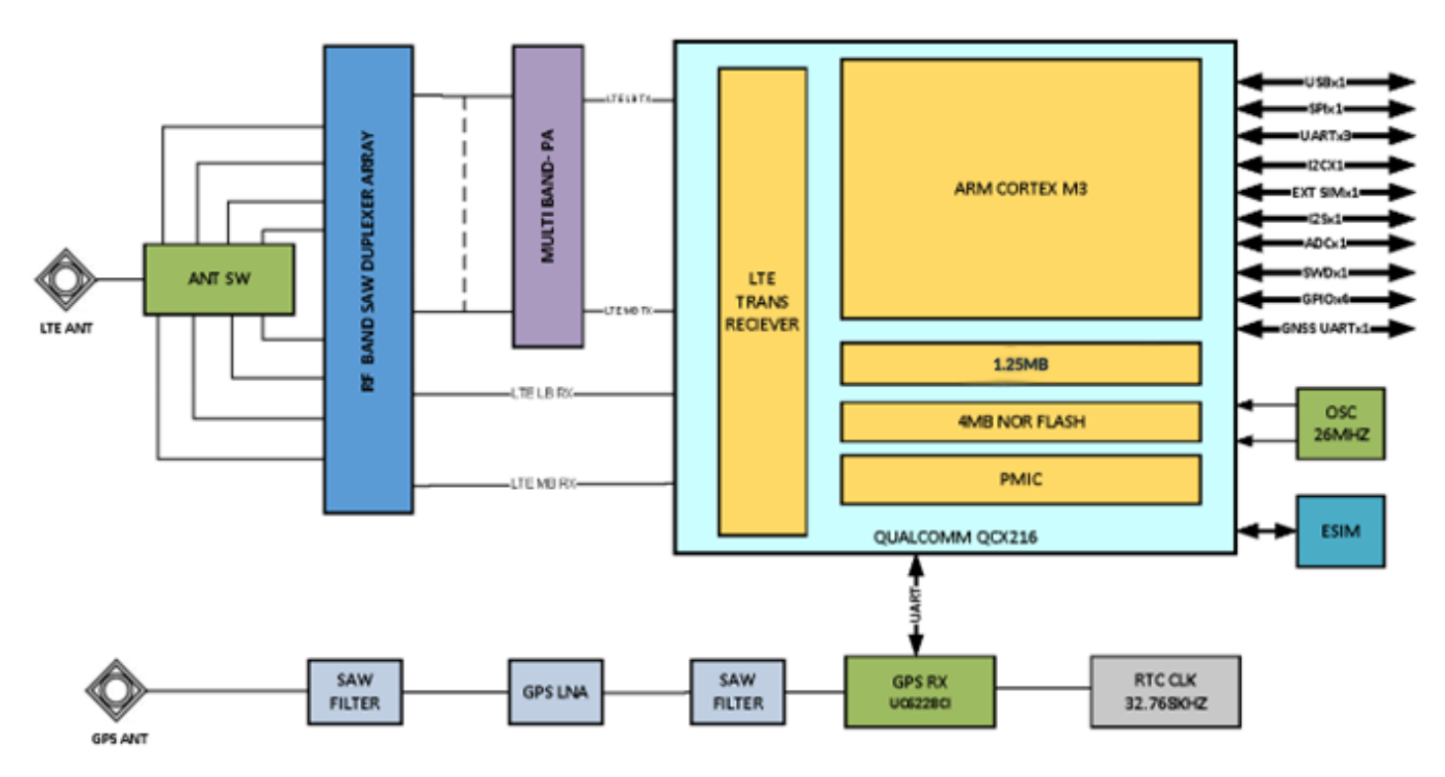

<span id="page-13-1"></span>*Figure 1 C16QS Functional Block Diagram*

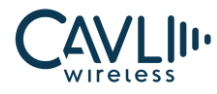

# <span id="page-14-0"></span>**2.4 Module Working Mode**

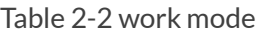

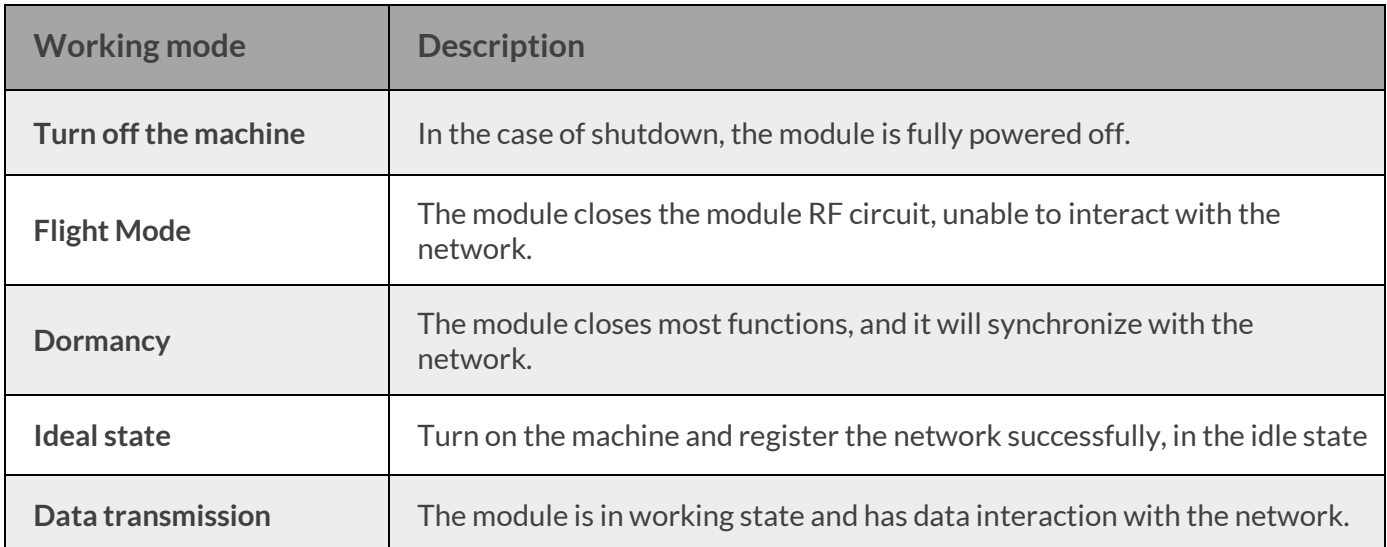

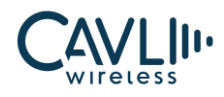

# <span id="page-15-0"></span>3 **Interface Application Description**

# <span id="page-15-1"></span>**3.1 Chapter Overview**

This chapter mainly describes the interface definition and application of this module. It contains the following sections:

- Module Interface
- Power Interface
- Switching Machine Reset Mode
- USB Interface
- UART Interface
- USIM Interface
- GPIO Interface
- Network Status Indicator Interface
- I2S Interface
- I2C Bus
- **SWD** Interface
- Antenna
- Control Interface
- ADC Interface
- **GNSS Interface**
- SPI Interface

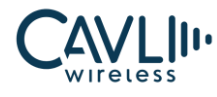

## <span id="page-16-0"></span>**3.2 Module Interface**

## <span id="page-16-1"></span>3.2.1 C16QS Pin Layout

C16QS pins are assigned as follows:

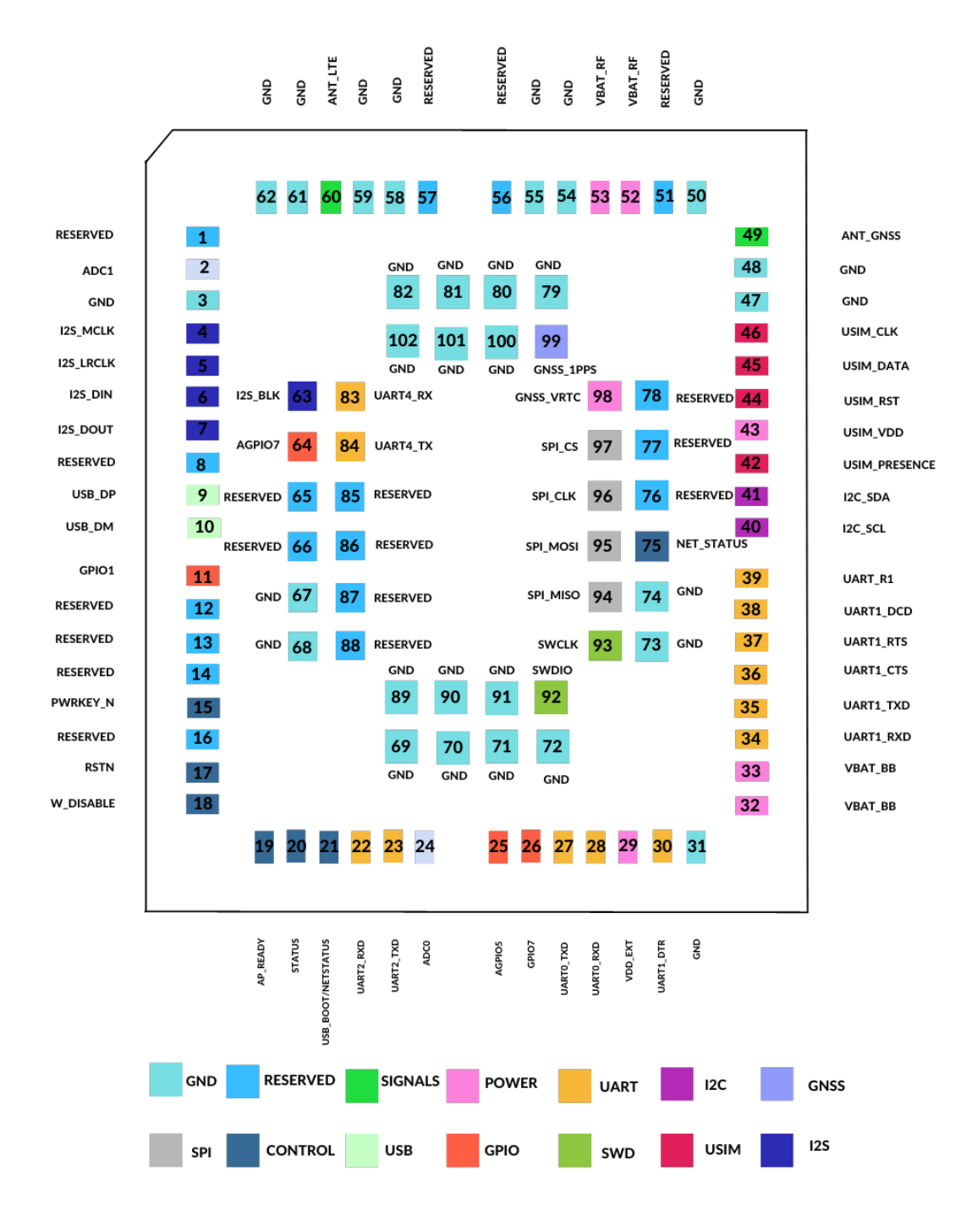

<span id="page-16-2"></span>*Figure 2 C16QS module Interface definition (top view)*

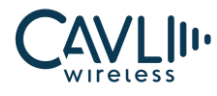

# <span id="page-17-0"></span>3.2.2 C16QS Pin Interface

The C16QS module has the LGA interface. The module interface definition is shown in the following table:

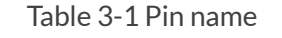

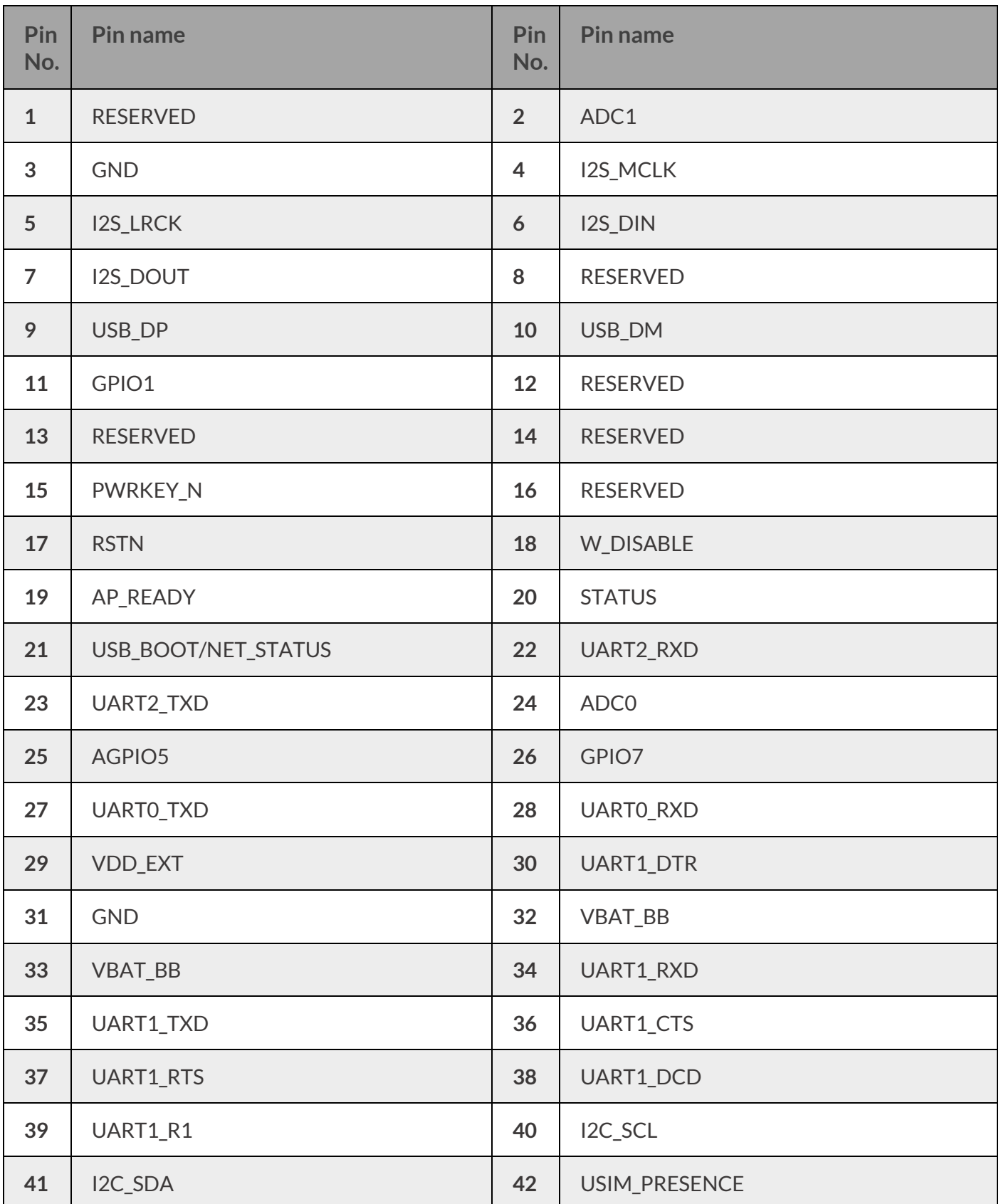

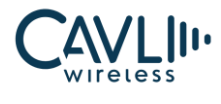

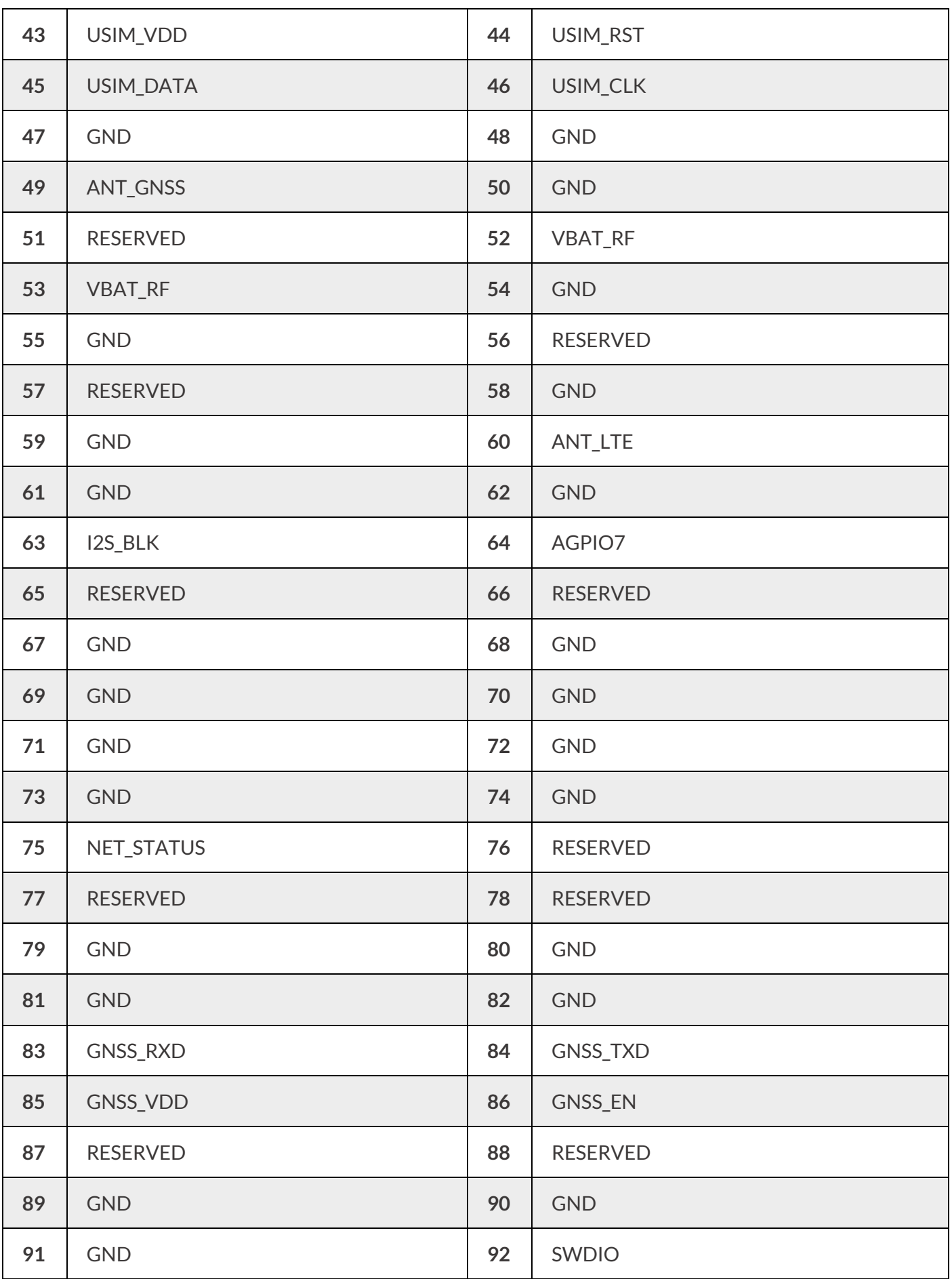

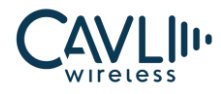

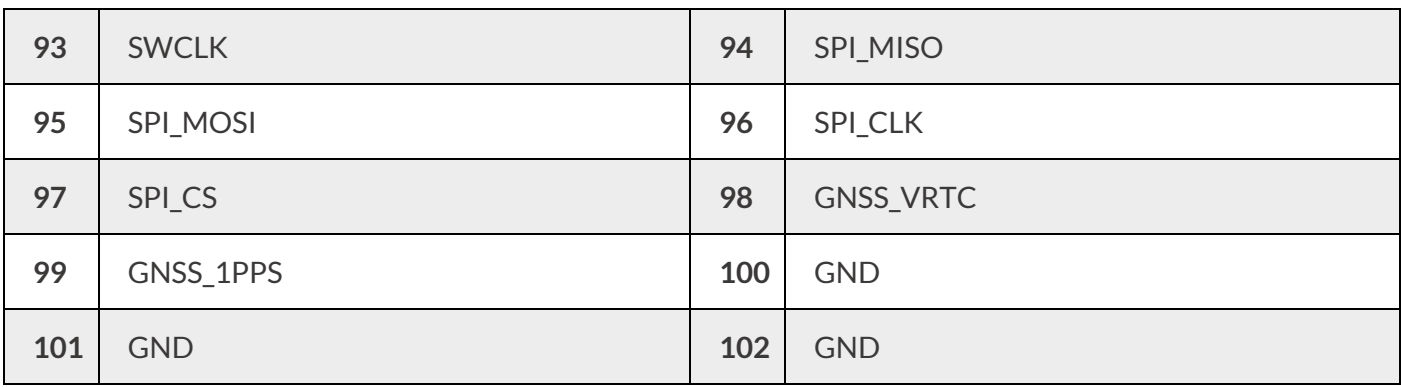

#### Table 3-2 IO parameter definition

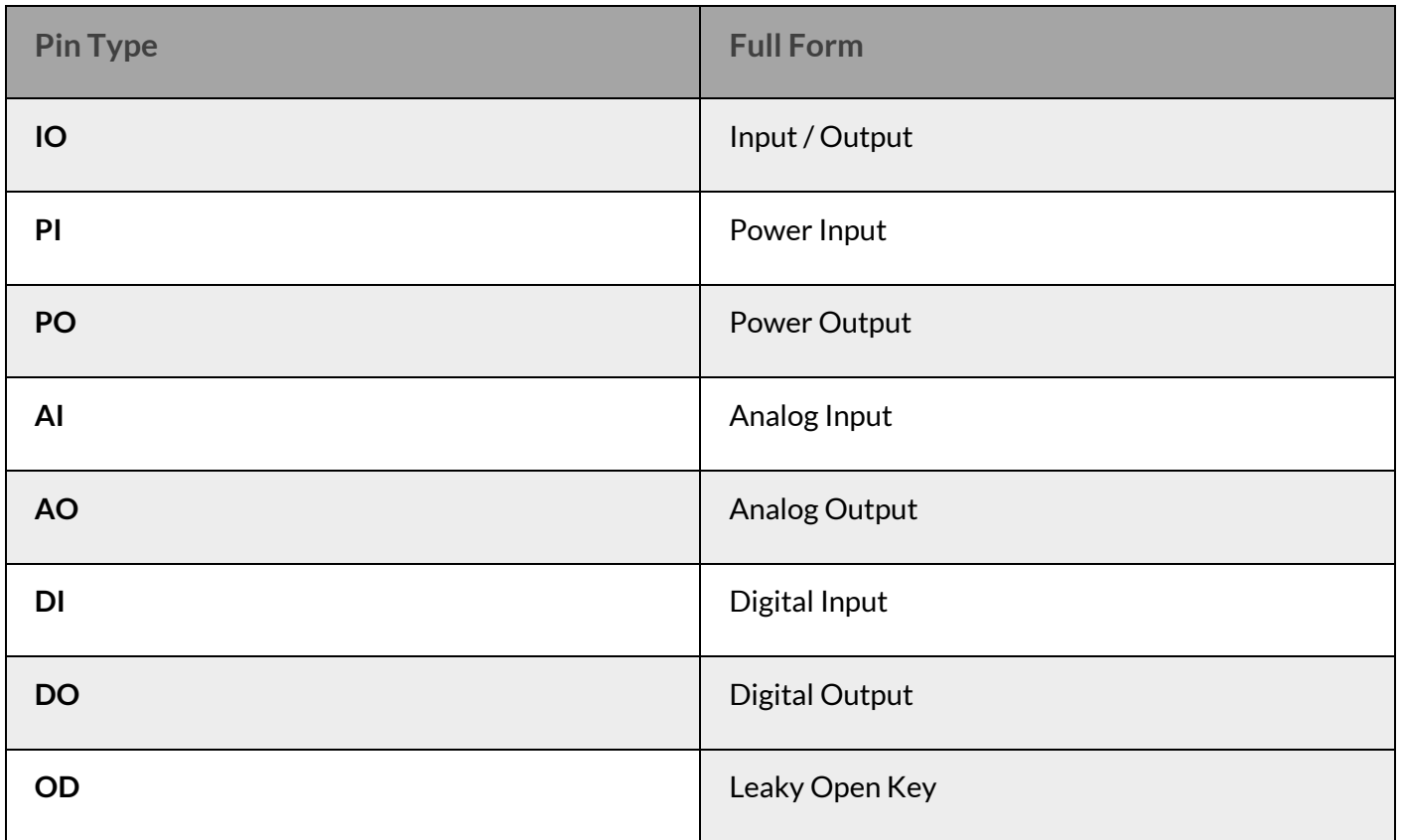

# $\mathcal{C}_{\text{NOTE}}$

- The module typically has an IO port level of 1.8V (in addition to the SIM, the SIM card port level supports 1.8V and 3.0V).
- All **RESERVED** and unused pin feet need to be left floating

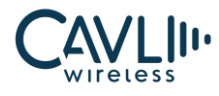

# <span id="page-20-0"></span>**3.3 Power interface**

The C16QS module power interface consists of three parts:

- $\checkmark$  VBAT\_BB is the module working power supply
- ✓ **VBAT\_RF** is the module RF power supply
- ✓ **GNSS\_VRTC** is the RTC power
- ✓ **USIM\_VDD** is the working power supply for SIM card

# <span id="page-20-1"></span>3.3.1 Power Supply Design

The power interface of the C16QS module is as follows:

#### Table 3-3 Power pin definitions

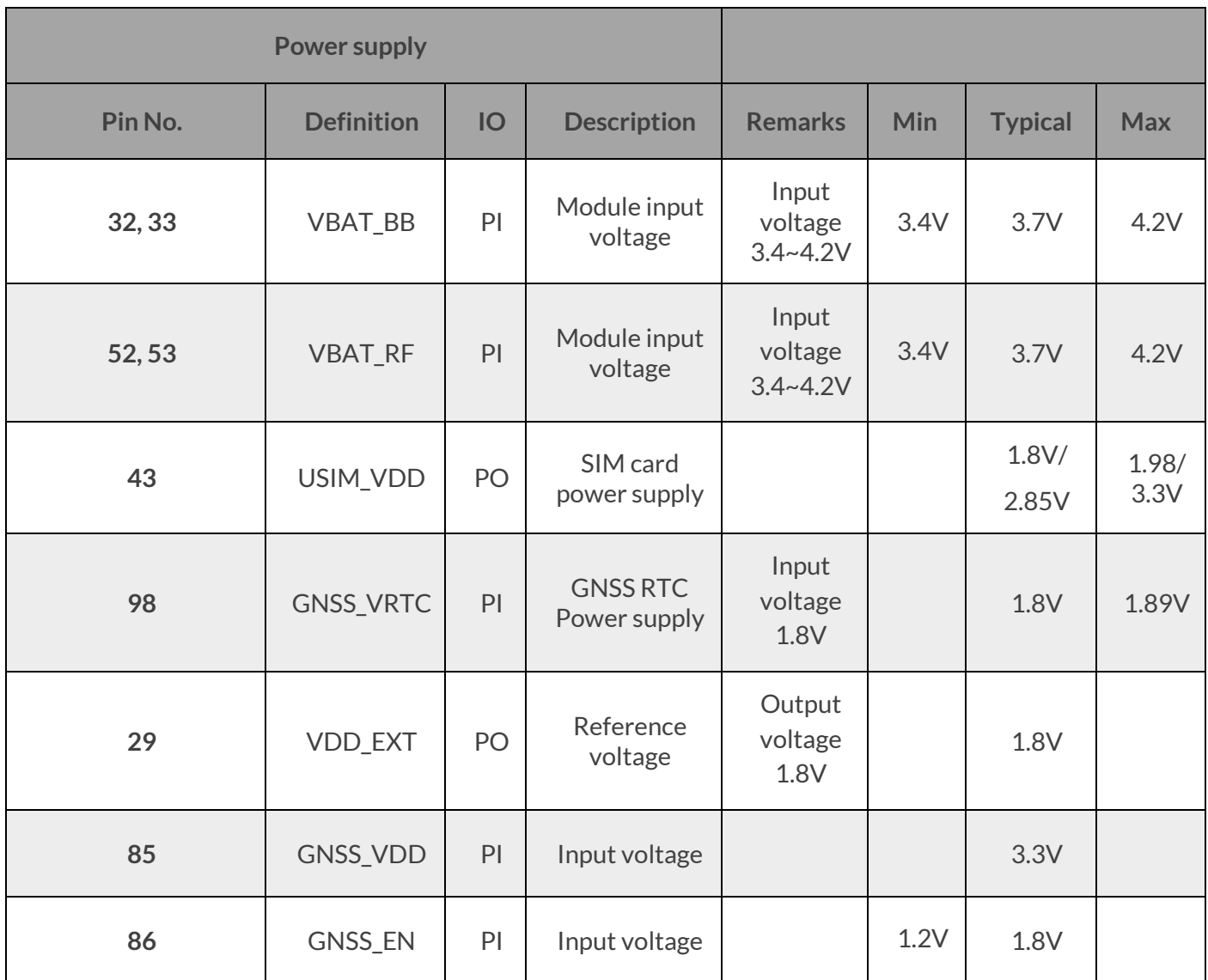

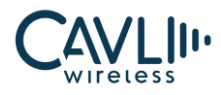

# **C16QS Hardware Manual**

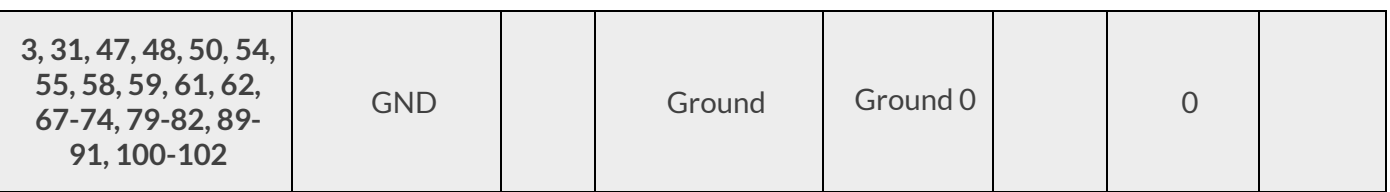

The C16QS module can be powered by a single power supply mode.

- ✓ The module has 4 channels of power supply, two **VBAT\_BB** and two **VBAT\_RF** pins.
- $\checkmark$  The module power supply range is between 3.4V 4.2V
- $\checkmark$  It is recommended to use 3.7 V/830 mA power supply.
- $\checkmark$  If the module's operating voltage drop causes the VCC supply voltage to be too low or the supply current is insufficient, the module may shut down or restart. Therefore, to reduce the power fluctuation of the module when working, it is necessary to use a low-ESR value of the voltage regulator capacitor, the power pin and the ground pin should be connected and can provide sufficient power supply capability.
- $\checkmark$  The external power supply is connected to the module from a single voltage source and can be expanded to two sub paths with star structure.
- $\checkmark$  The VBAT\_BB line width should be within 1mm, and the VBAT\_RF line width should not be less than 2mm.
- $\checkmark$  The GNSS VDD voltage is for powering ON GNSS IC and GNSS EN is to start the NMEA streaming in the independent operation mode of GNSS and LTE. In normal working mode, both pins can be left floating.
- ✓ For more information, refer *C16QS GNSS Application Note.*

To ensure that the power supply is sufficient, a 10pF, 33pF, 0.1µF, 22µF ceramic capacitors can be added to improve the performance and stability of the system.

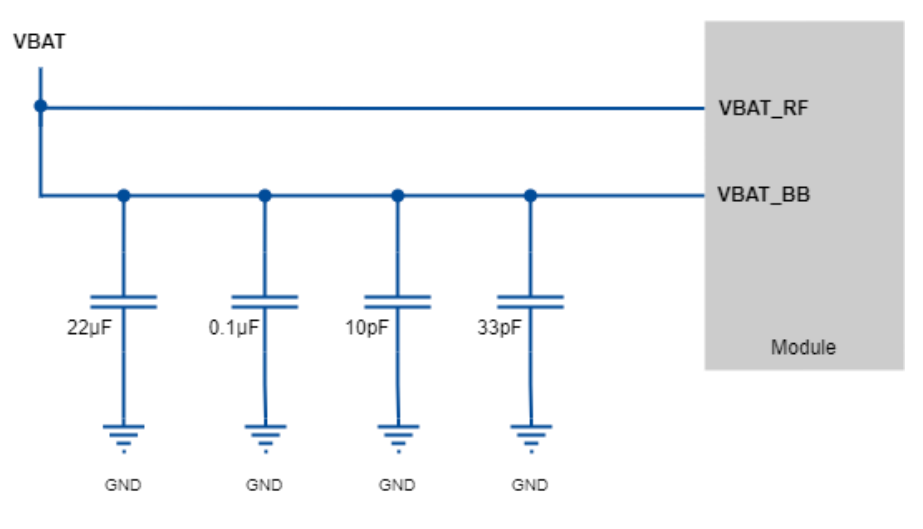

<span id="page-21-0"></span>*Figure 3 VBAT power supply*

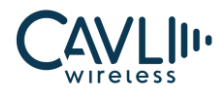

## <span id="page-22-0"></span>3.3.2 Power Reference Circuit

Alinear LDO power supply to design the VBAT power supply. For better understanding, refer the circuit given below.

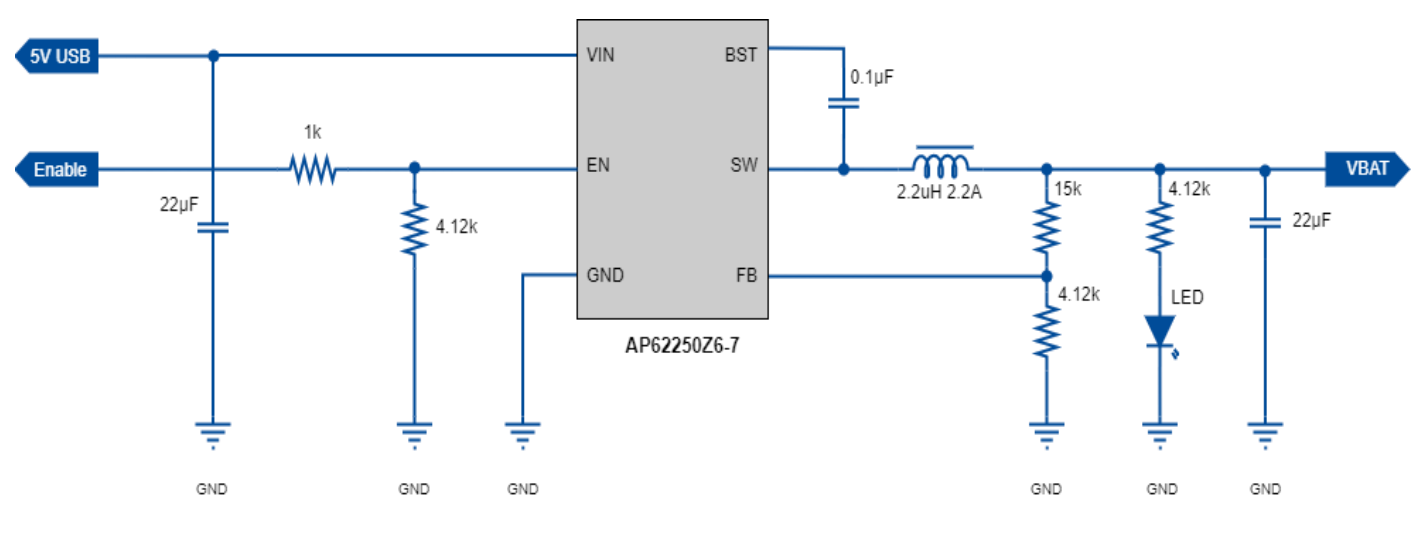

*Figure 4 LDO linear power reference circuit*

# <span id="page-22-2"></span>**ES** NOTE

- In order to prevent the module from being damaged by surge and overvoltage, a 5.1V/500mW Zener diode is suggested to be connected in parallel at the VBAT pin of the module.
- It is suggested that 3 ceramic capacitors (33pF, 10pF, 100nF) be added to the VBAT line and placed near the VBAT pin.

# <span id="page-22-1"></span>3.3.3 VREF 1.8 Voltage Output

The C16QS module outputs 1.8V through VREF for internal digital circuitry. This voltage is the logic level voltage of the module. After normal power-on, the 29<sup>th</sup> pin will output 1.8V and the current load will be 50mA. The external master can read the voltage of VREF to determine if the module is powered on. VREF can also be used as an external power supply, such as a level shifting chip, but maximum load should be within 50mA.

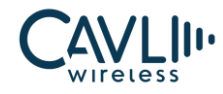

#### Table 3-4 VDD EXT pin definition

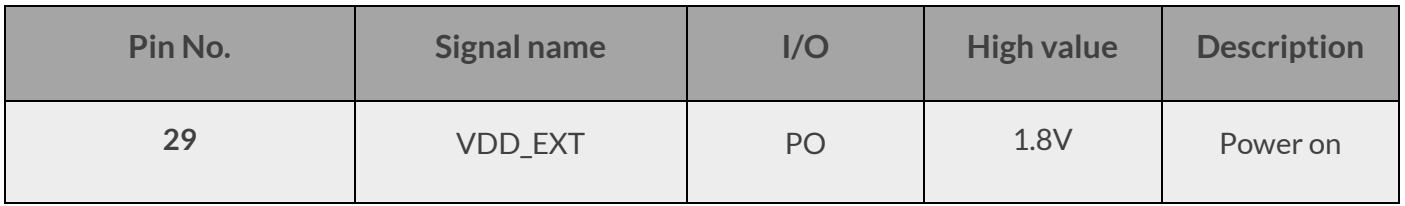

## <span id="page-23-0"></span>**3.4 Switching Machine Reset Mode**

## <span id="page-23-1"></span>3.4.1 Turn ON Module

The 15<sup>th</sup> pin of the C16QS module is POWER\_ON pin. The module can be powered on by pulling down the POWER\_KEY LOW for at least 500ms. The user can check whether the module is powered on by querying the high and low levels of the VDD\_EXT pin.

#### Table 3-5 Switch pin definition

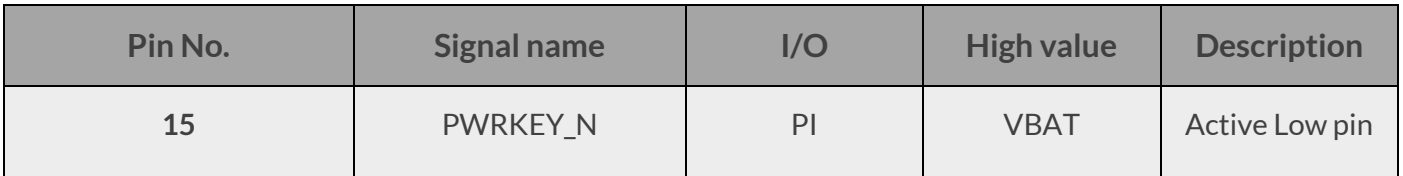

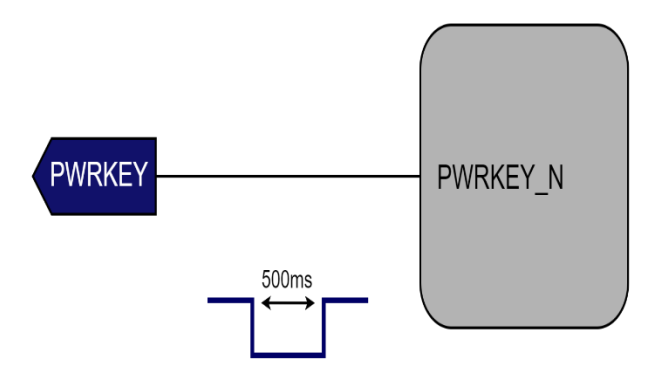

<span id="page-23-2"></span>*Figure 5 Power-on reference circuit*

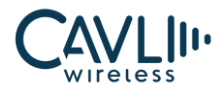

# <span id="page-24-0"></span>3.4.2 Reset Control

The C16QS module Pin 17<sup>th</sup> is a reset pin. The application detects that the module is abnormal. When the software does not respond, the module can be reset. Pull the pin low for 100-600ms to reset the module. The RESET pin is sensitive to interference. A 10nF to 0.1uF capacitor can be installed near the signal for signal filtering. Keep away from RF interference signals when routing.

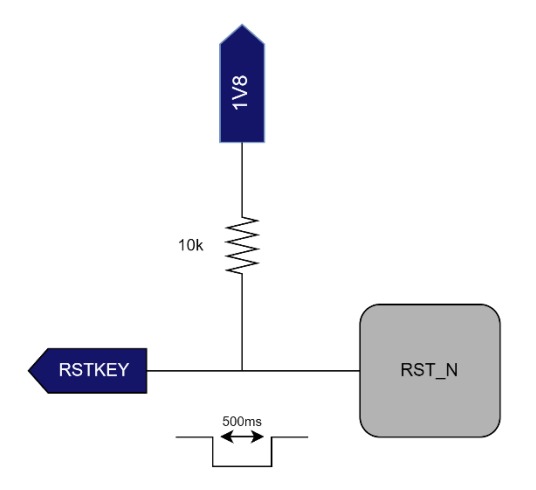

*Figure 6 Reset reference circuit*

Table 3-6 RESET pin parameters

<span id="page-24-2"></span>

| Pin No. | <b>Signal name</b> | I/O | <b>High value</b> | <b>Description</b>   |
|---------|--------------------|-----|-------------------|----------------------|
| 17      | <b>RSTN</b>        | D   | <b>VBAT</b>       | Module Reset Control |

The C16QS module supports AT command reset, and the AT command is **AT+TRB** to restart the module. Detailed instructions can be found in the C16QS AT Command Set Manual.

# <span id="page-24-1"></span>**3.5 USB Interface**

The C16QS module USB interface supports *USB2.0* high-speed protocol, only in slave mode, and does not support USB charging mode. USB input and output traces must comply with the *USB2.0* feature. The input power supply of USB\_VBUS is 3.3V - 5V. AT interfacing and Ethernet via USB is possible in Cavli C16QS module. The USB interface is defined as follows:

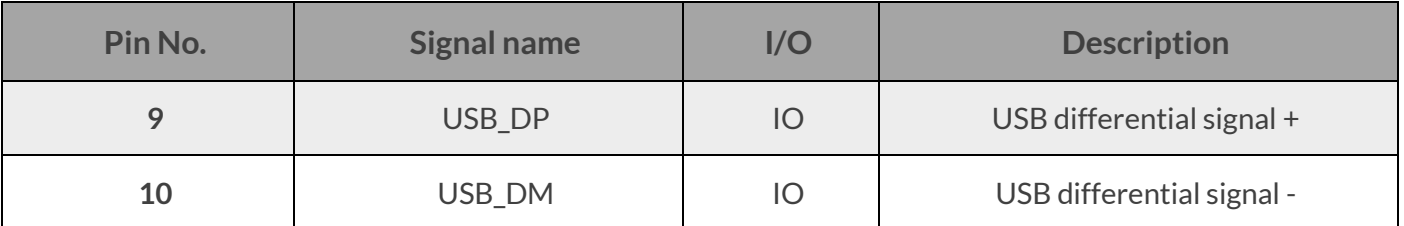

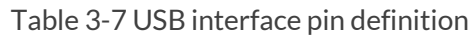

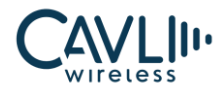

The module only acts as a USB slave device and supports *USB Sleep* and *Wake-Up* mechanisms. USB interface application reference circuit is as follows:

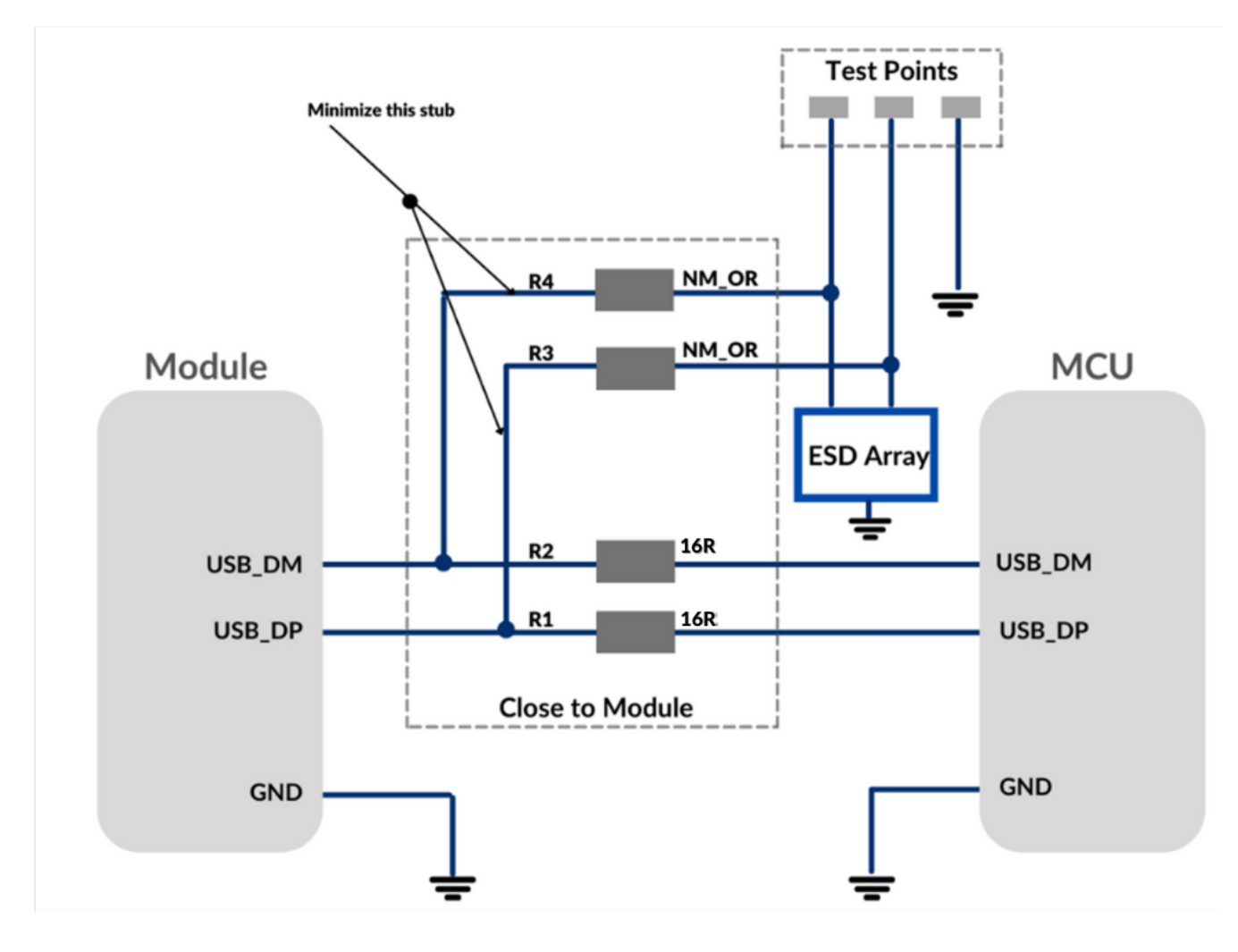

#### *Figure 7 USB connection design circuit diagram*

# <span id="page-25-0"></span> $\mathcal{C}_{\text{NOTE}}$

- Required a resistance of 16R for R1/R2.
- The USB interface supports high-speed (480Mbps) and full-speed (12Mbps) modes, so the trace design needs to strictly follow the USB2.0 protocol requirements, pay attention to the protection of the data line, differential trace, control impedance is 90Ω.
- In order to improve the antistatic performance of the USB interface, it is recommended to add an ESD protection device on the data line. The equivalent capacitance of the protection device is less than 2pF.
- The USB interface bus supply voltage is provided internally by the module and does not need to be externally supplied. At the same time, since the USB interface of the module does not provide USB bus power, the module can only be used as a slave device of the USB bus device.

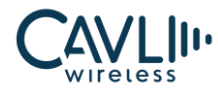

## <span id="page-26-0"></span>**3.6 UART Interface**

The C16QS module provides three sets of UART interfaces. Main serial port and Auxiliary serial ports, serial port level is 1.8V.

# <span id="page-26-1"></span>3.6.1 UART0 Serial Port

The pins 27 and 28 of the module are UART0 serial port pins. UART0 serial interface can only be used as the debug UART of the module. The pins are defined as follows:

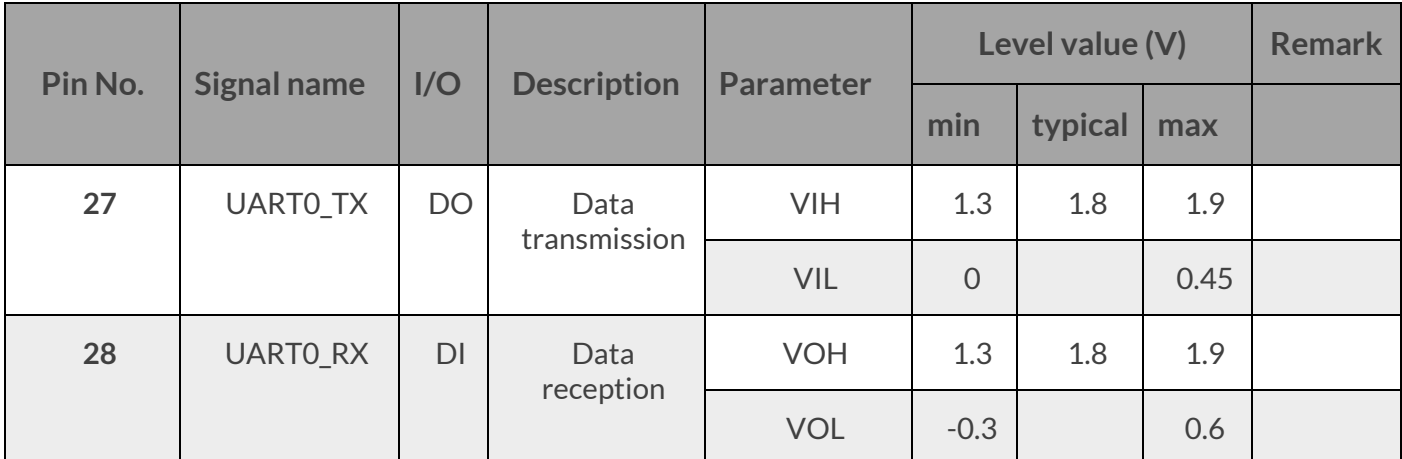

#### Table 3-8 UART0 serial port pin definition

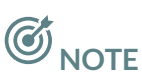

It is always advisable to have a test point for this UART in your design for debugging purposes.

# <span id="page-26-2"></span>3.6.2 UART1 Serial Port

The serial port can realize AT interactive instructions, print program log information, and interact with peripheral data and firmware update.

The module's serial port baud rate can be set to 600,1200,2400,4800, 9600, 19200, 38400, 57600, 115200, 230400, 460800,921600,1152000, 3000000 bps.

The default baud rate is 115200 bps and maximum baud rate is 3000000 bps

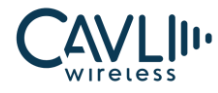

The UART interface is defined as follows:

Table 3-9 UART serial port signal definition

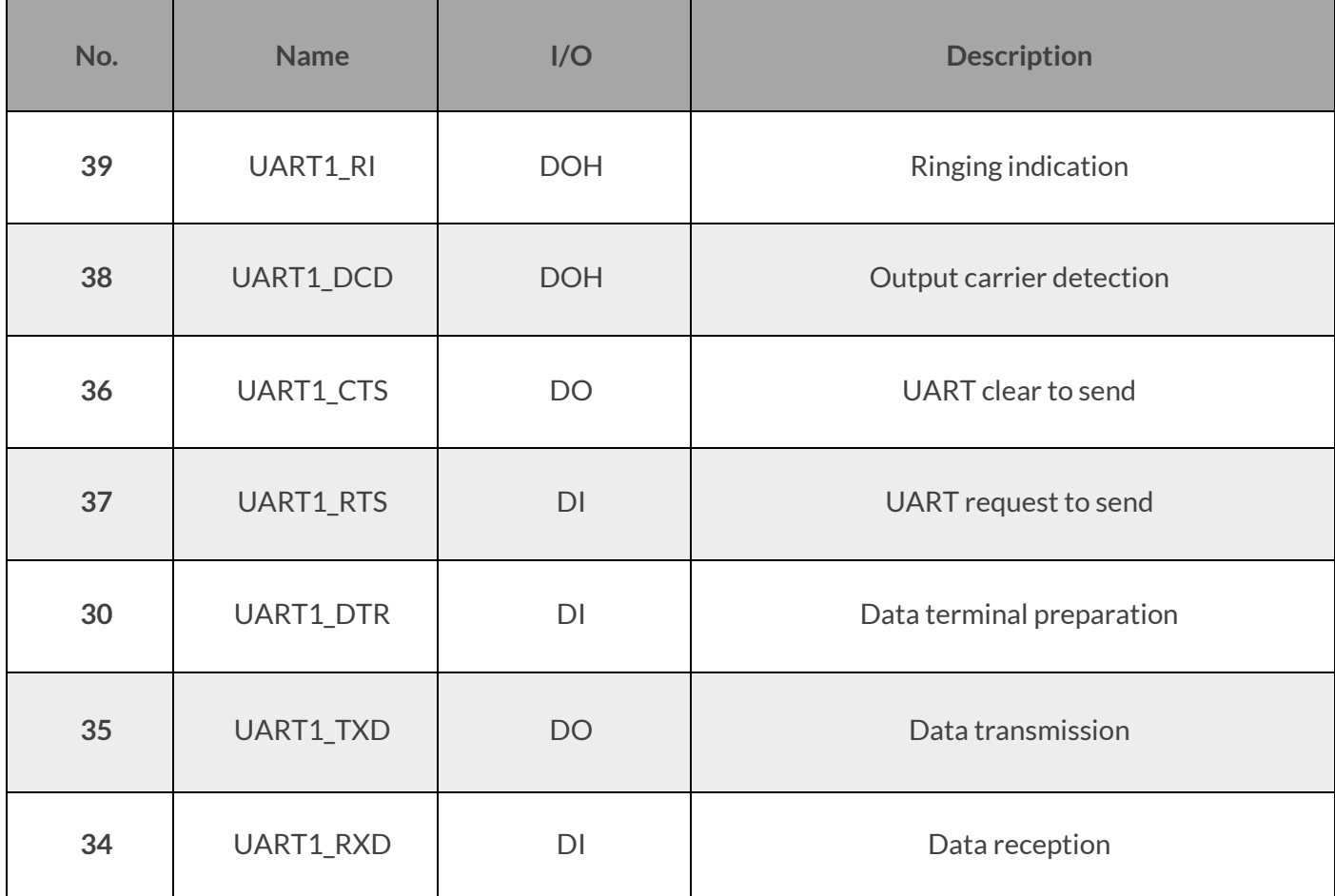

## <span id="page-27-0"></span>3.6.3 UART2 Serial Port

The pins 22 and 23 of the module are UART2 serial port pins. This UART is used to obtain the GNSS NMEA data. The pins are defined as follows:

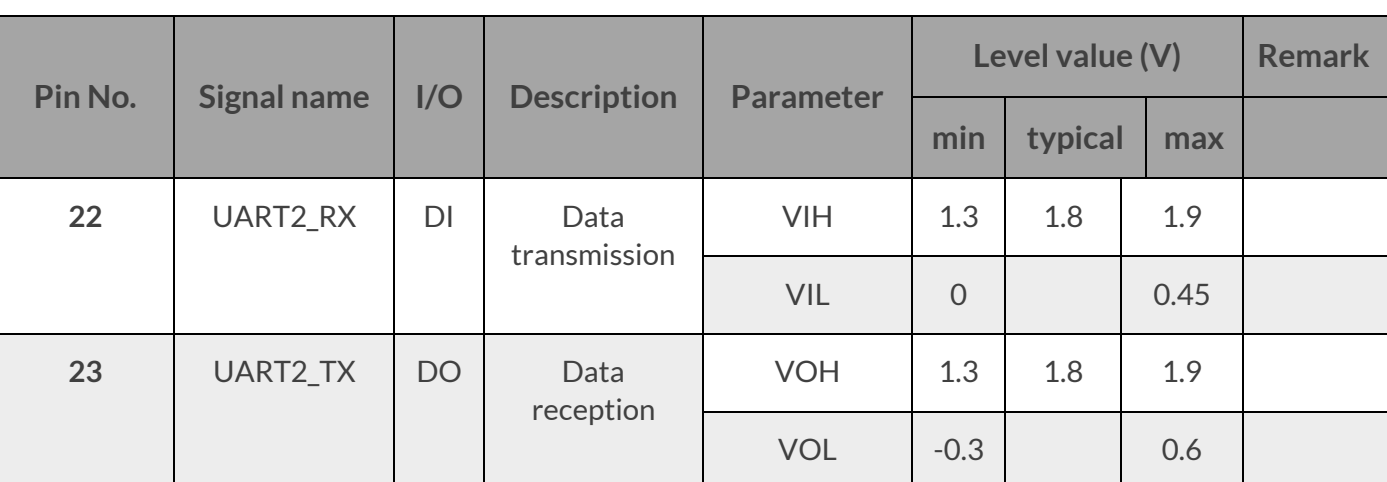

#### Table 3-10 UART2 serial port pin definition

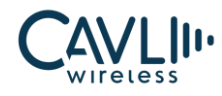

# **ED**<br>NOTE

• UART2 and GNSS UART are internally connected so while using GNSS ensure that UART 2 is kept as floating and vice versa.

# <span id="page-28-0"></span>3.6.4 Serial Port Application Circuit

The serial level is 1.8V.

The module's serial port baud rate can be set to 600 to 3000000bps baud rate and the default is 115200bps. The UART1 serial port can realize

- $\checkmark$  AT interactive instructions
- $\checkmark$  Print program log information
- $\checkmark$  Interact with peripheral data

When users want to use the full-featured serial port, they can refer to the following connection methods

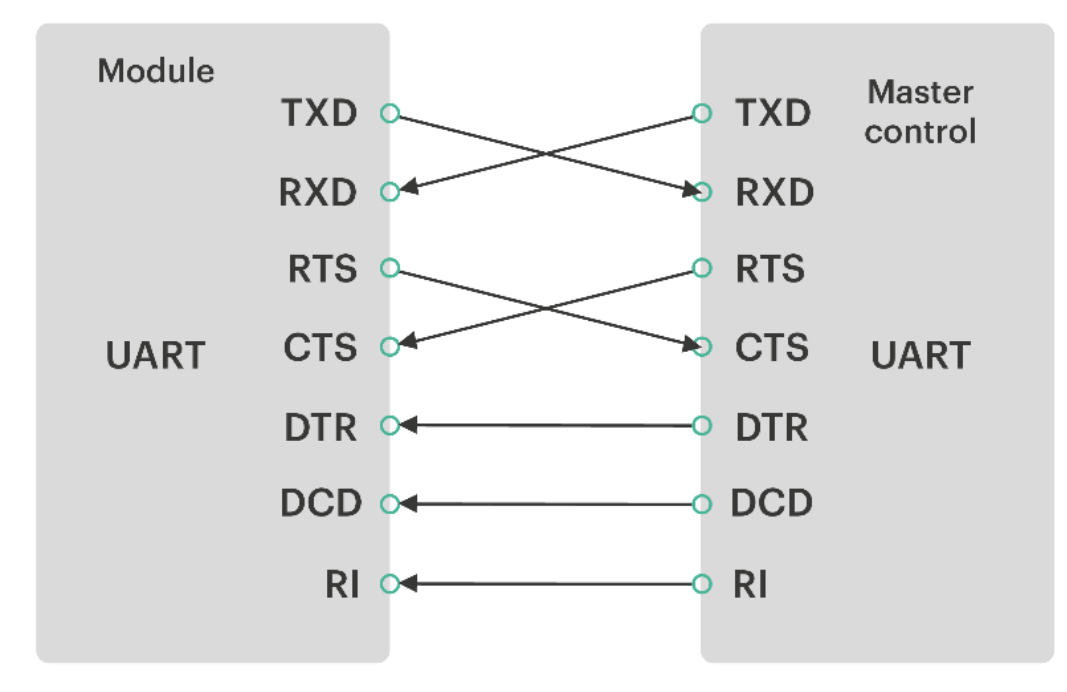

<span id="page-28-1"></span>*Figure 8 Full-featured serial port design*

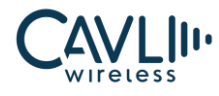

If you need to use a 2-wire serial port, you can refer to the following serial port design:

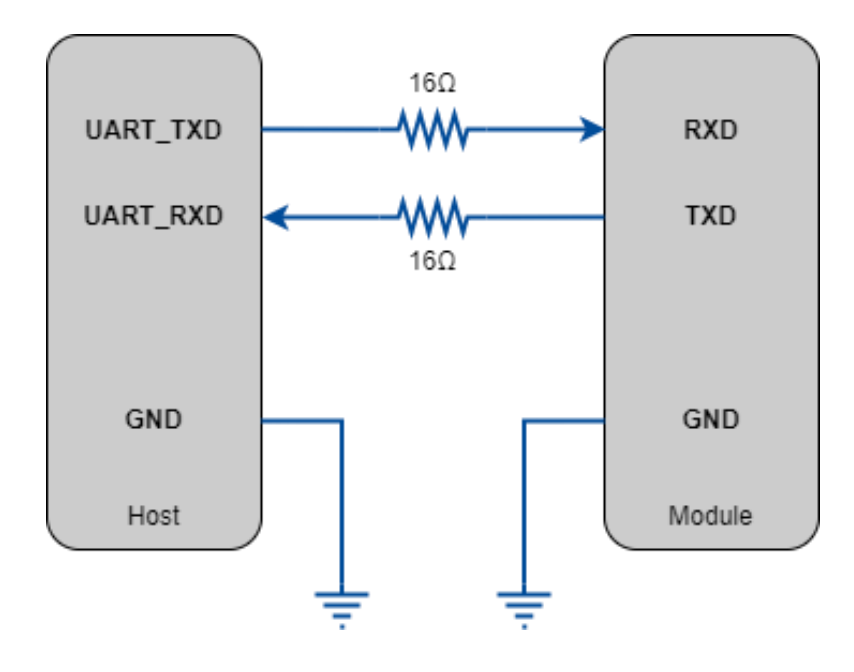

*Figure 9 UART serial port design*

<span id="page-29-0"></span>The serial port of the module is TTL 1.8V level. If the serial port needs to be connected to the MCU of 3.3V level, it is necessary to add a level conversion chip externally to achieve level matching. Use an external 1.8V power source for VCCA. For the chip connection method, refer to the following circuit:

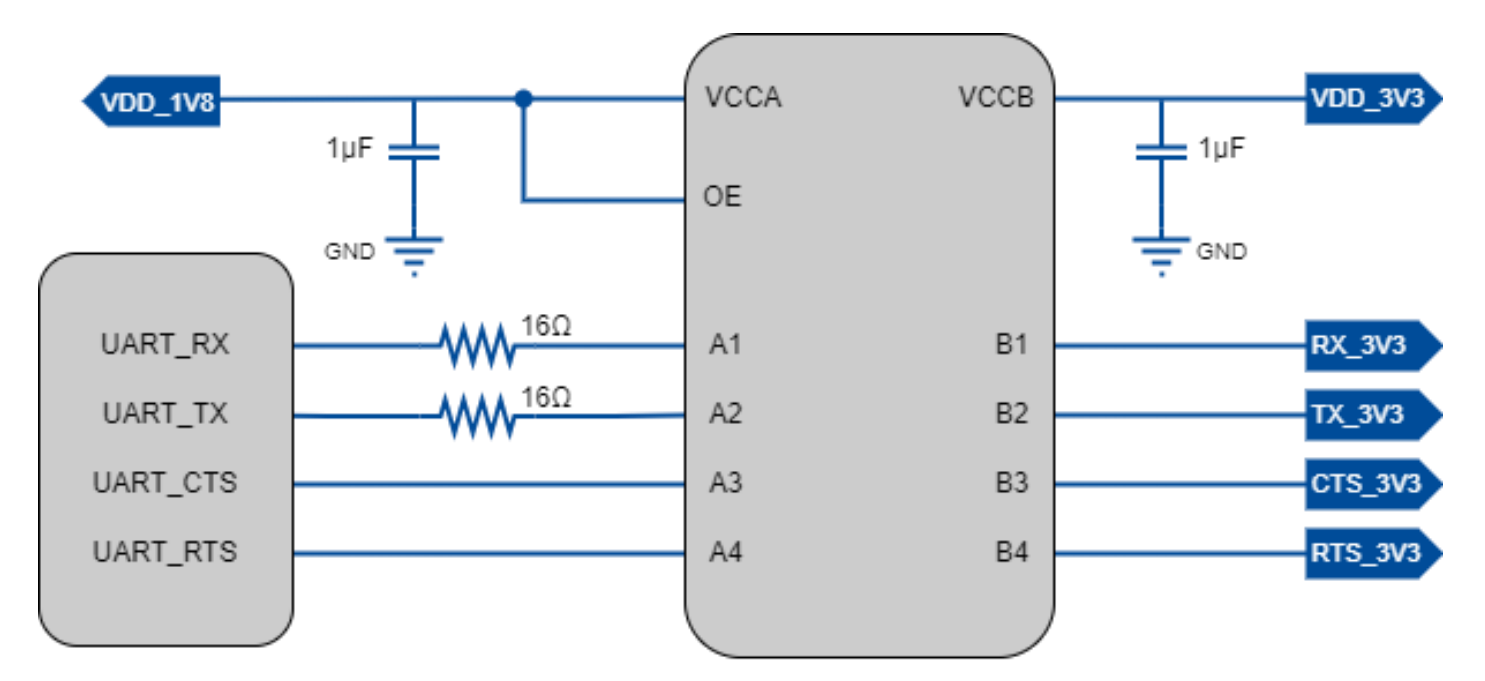

<span id="page-29-1"></span>*Figure 10 Level conversion chip circuit*

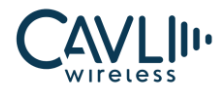

# <span id="page-30-0"></span>**3.7 USIM Interface**

The C16QS module provides a USIM card interface compatible with the ISO 7816-3 standard. The USIM card power supply is provided by the module's internal power manager and supports 1.8V/3.0V

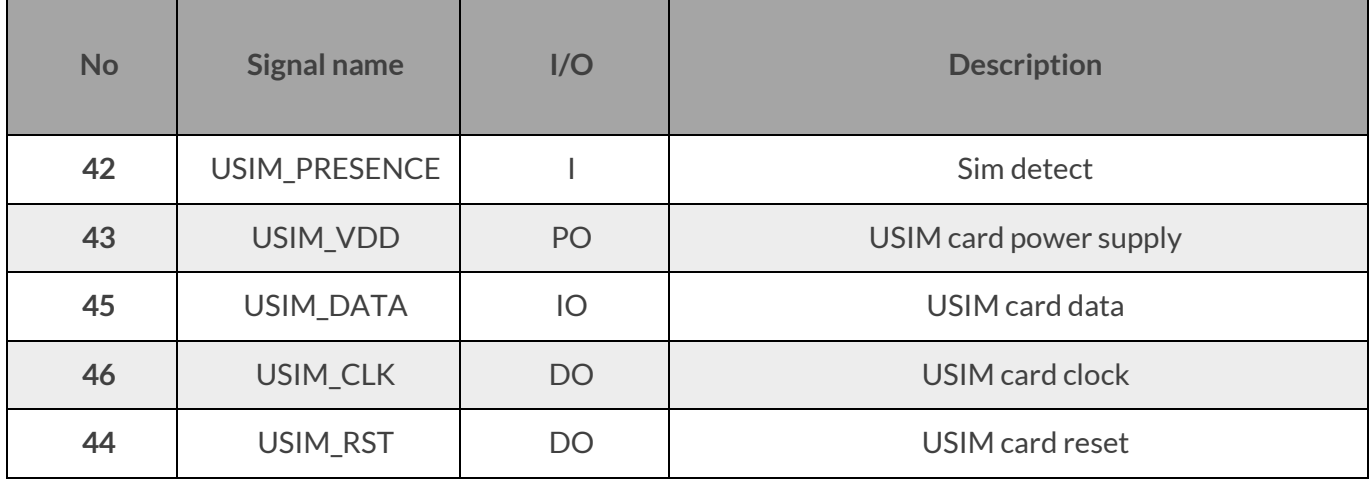

Table 3-12 SIM card signal definition

# <span id="page-30-1"></span>3.7.1 USIM Card Reference Circuit

The C16QS module does not come with a uSIM card slot. Users need to design a USIM card slot on their own interface board. The module supports USIM of voltages 1.8V and 2.85V.

The USIM card interface reference circuit is as follows:

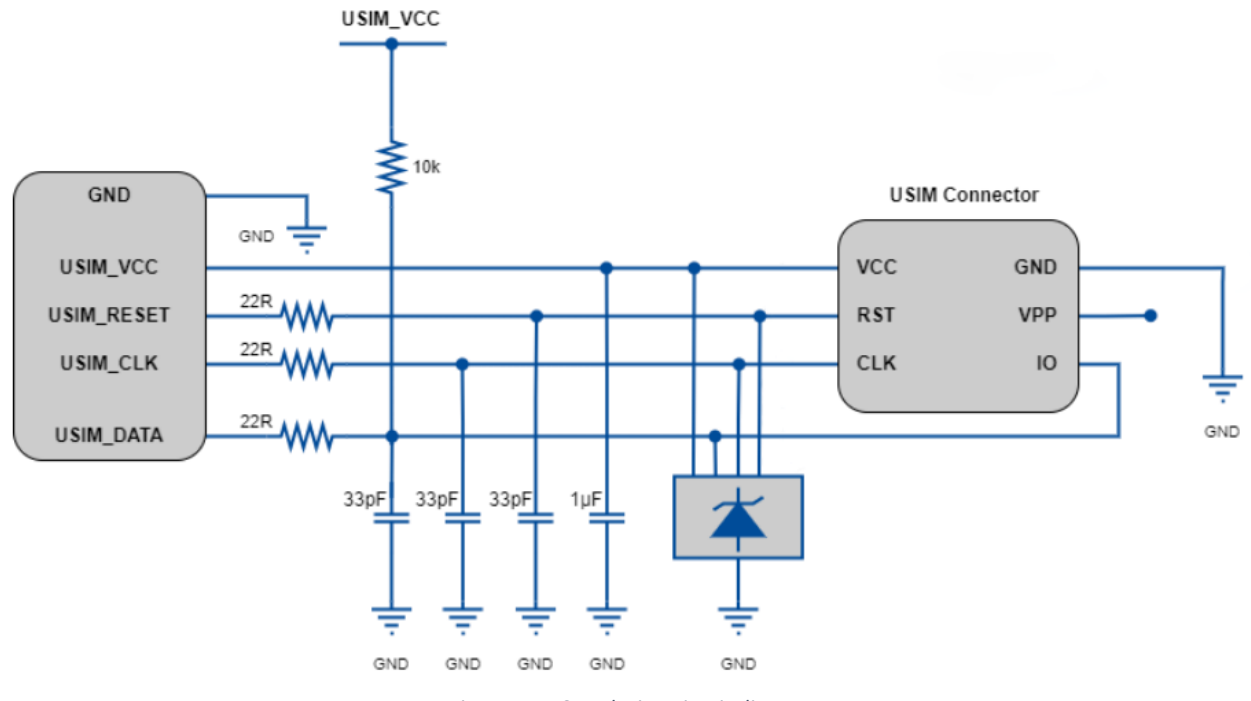

<span id="page-30-2"></span>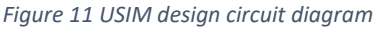

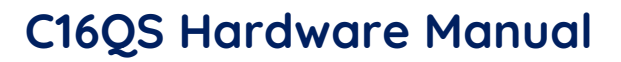

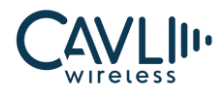

# **ES** NOTE

- The USIM interface cable is recommended to use ONSEMI's SMF15C device for ESD protection. The peripheral circuit components should be placed close to the card holder. The SIM card holder is close to the module layout.
- The USIM card circuit is susceptible to radio frequency interference and does not recognize or drop the card. Therefore, the card slot should be placed as far as possible from the RF radiation of the antenna. The card trace should be as far away as possible from the RF, power supply and highspeed signal lines.
- The USIM\_DATA has been internally pulled up to 1.8V (only resistor, use an external power source) through a 47K resistor, and no external pull-up is required.
- USIM\_PRESENCE is high by default. The SIM card status can be detected by this PIN during hot plug application. It is recommended to provide provision for pull-up.
- To avoid transient voltage overload, the USIM interface requires a 22R resistor in series with each other on the signal line path.
- The ground of the USIM deck and the ground of the module should maintain good connectivity.

# <span id="page-31-0"></span>**3.8 General Purpose GPIO Interface**

The C16QS module contains four general purpose control signals. The interface is defined as follows:

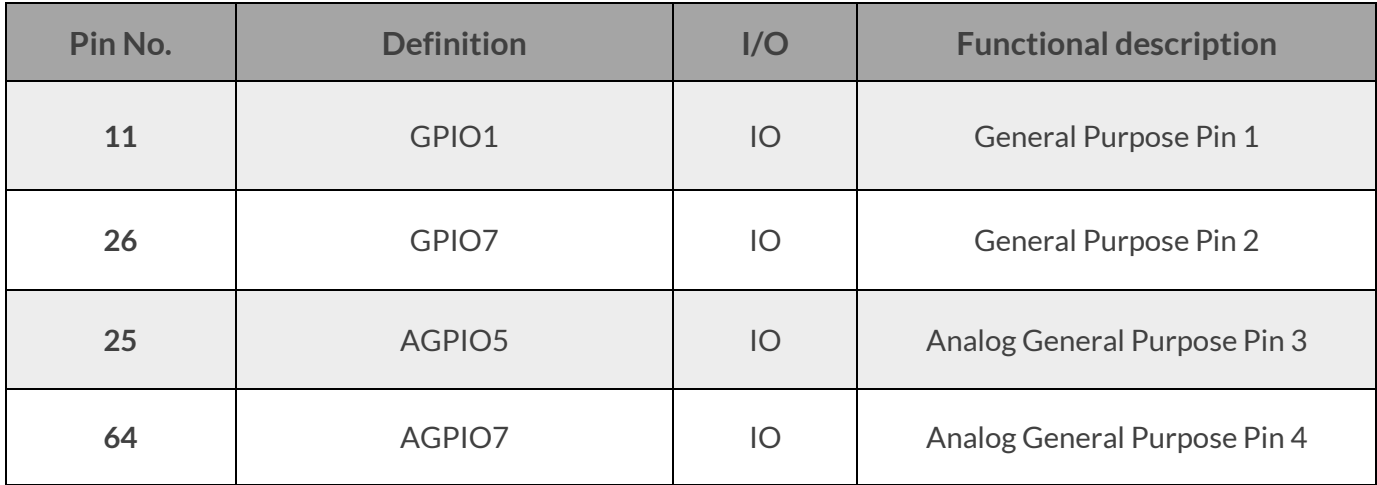

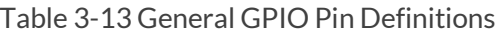

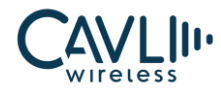

**CO** NOTE

• Only GPIO7 is available for toggling via AT command (AT+GPSET=0/1).

# <span id="page-32-0"></span>**3.9 Network Status Indication Interface**

The C16QS module provides an open-drain GPIO signal to indicate the status of the RF communication.

# <span id="page-32-1"></span>3.9.1 Network Status

C16QS provides two network status indication pins: **NET\_STATUS** (Pins **21 & 75**). These pins are used to drive a network status indication LED. Since both the pins have the same functionality, use only one and keep the other floating.

The following tables describe the pin definition and logic level changes of NETLIGHT in different network activity status.

| Pin | <b>Signal name</b>              | I/O | <b>Description</b>        |
|-----|---------------------------------|-----|---------------------------|
| 21  | NET_STATUS /<br><b>USB BOOT</b> | DO. | Network status indication |
| 75  | NET STATUS                      | DO  | Network status indication |

Table 1-14 Network Indicator Pin Definition

#### Table 3-15 Network Indication Status

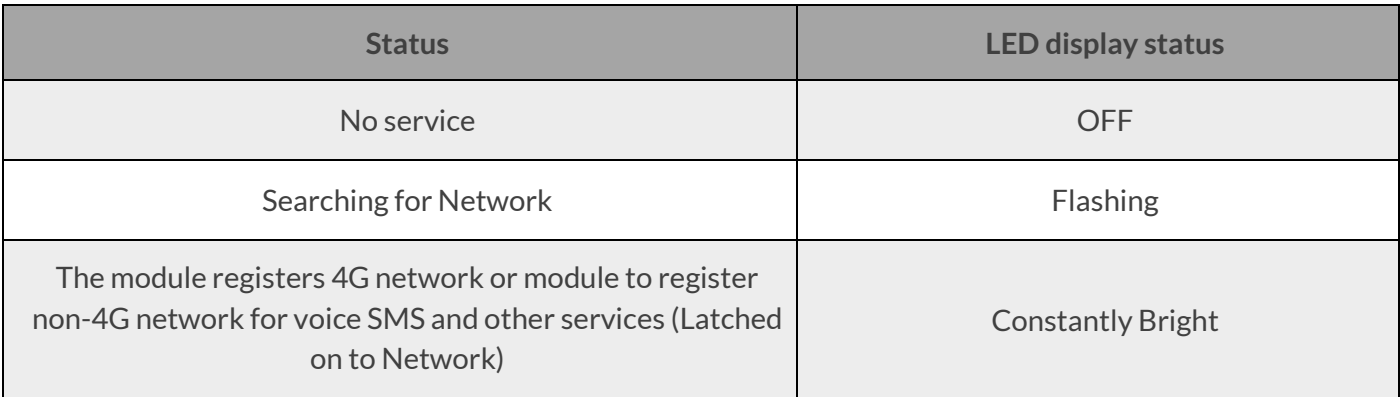

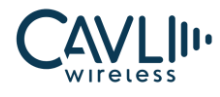

The LED network indicator reference design is as follows:

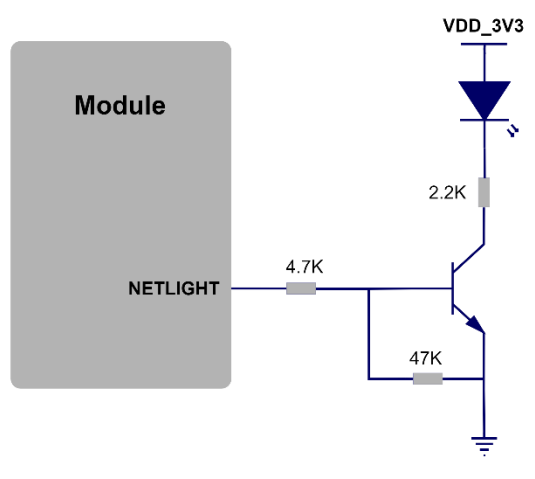

*Figure 12 Net light circuit diagram*

<span id="page-33-0"></span>When the module enters flight mode, the RF function do not work and all AT commands related to RF functions will be inaccessible. This mode can be set by

✓ Software: **AT+CFUN=4**

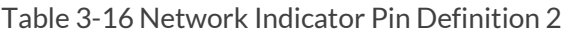

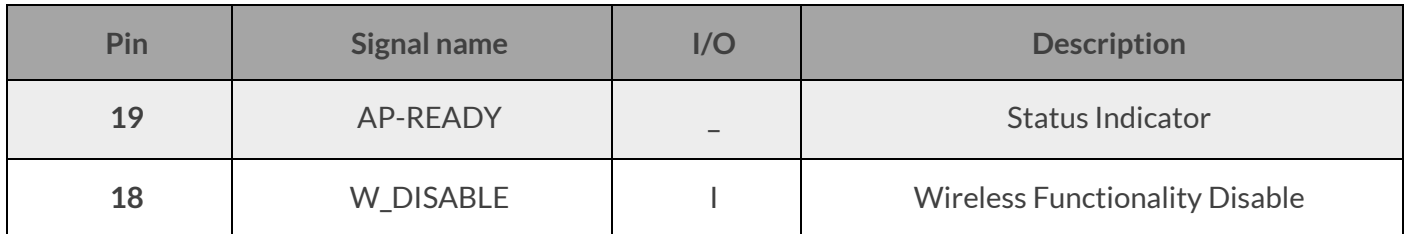

# $\mathcal{C}_{\text{NOTE}}$

- The brightness of the network indicator can be adjusted by adjusting the current limiting resistor, which can be adjusted to a maximum of 40 mA.
- Remember to use only one among the pins **21** and **75**. While using one, keep the other floating.

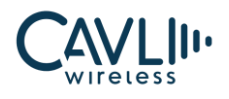

# <span id="page-34-0"></span>3.9.2 Module Status Indication

- $\checkmark$  The C16QS module provides a pin as a working status indicator for the module
- $\checkmark$  This pin can be used to connect to a GPIO or LED with pull-up
- $\checkmark$  It is used to indicate the power-on status of the module
- $\checkmark$  The drive current should be less than 0.8mA
- $\checkmark$  The STATUS pin will output a high level.

#### Table 3-17 Module Status Indicator Pin Definition

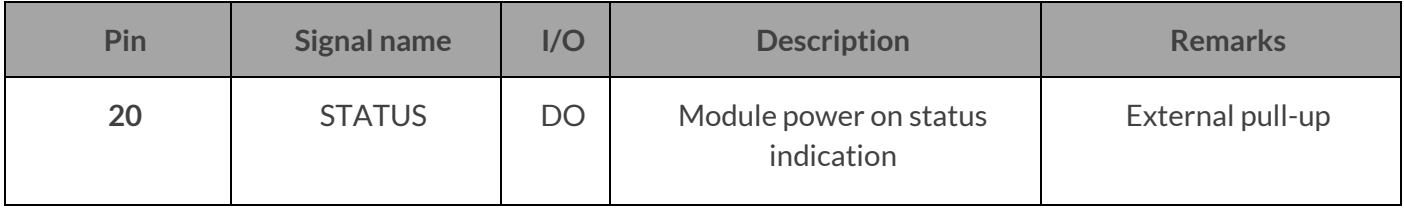

The following figure shows the STATUS reference circuit design:

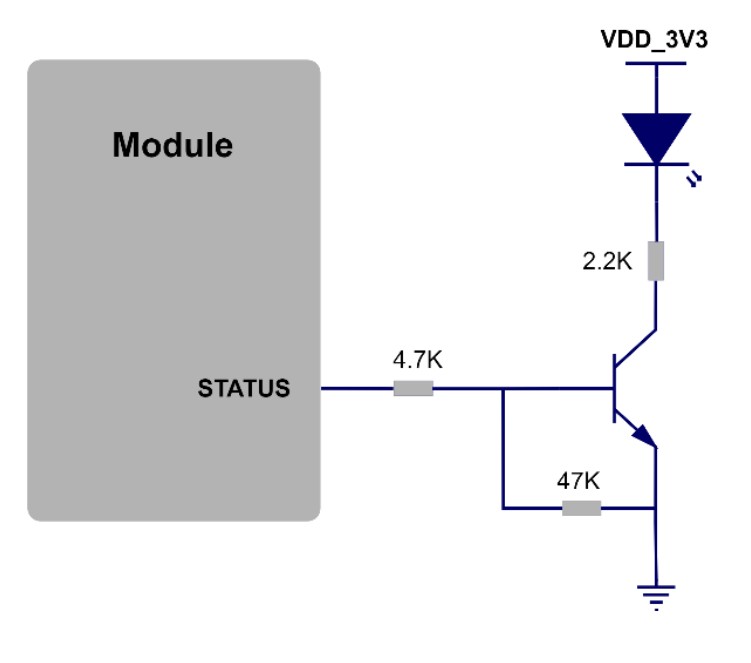

<span id="page-34-1"></span>*Figure 13 STATUS Pin Reference Circuit*

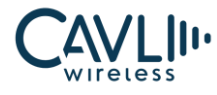

## <span id="page-35-0"></span>**3.10 I2S Interface**

C16QS module provides a set of I2S bus interface which is used for connecting digital audio devices.

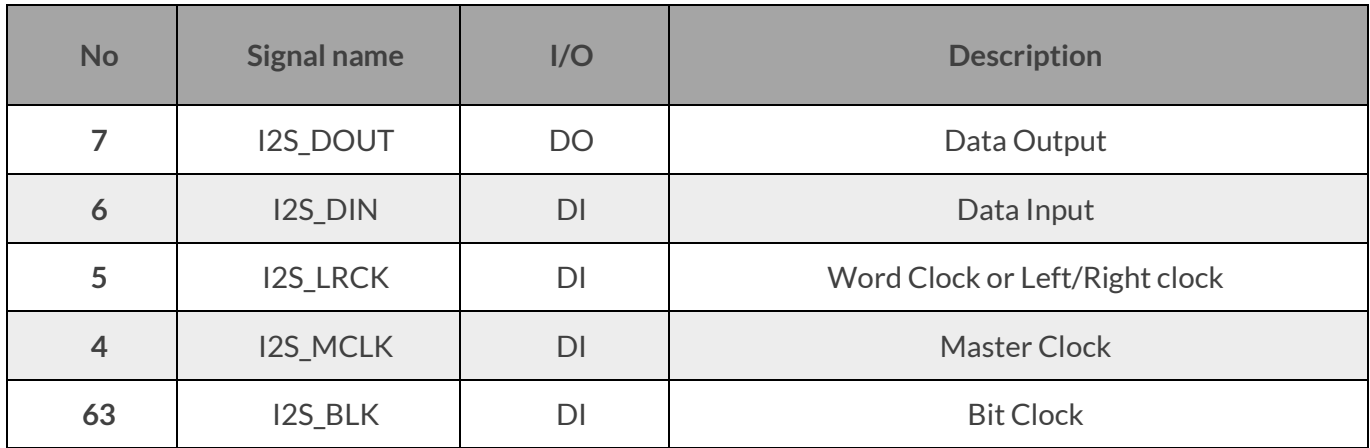

Table 3-19 I2S pin definition

## <span id="page-35-1"></span>**3.11 I2C Bus**

The C16QS module provides a set of hardware bidirectional serial buses with an I2C interface of 1.8V level, a *5.0 Protocol* interface, and a clock rate of 400 KHz.

| Pin<br>No. | <b>Signal name</b> | I/O       | <b>Description</b>                  | <b>Parameter</b> | Level value (V) |         |      |
|------------|--------------------|-----------|-------------------------------------|------------------|-----------------|---------|------|
|            |                    |           |                                     |                  | min             | typical | max  |
| 40         | I2C_SCL            | <b>DO</b> | I2C bus clock<br>output             | VOH              | 1.3             | 1.8     | 1.9  |
|            |                    |           |                                     | <b>VOL</b>       | $\overline{0}$  |         | 0.45 |
| 41         | I2C_SDA            | IO        | I2C bus data<br>input and<br>output | <b>VOH</b>       | 1.3             | 1.8     | 1.9  |
|            |                    |           |                                     | <b>VOL</b>       | $\mathbf 0$     |         | 0.45 |
|            |                    |           |                                     | <b>VIH</b>       | 1.3             | 1.8     | 1.9  |
|            |                    |           |                                     | VIL              | $-0.3$          |         | 0.6  |

Table 3-20 I2C pin definition
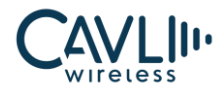

The I2C reference circuit is connected as follows:

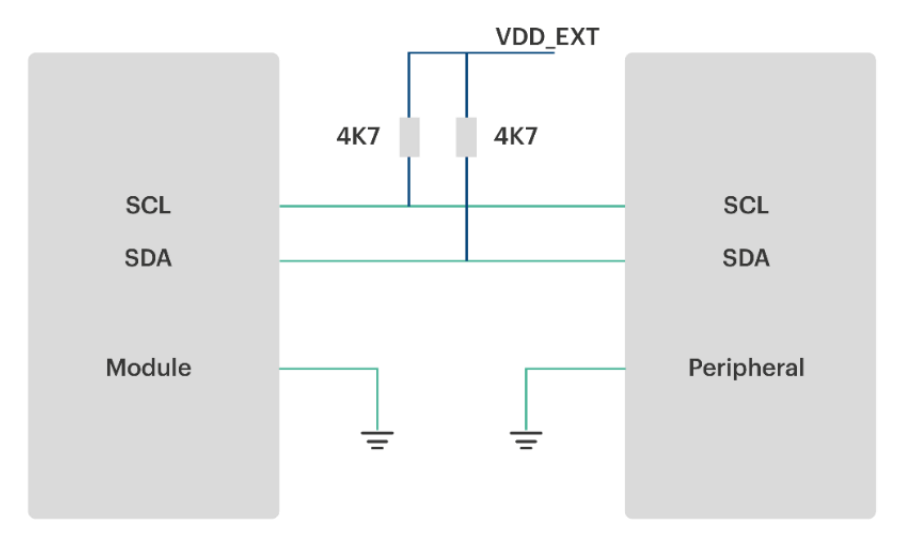

*Figure 14 I2C interface reference circuit diagram*

### **3.12 SWD Interface**

C16QS module provides a 2-pin serial wire debug (SWD) interface which is an alternative to JTAG.

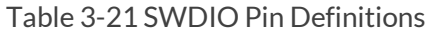

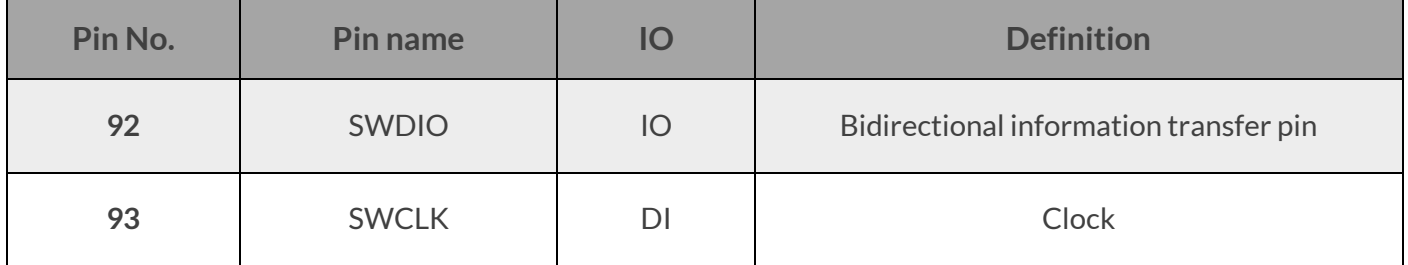

### **3.13 ADC Interface**

The C16QS provides two analog-to-digital converter interfaces to read the voltage value.

- ✓ The ADC interface input voltage cannot exceed VBAT
- $\checkmark$  It is recommended that the ADC pin be input with a voltage divider circuit

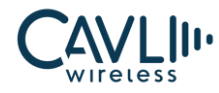

### Table 3-22 ADC Pin Definitions

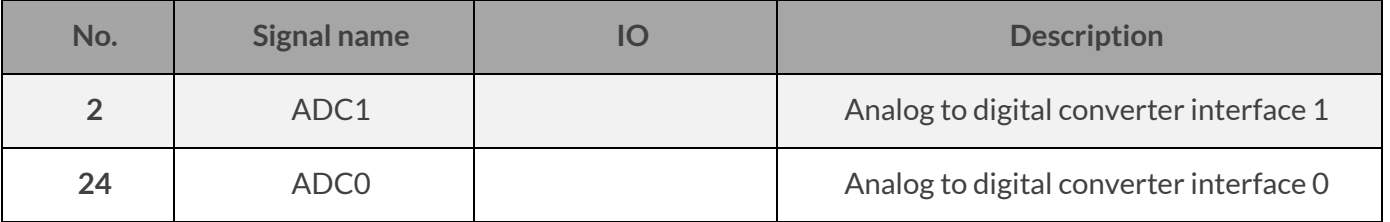

### **3.14 Antenna**

The C16QS module provides two antenna interfaces, one main set antenna interface, which is responsible for the CAT .1bis signals of the transceiver module, and another GNSS antenna interface.

The GNSS antenna interface is **L1.**

The impedance of the antenna interfaces are 50 ohms.

Table 3-23 Antenna interface pin definition

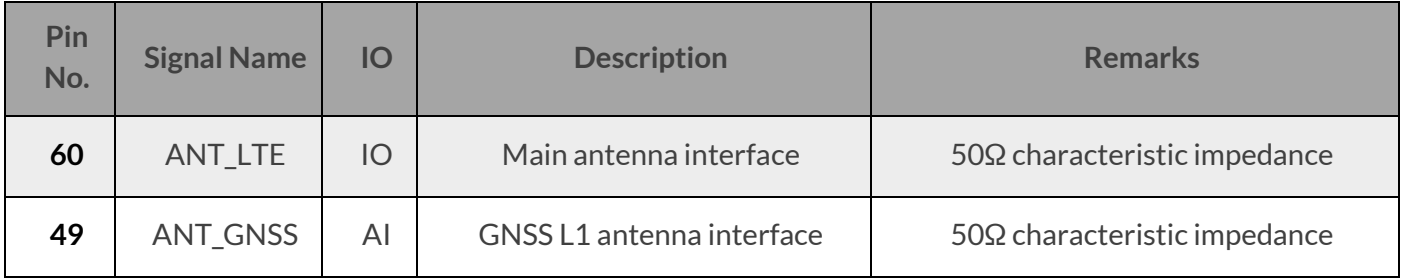

The pin-3 of the C16QS is the main set antenna interface.

To facilitate the debugging of the antenna, a **π**-type matching circuit needs to be added to the main board, and a 50-ohm impedance line is taken.

Recommended circuit is shown below:

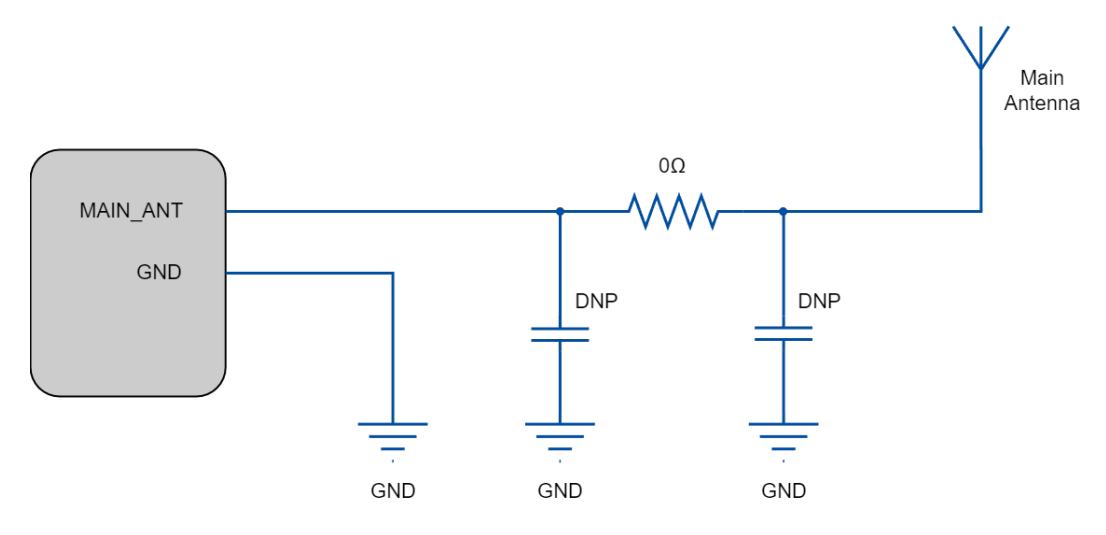

*Figure 15 Main antenna matching circuit*

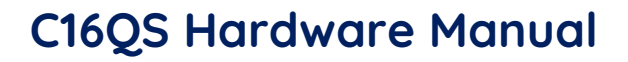

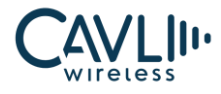

The pin 33 of C16QS is the GNSS antenna interface.

The C16QS has a dedicated antenna **L1**, it supports GPS, GLONASS, BEIDOU, QZSS, Galileo and NAVIC.

SBAS Ranging support available

In order to facilitate antenna debugging, a **π**-type matching circuit needs to be added to the motherboard and a 50-ohm impedance line is used.

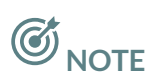

- The GNSS antenna needs to maintain a certain distance from the main antenna.
- The GNSS antenna has two antenna connection modes: Passive antenna mode and Active antenna mode. An external power supply is required while using an Active antenna, as the module cannot provide power to GNSS Active antenna.

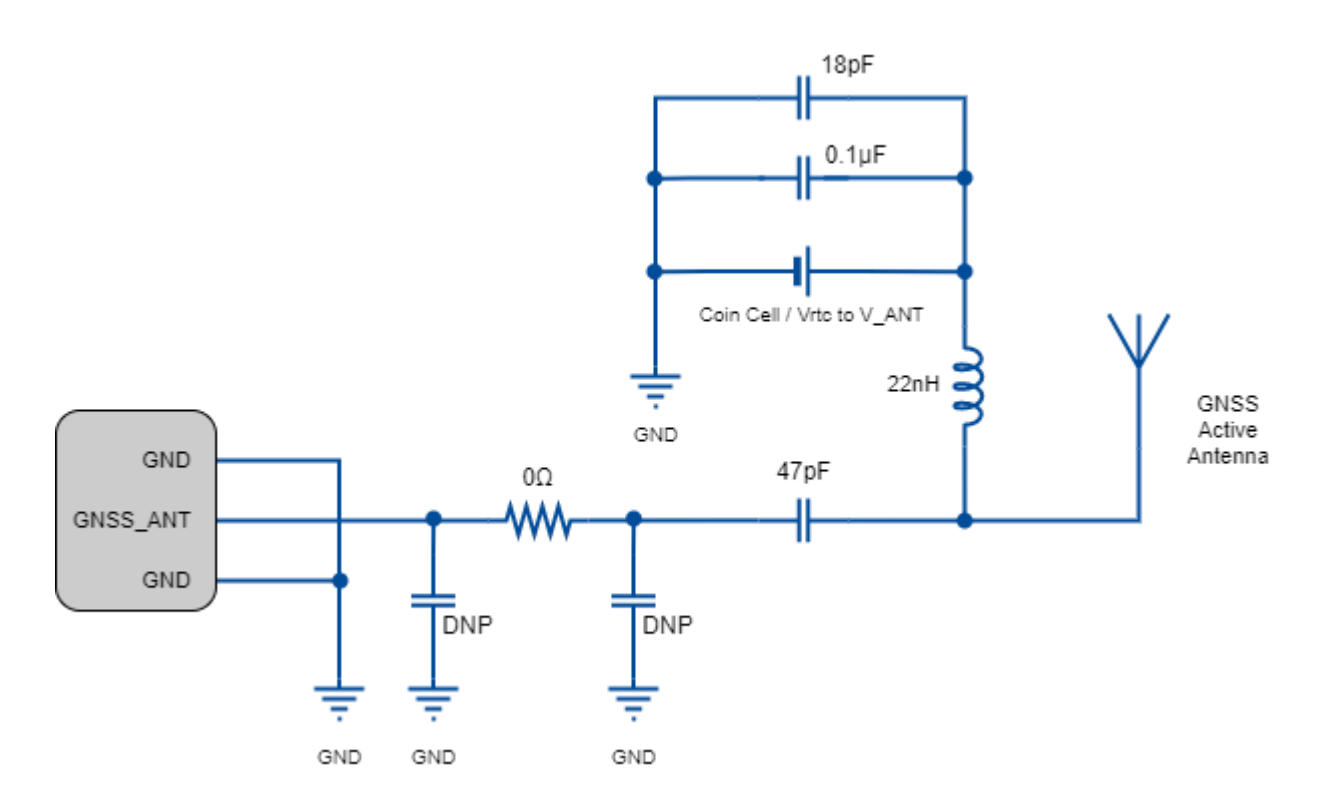

*Figure 16 GNSS active antenna matching circuit*

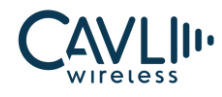

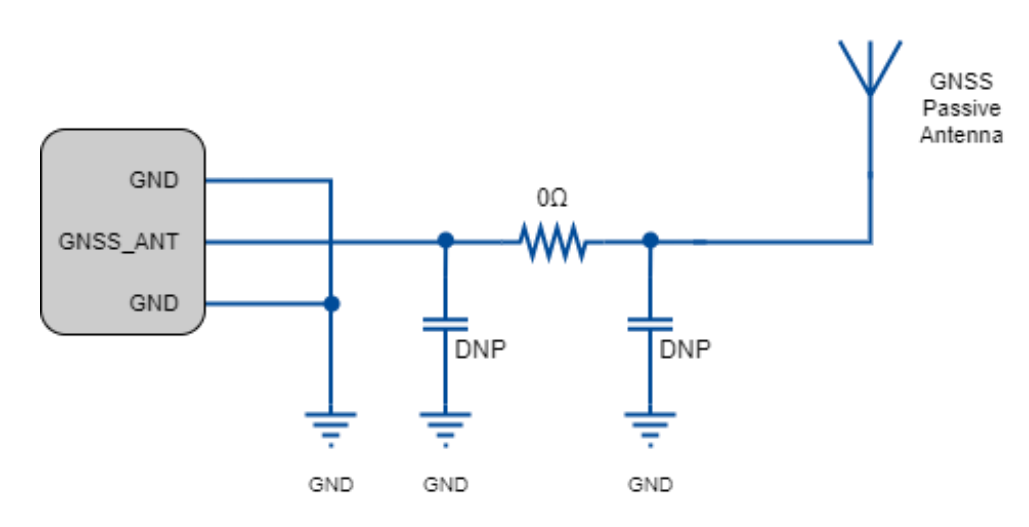

*Figure 17 GNSS passive antenna matching circuit*

# **CO** NOTE

- An external LDO can be selected to supply power according to the active antenna requirement.
- If the module is designed with a passive antenna, then the VDD circuit is not needed.
- The LTE\_MAIN antenna is distributed reasonably to improve the receiving sensitivity.
- In actual use, the antenna board can be debugged and optimized according to the user's circuit board.
- Antenna impedance traces need to be away from digital signal lines, power supplies and other interference signals.
- The antenna impedance traces need to be three-dimensionally packaged, and the ground holes are added on both sides of the trace to isolate.

### 3.14.1 RF Trace Reference

The main set of the C16QS module are extracted by pad. The antenna pad to the antenna feed point must use microstrip lines or other types of RF traces. The characteristic impedance of the signal line should be controlled at 50Ω.

The impedance of the RF signal line is determined by the material's dielectric constant, trace width (W), ground clearance (S), and reference ground plane height (H). Therefore, the RF trace requires an impedance simulation tool to calculate the impedance of the RF trace.

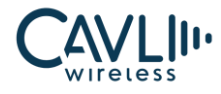

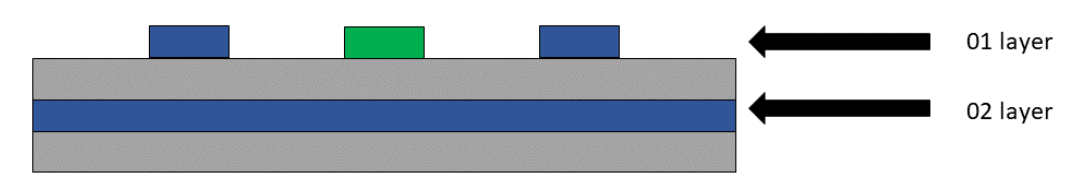

MODE 1 - Reference ground is the second layer PCB coplanar transmission line structure

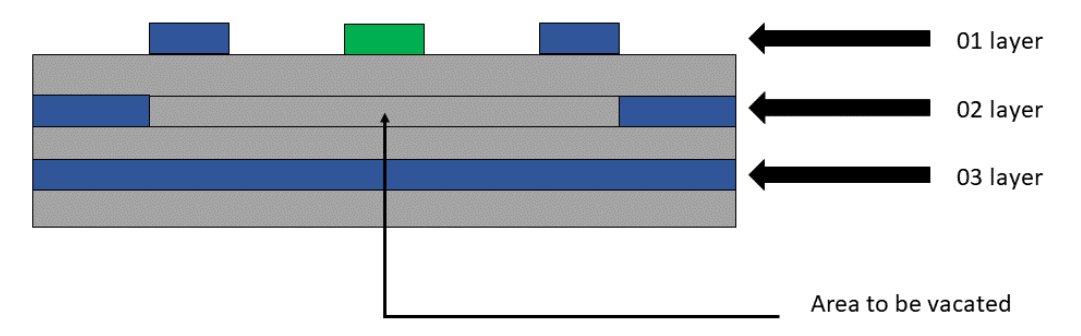

MODE 2 - Reference ground is the third layer PCB coplanar transmission line structure

*Figure 18 Coplanar antenna*

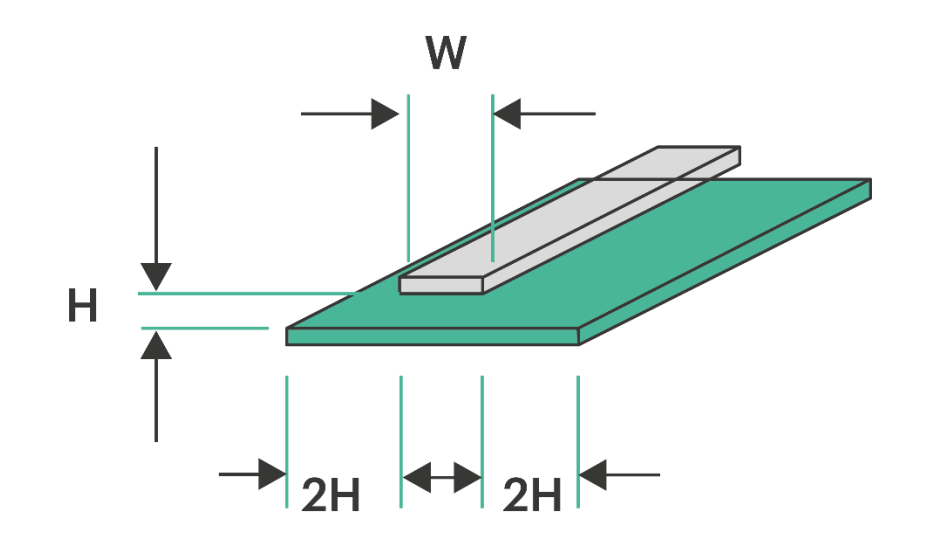

*Figure 19 The complete structure of the two-layer PCB microstrip line*

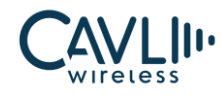

### **C16QS Hardware Manual**

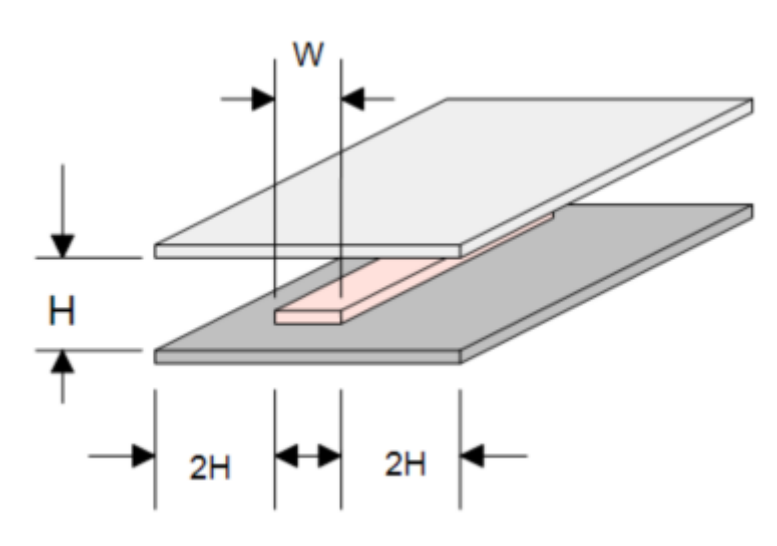

*Figure 20 The complete structure of the multilayer PCB strip line*

# $\mathcal{C}_{\text{NOTE}}$

• Since Coplanar antennas are having maximum noise immunity, it is preferred.

### 3.14.2 RF Connector Size

- $\checkmark$  If the RF connector is used, the antenna connector must use a coaxial connector with a 50-ohm characteristic impedance.
- ✓ Hirose's **U.FL-R-SMT** connector is recommended.

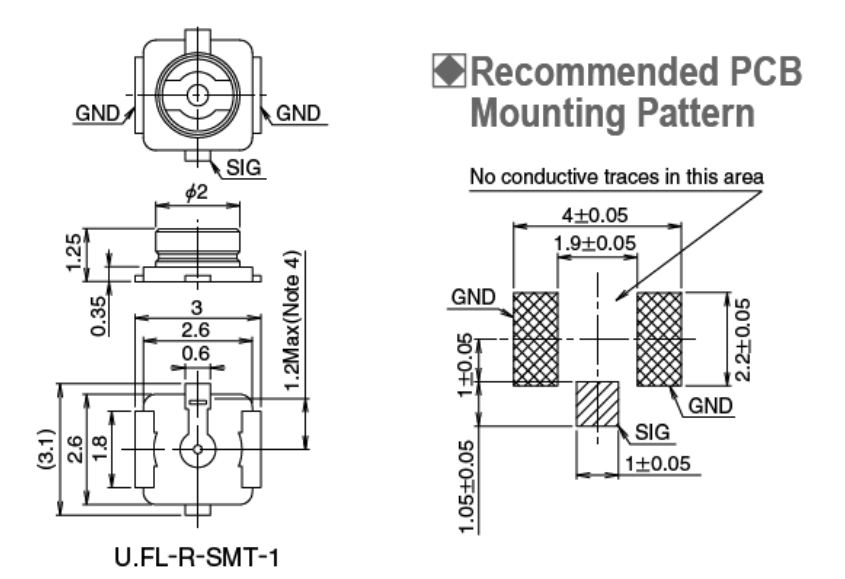

*Figure 21 RF connector size chart*

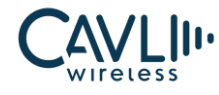

The RF connector plug for this connector is the U.FL-LP series from HRS.

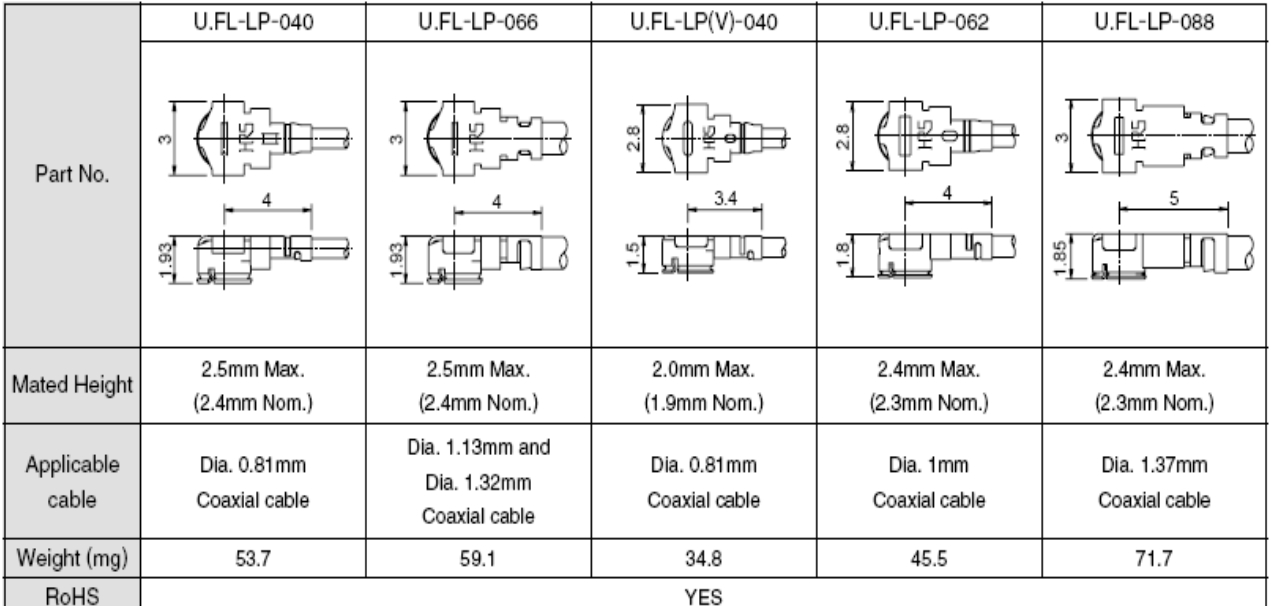

*Figure 22 Antenna connector matching plug diagram*

Table 3-24 Main parameters of the RF connector

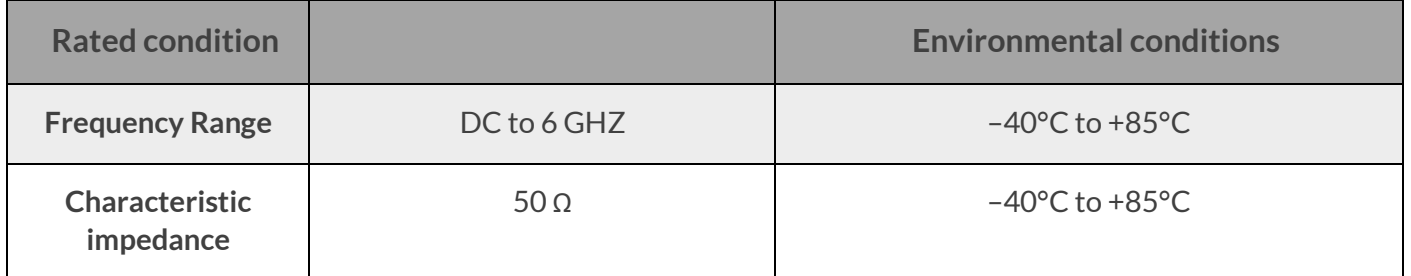

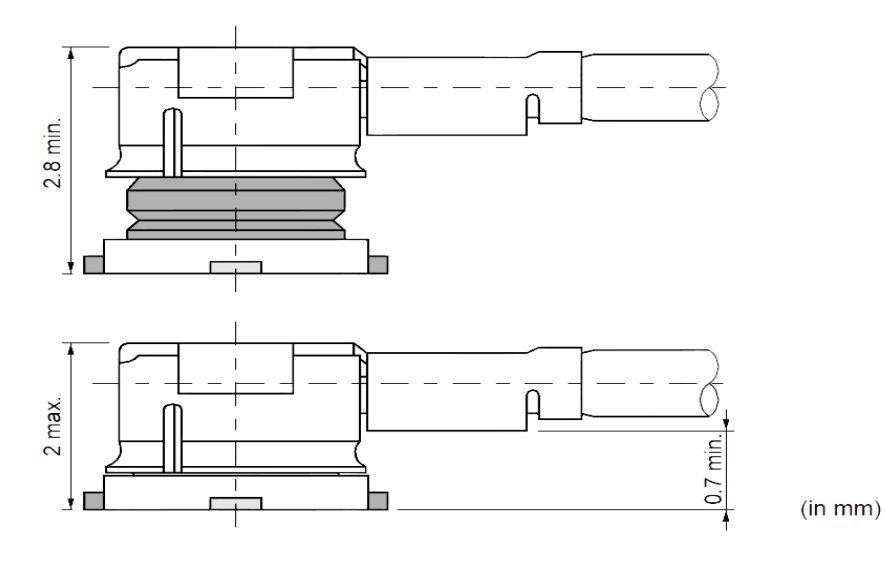

*Figure 23 Matching coaxial RF line size*

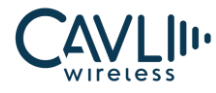

### **3.15 Control Interface**

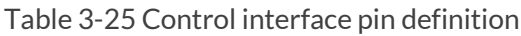

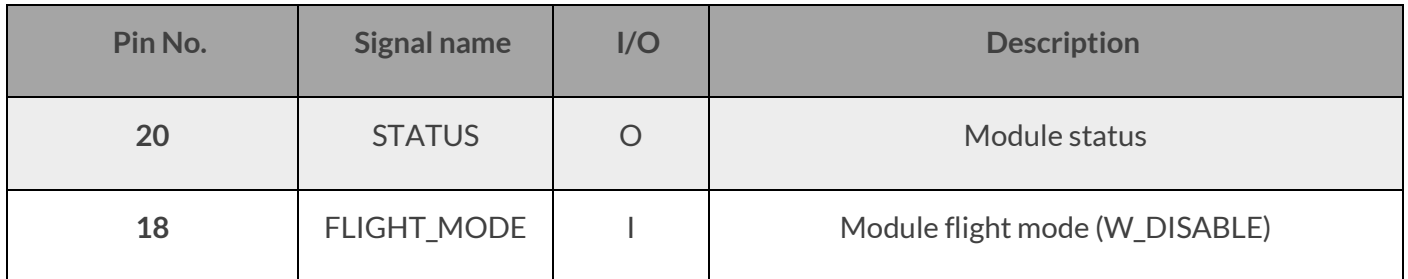

### **STATUS:**

This pin is used to get the status of the module.

### **FLIGHT\_MODE:**

This pin is used to disable RF transmission.

### **3.16 GNSS Interface**

Multi – GNSS receiver:

- ✓ **L1** multi-band GNSS receiver
- ✓ Multi-Constellation GPS/GLONASS/Galileo/Bei Dou/QZSS/NAVIC
- ✓ Support for **SBAS** Ranging, WAAS, EGNOS, MSAS and GAGAN
- ✓ Integrated 12 muti-tone active interference cancellers
- $\checkmark$  RTCM ready (RTCM v2.3 and v3.3)
- ✓ Indoor and Outdoor multi-path detection and compensation
- $\times$  132 tracking channels

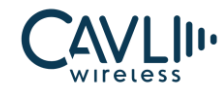

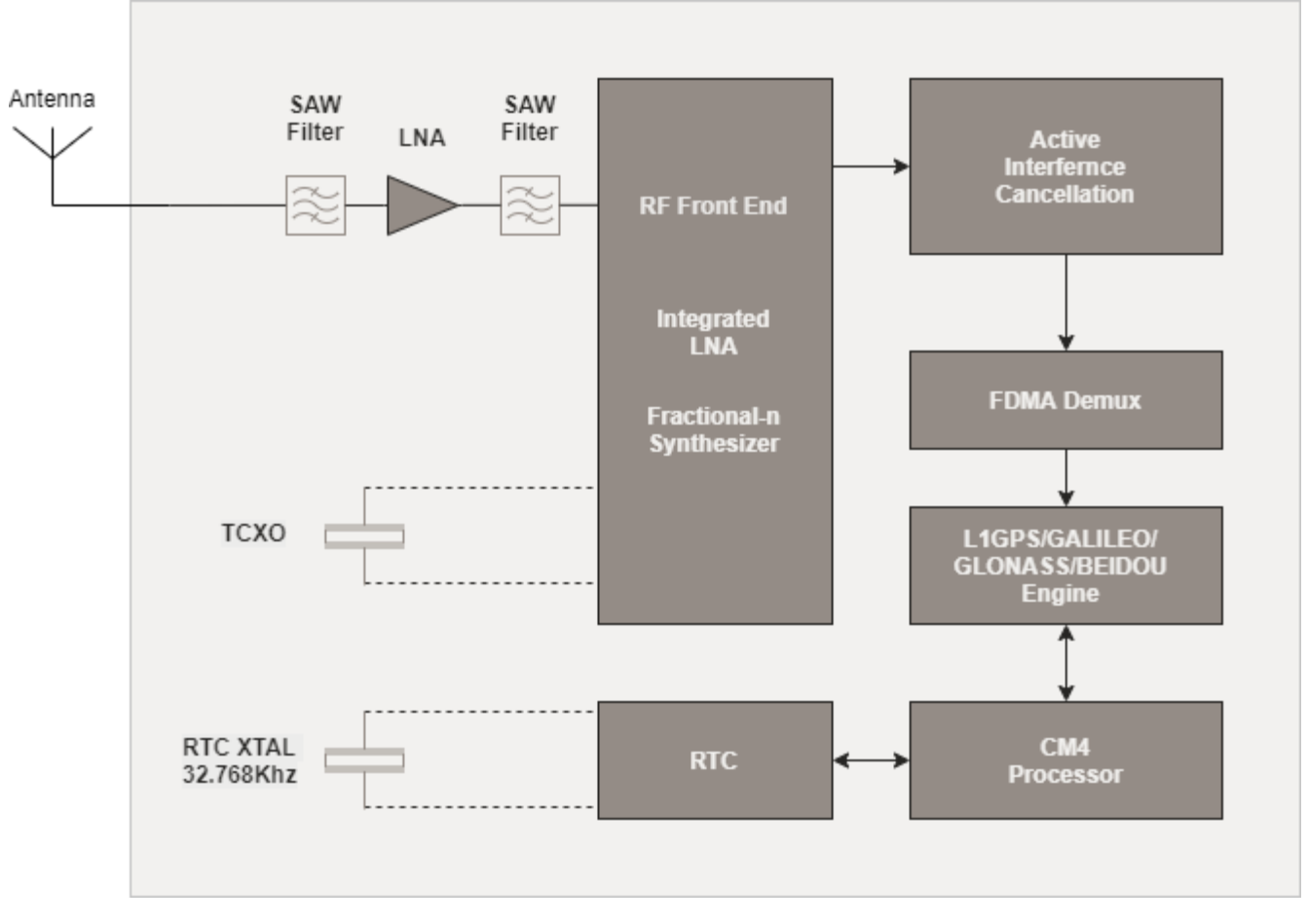

*Figure 24 Multi GNSS receiver Block diagram*

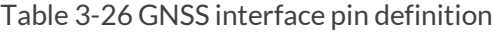

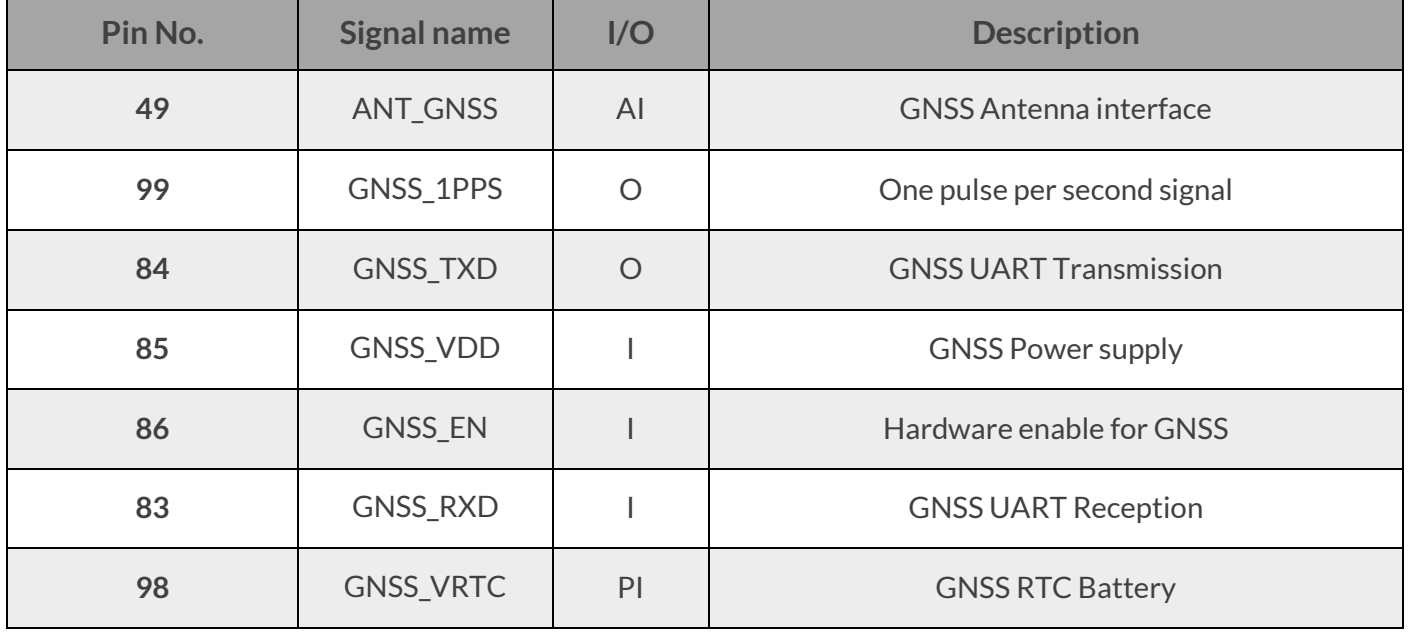

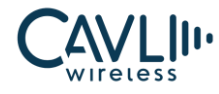

### **1PPS:**

Synchronized at rising edge, and the pulse width is 500ms. This pin must be low at start-up for normal operation. It has been pulled down internally with a 47KΩ resistor. If unused, keep this pin open.

### **GNSS interface**

GNNSS\_TXD and GNSS\_RXD pins are used for fetching NMEA logs.

### **GNSS RTC Battery**

This pin is the power input of the RTC battery. The module can store the data if the GNSS\_VRTC pin is supplied with 1.8 voltage.

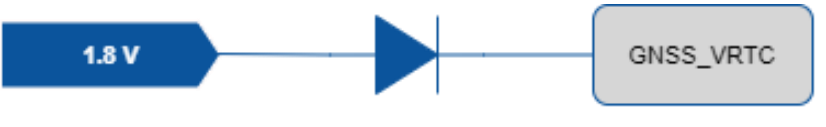

*Figure 25 GNSS VRTC Input*

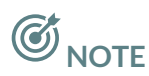

- The recommended voltage rating of GNSS\_VDD is 3.3 V.
- To enable GNSS, the voltage level of GNSS\_EN should not go below 1.2V and should not exceed 1.8V.
- UART2 and GNSS UART are internally connected so while using GNSS ensure that UART 2 is kept as floating and vice versa.
- When GNSS is operating in independent mode, only GNSS VDD needs to be supplied; VBAT is not required.

As VBATT\_RF powers the entire RF of LTE and GNSS. GNSS\_VDD can power entire GNSS section

• Please refer the *C16QS GNSS Application note* for further information.

### **3.17 SPI Interface**

### Table 3-27 SPI interface pin definition

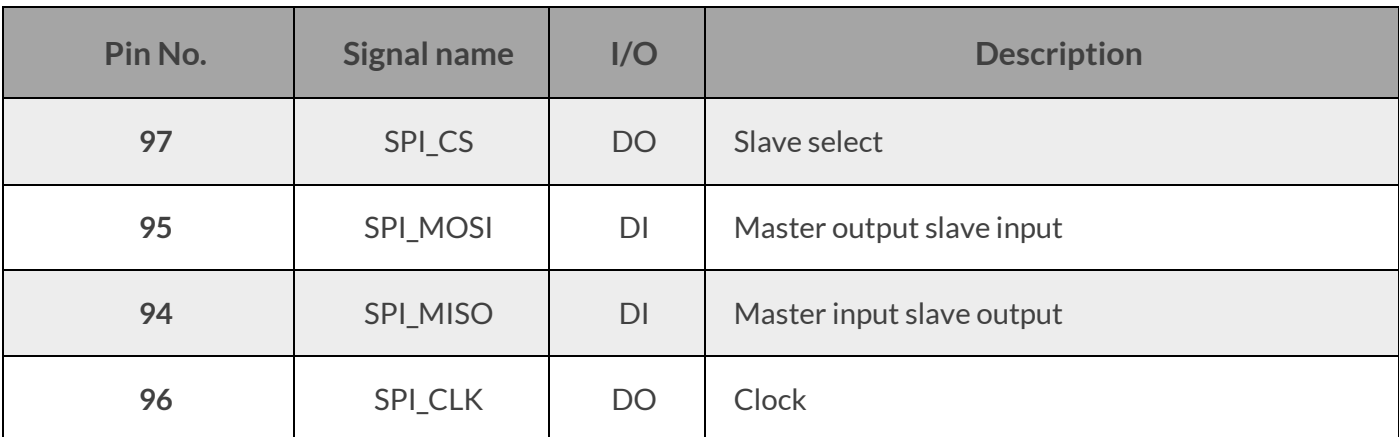

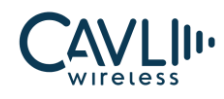

# 4 **Overall Technical Indicators**

### **4.1 Chapter Overview**

The C16QS module RF overall specifications include the following sections:

- ✓ Working frequency
- ✓ GNSS Performances
- $\checkmark$  Antenna requirements

## **4.2 Working Frequency**

Table 4-1 RF frequency table

| <b>Frequency band</b> | <b>Uplink frequency</b> | <b>Downstream frequency</b> | <b>Mode</b> |
|-----------------------|-------------------------|-----------------------------|-------------|
| LTE <sub>B1</sub>     | 1920MHz-1980MHz         | 2110MHz-2170MHz             | <b>FDD</b>  |
| LTE <sub>B2</sub>     | 1850MHz-1910MHz         | 1930MHz-1990MHz             | <b>FDD</b>  |
| LTE <sub>B3</sub>     | 1710MHz-1785MHz         | 1805MHz-1880MHz             | <b>FDD</b>  |
| LTE <sub>B4</sub>     | 1710MHz-1755MHz         | 2110MHz-2155MHz             | <b>FDD</b>  |
| LTE <sub>B5</sub>     | 824MHz-849MHz           | 869MHz-894MHz               | <b>FDD</b>  |
| LTE <sub>B7</sub>     | 2500MHz - 2570MHz       | 2620MHz - 2690MHz           | <b>FDD</b>  |
| LTE <sub>B8</sub>     | 880MHz-915MHz           | 925MHz-960MHz               | <b>FDD</b>  |
| <b>LTE B12</b>        | 699MHz - 716 MHz        | 729 MHz - 746 MHz           | <b>FDD</b>  |
| <b>LTE B13</b>        | 777MHz - 787MHz         | 746MHz - 756MHz             | <b>FDD</b>  |
| LTE B18               | 815 MHz - 830 MHz       | 860 MHz - 875 MHz           | <b>FDD</b>  |
| LTE B19               | 830 MHz - 845 MHz       | 875 MHz - 890 MHz           | <b>FDD</b>  |
| <b>LTE B20</b>        | 832MHz-862MHz           | 791MHz-821MHz               | <b>FDD</b>  |
| <b>LTE B26</b>        | 814 MHz - 849 MHz       | 859 MHz - 894 MHz           | <b>FDD</b>  |

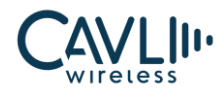

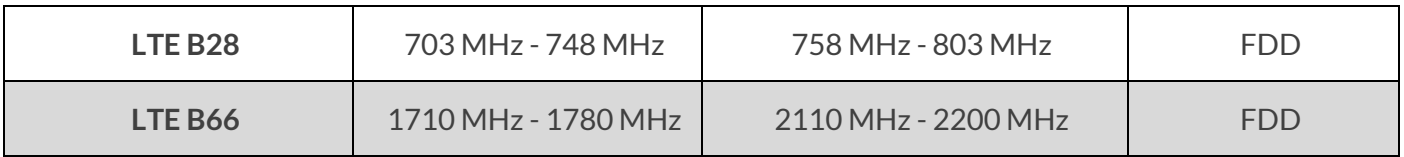

### **4.3 GNSS Performances**

C16QS Module GNSS performance parameters:

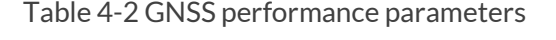

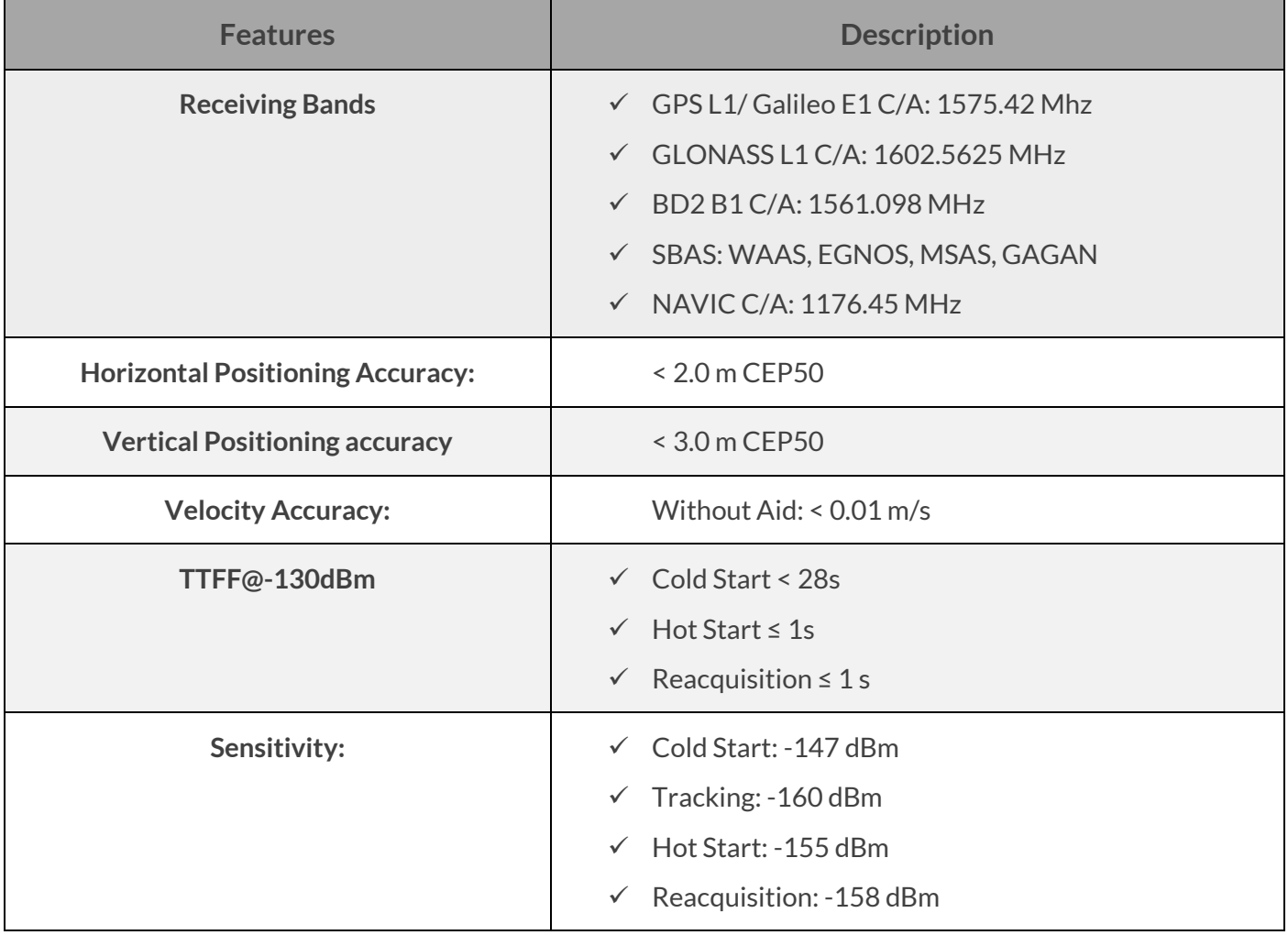

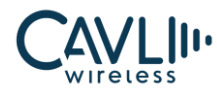

### **4.4 Antenna Requirements**

C16QS Module Antenna Design Requirements:

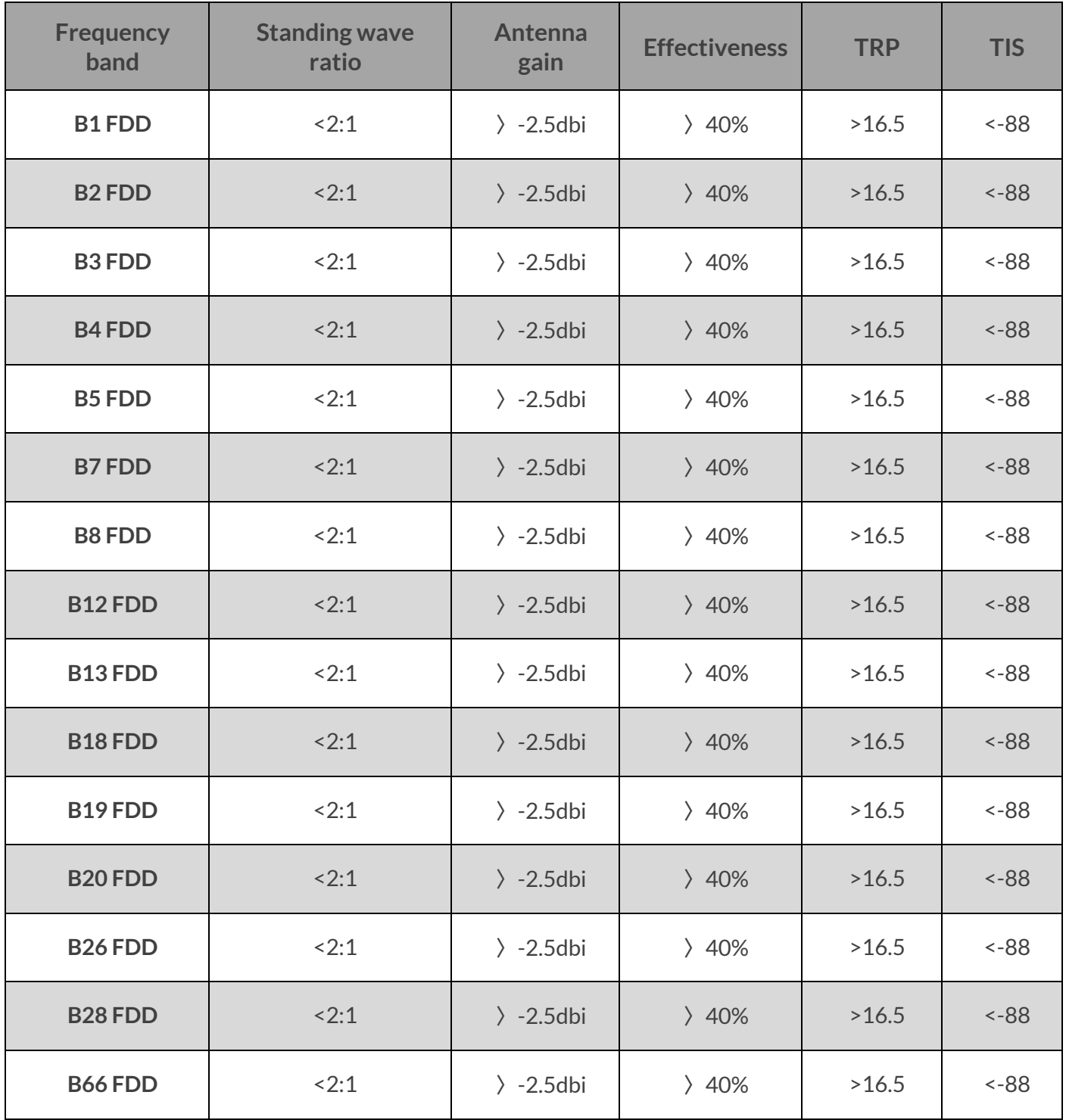

Table 4-3 Antenna indicator requirements

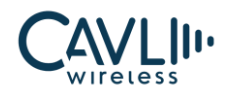

# 5**Interface Electrical Characteristics**

### **5.1 Chapter Overview**

- Working storage temperature
- Electrostatic property
- Reliability index
- Module IO level
- Power supply
- Power consumption characteristics

### **5.2 Working Storage Temperature**

Table 5-1 C16QS module working storage temperature

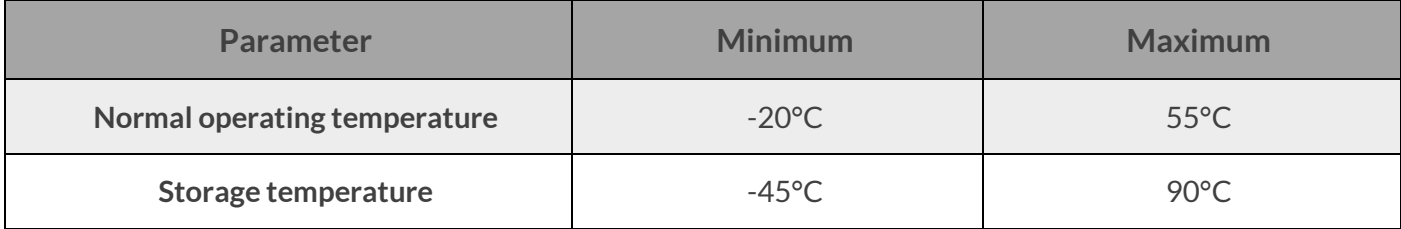

### **5.3 Electrostatic Property**

There is no overvoltage protection inside the C16QS module.

The ESD protection is required when the module is used to ensure product quality.

ESD design recommendations:

- $\checkmark$  The USB port needs to add TVS on VDD, D+, D- for protection, and the TVS parasitic capacitance on  $D+/D-$  is  $<$ 2pF
- $\checkmark$  The module's USIM card external pin needs to be protected by TVS, and the parasitic capacitance requirement is <10pF

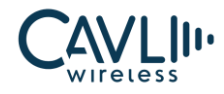

- $\checkmark$  The PCB layout of the protective device should be as close as possible to the "V" line to avoid the "T" line
- $\checkmark$  The ground plane around the module guarantees integrity and should not be split
- ✓ ESD control of the surrounding environment and operators is required during module production, assembly and laboratory testing

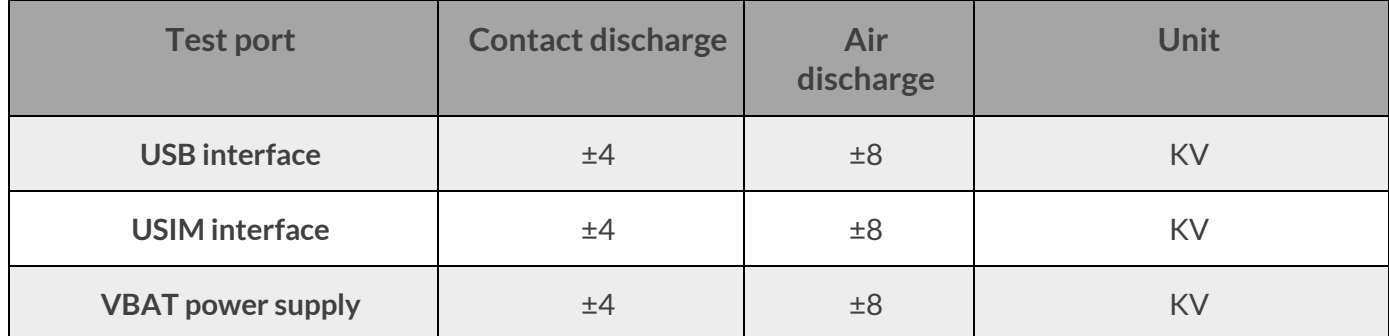

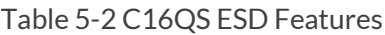

### **5.4 Module IO Level**

The C16QS module IO levels are as follows:

Table 5-4 Electrical Characteristics of C16QS module

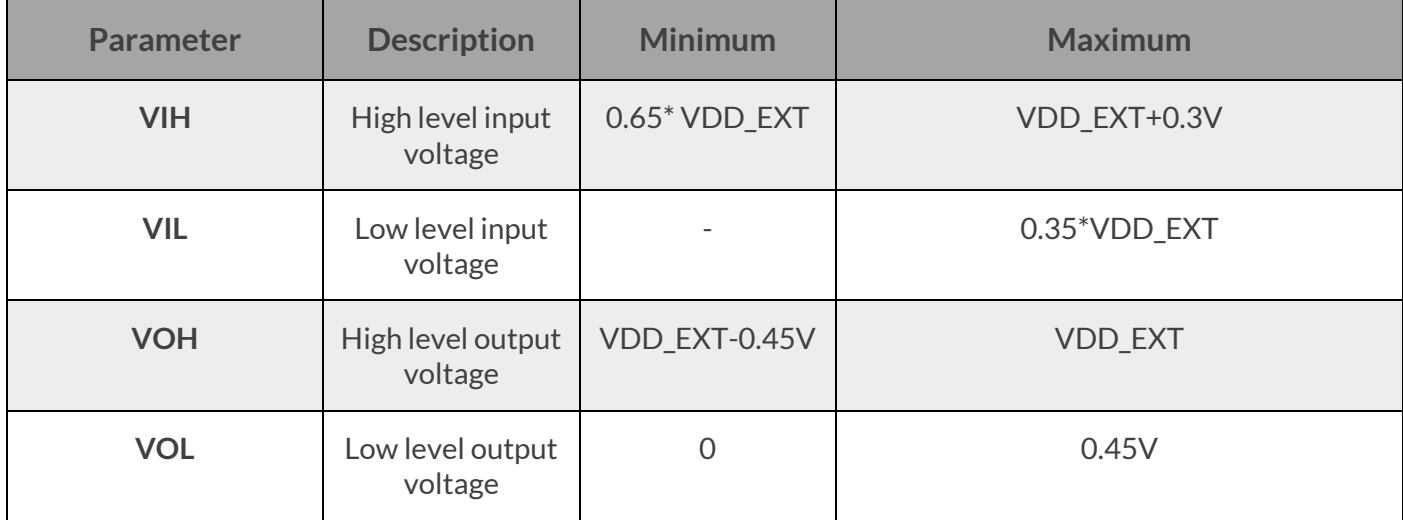

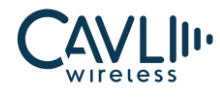

### **5.5 Power Supply**

The C16QS module input power requirements are as follows:

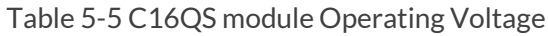

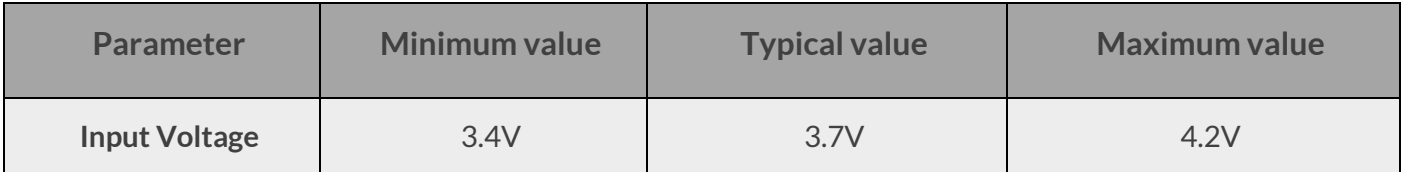

The power-on time of any interface of the module must not be earlier than the boot time of the module, otherwise the module may be abnormal or damaged.

## **5.6 Power Consumption Characteristics**

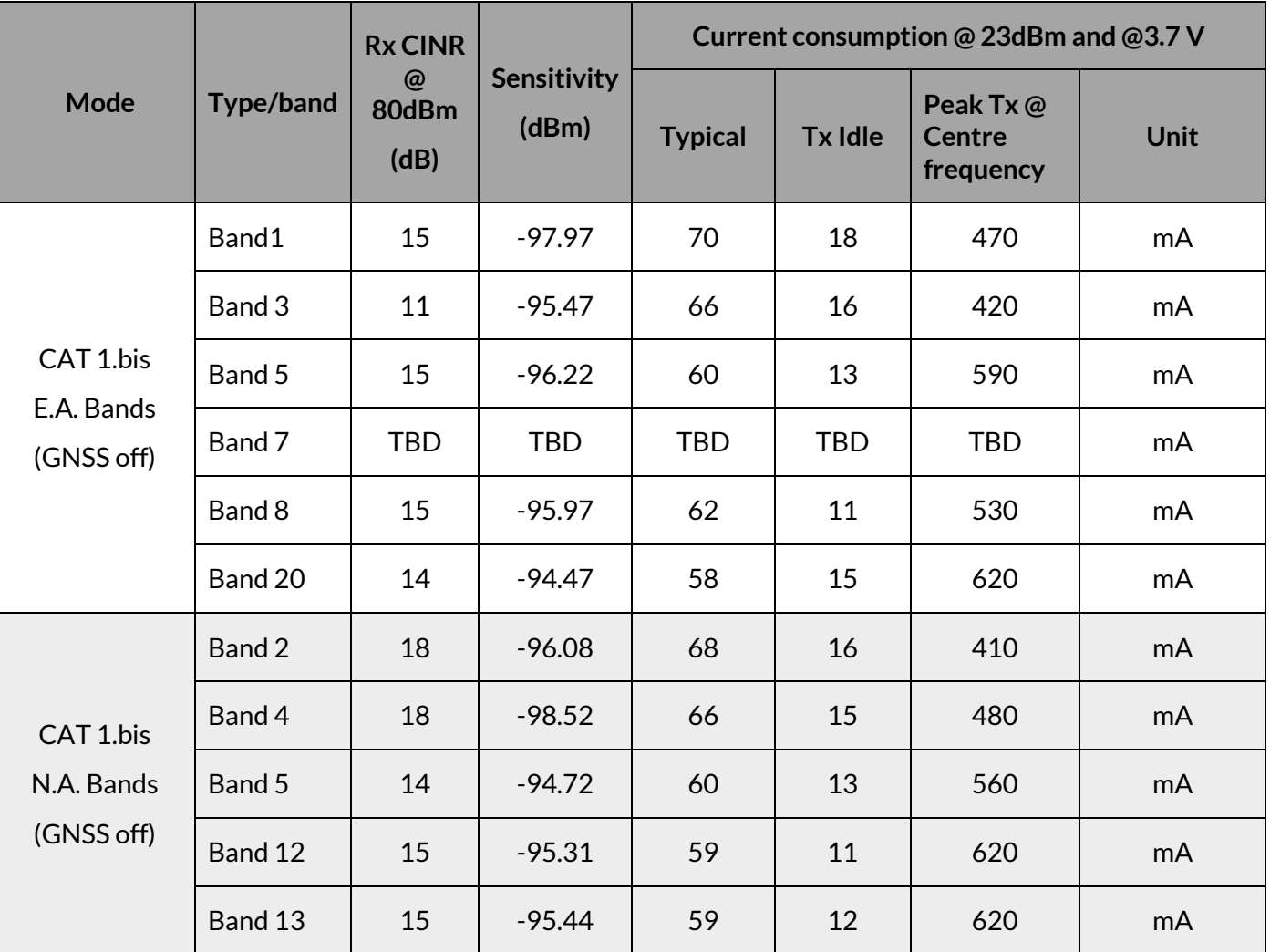

Table 5-6 LTE power consumption

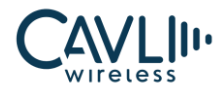

# **C16QS Hardware Manual**

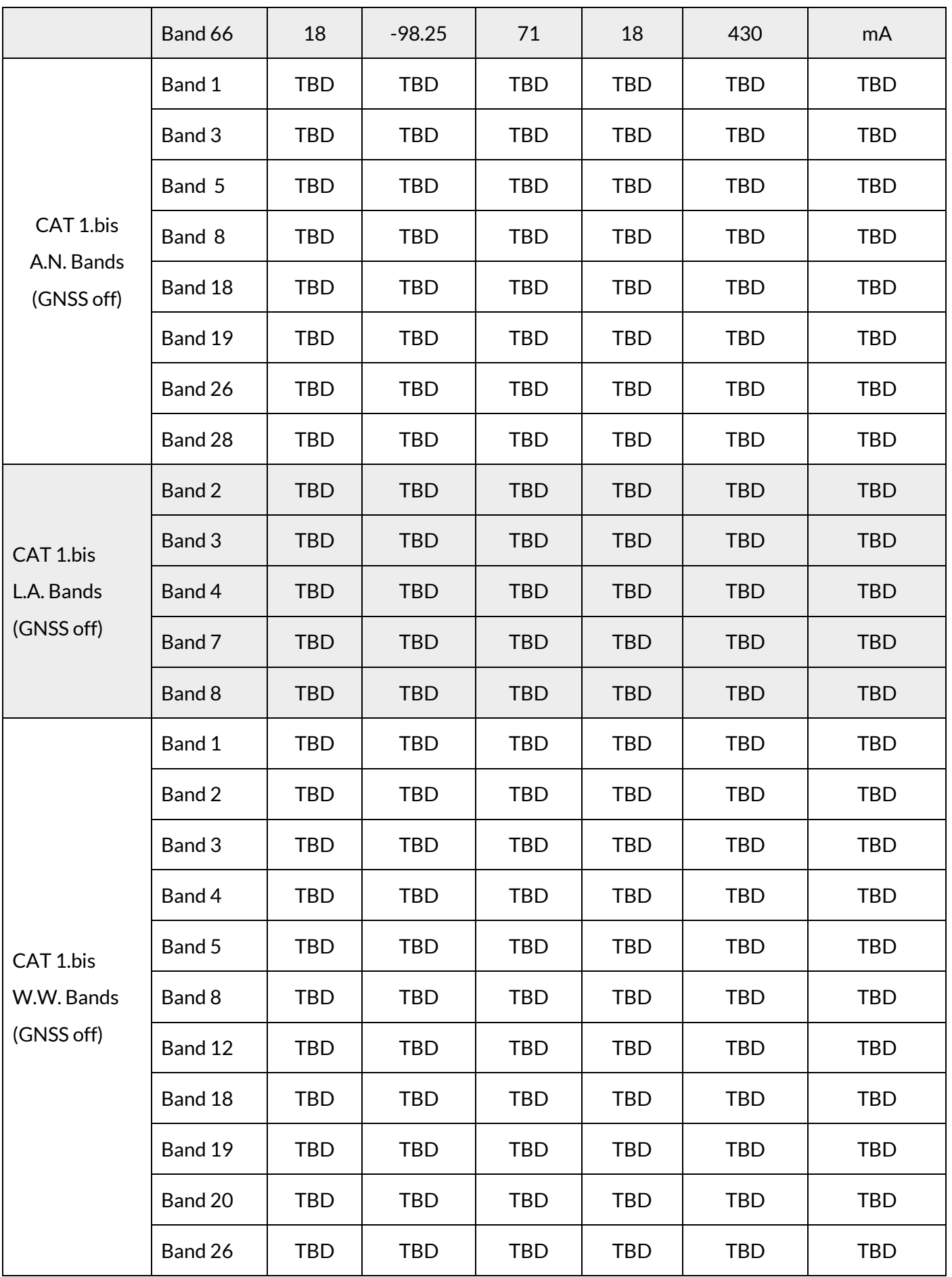

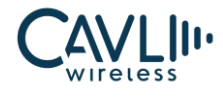

# **C16QS Hardware Manual**

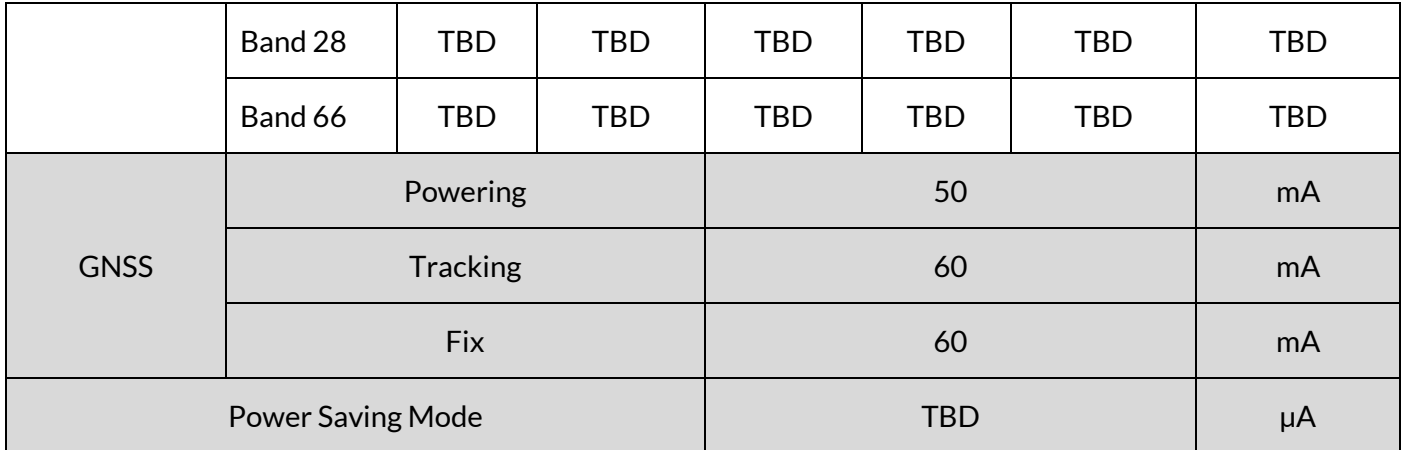

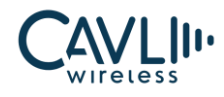

# 6 **Structural and Mechanical Properties**

### **6.1 Chapter Overview**

- $\checkmark$  Module structural image
- $\checkmark$  Module mechanical size

### **6.2 Module Structural Image**

The figure below shows the top and bottom view of the module.

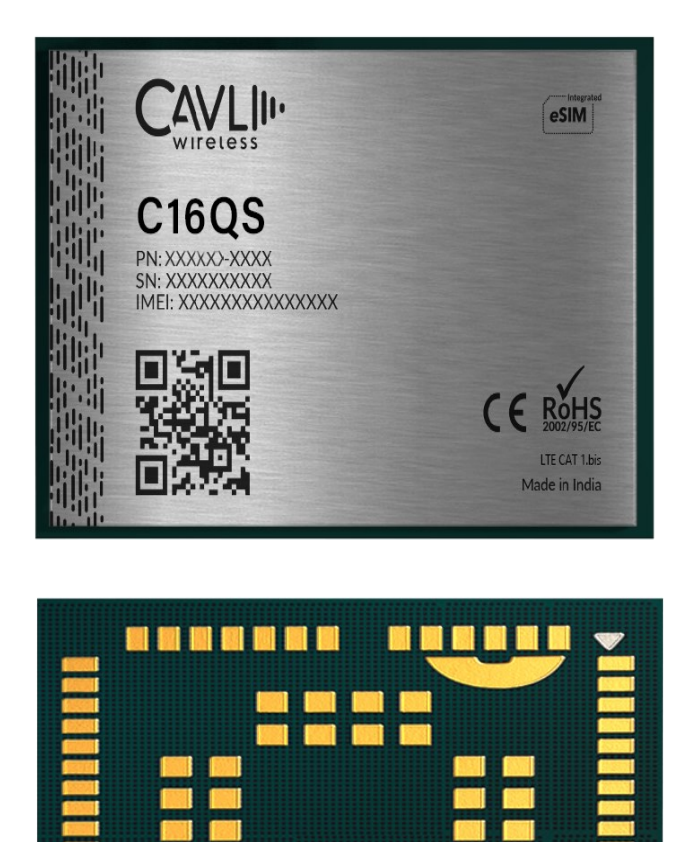

**55 [www.cavliwireless.com](file:///C:/Users/Rahul/Downloads/www.cavliwireless.com)**

*Figure 26 Top view and bottom view of the module*

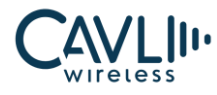

## **6.2 C16QS Module Mechanical Size**

The figure below shows the bottom view size of the module:

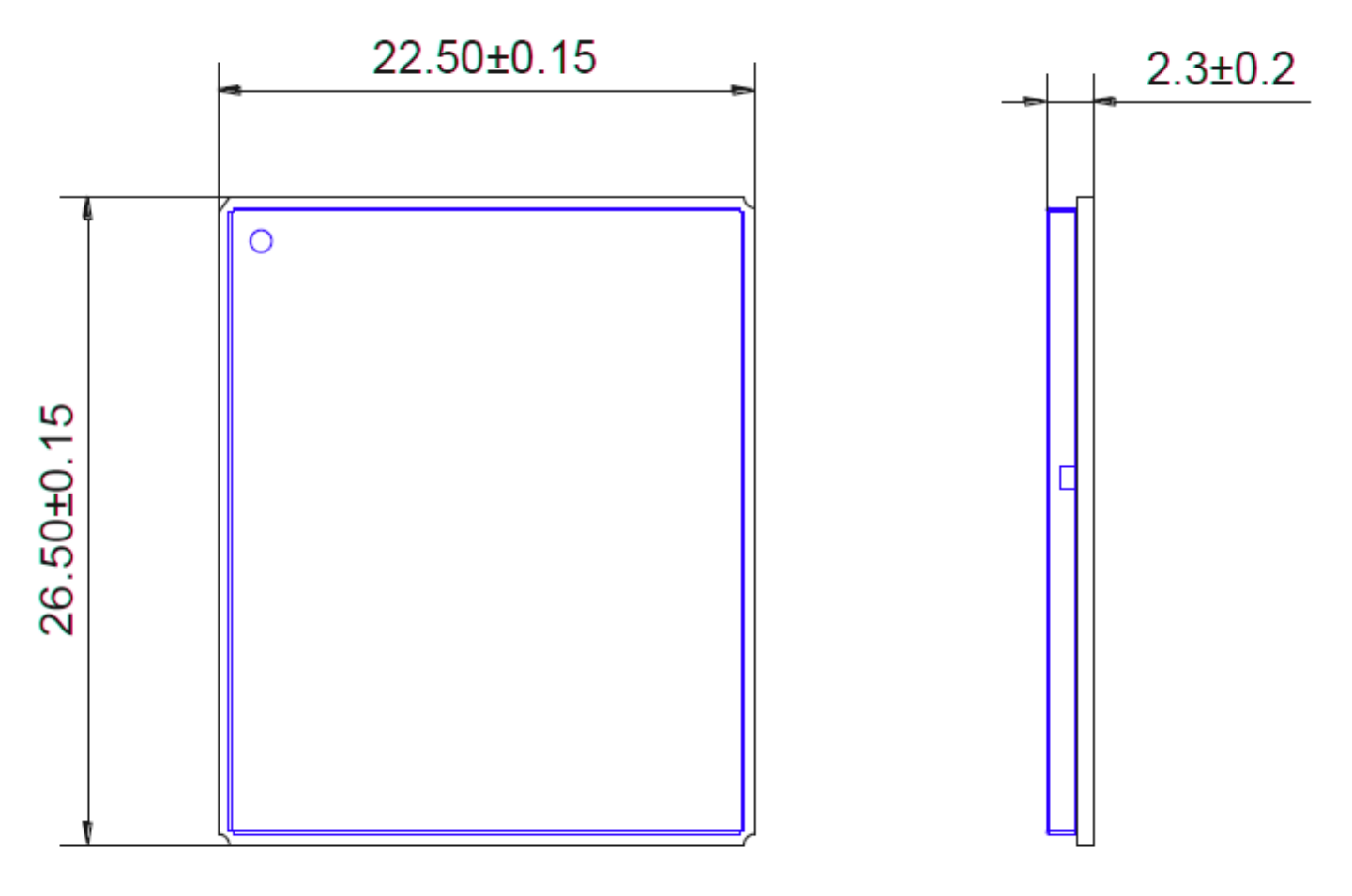

*Figure 27 Front view and side view of the module (unit: mm)*

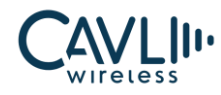

### **C16QS Hardware Manual**

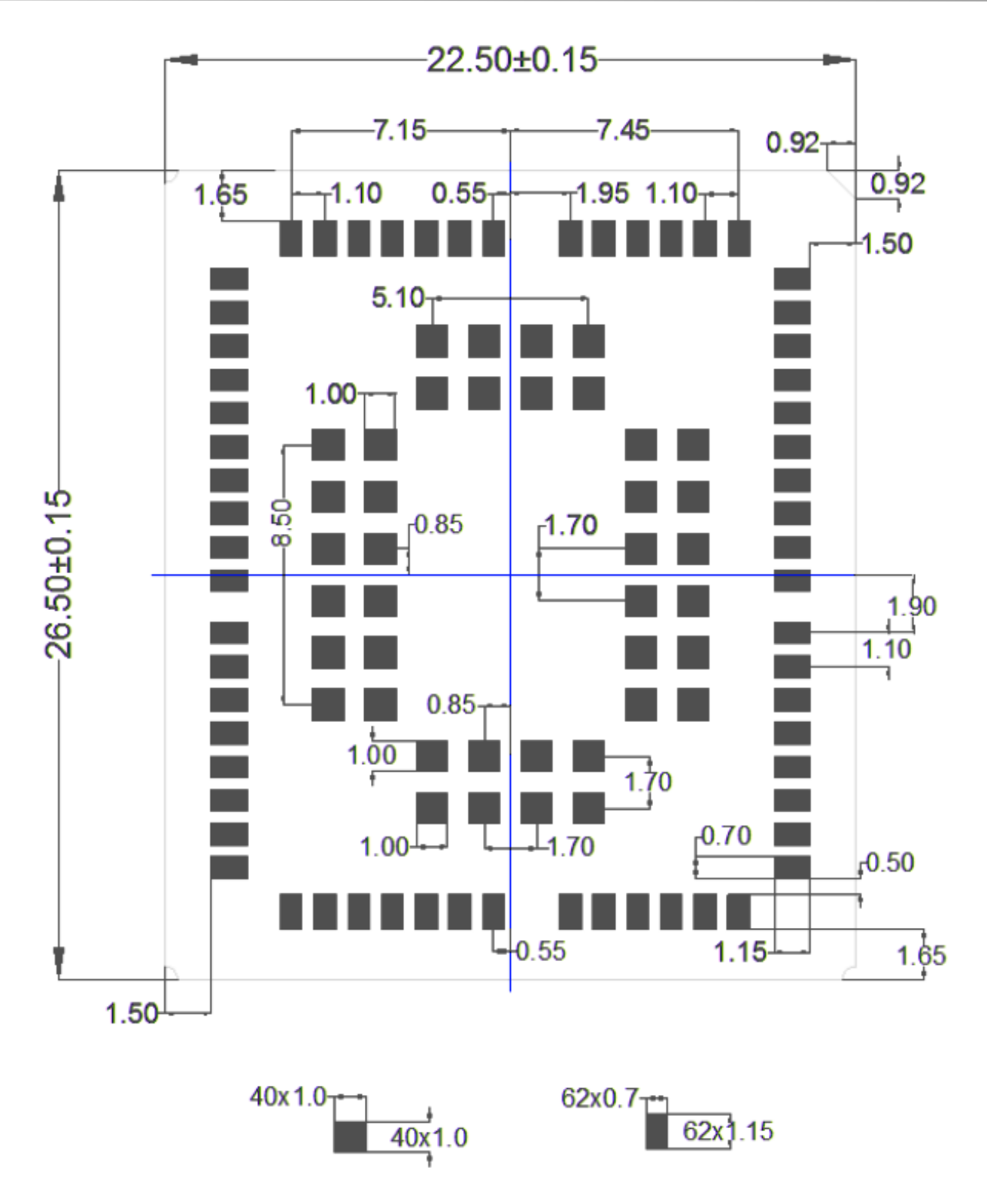

*Figure 28 Bottom view of the module (unit: mm)*

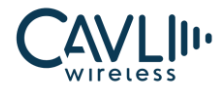

Module recommended footprint:

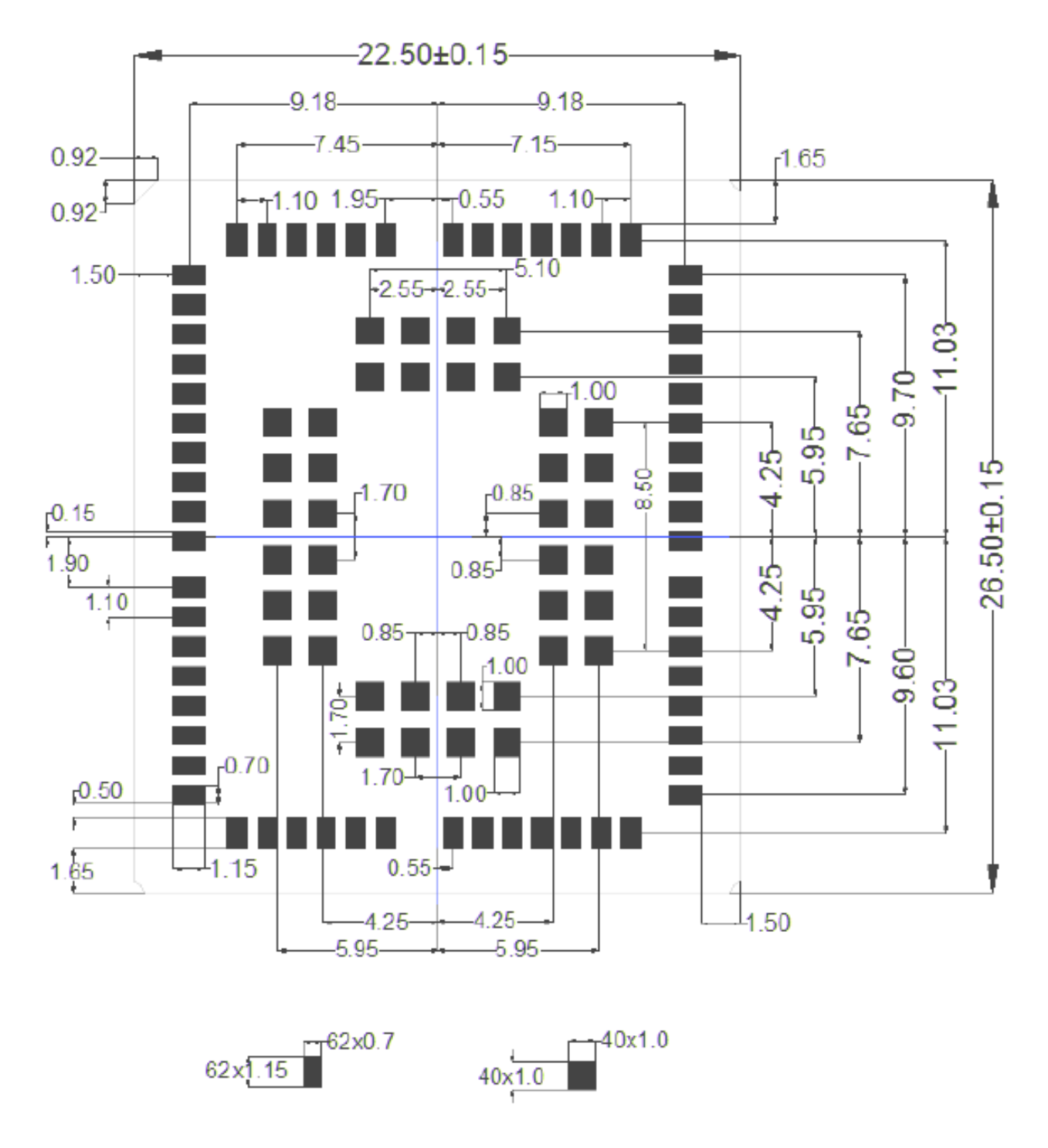

*Figure 29 Recommended Footprint (Top View) (unit: mm)*

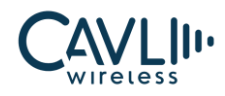

# 7 **Ordering Information**

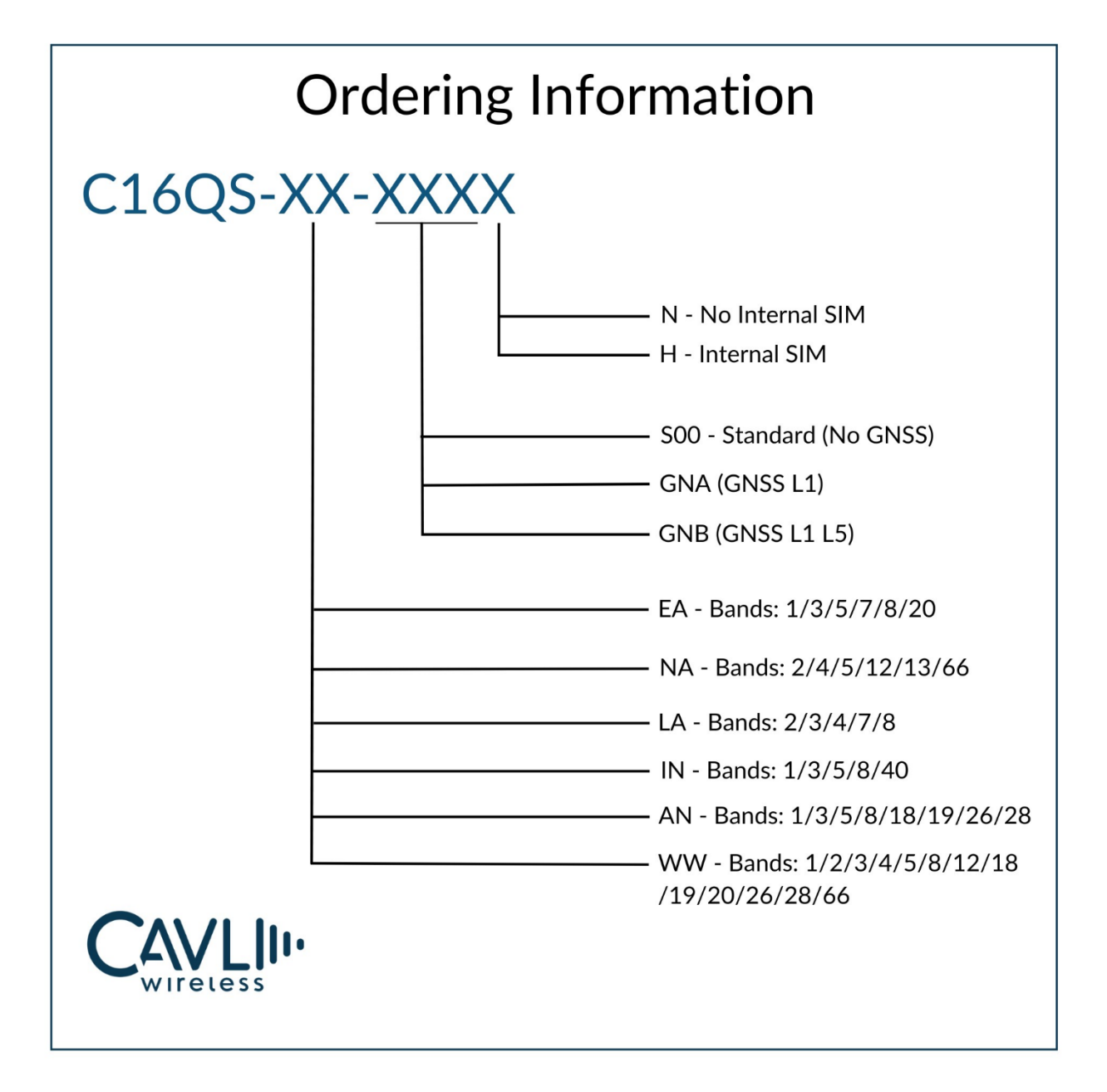

*Figure 30 Ordering Information*

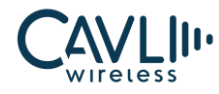

### Table 7-1 Ordering Information

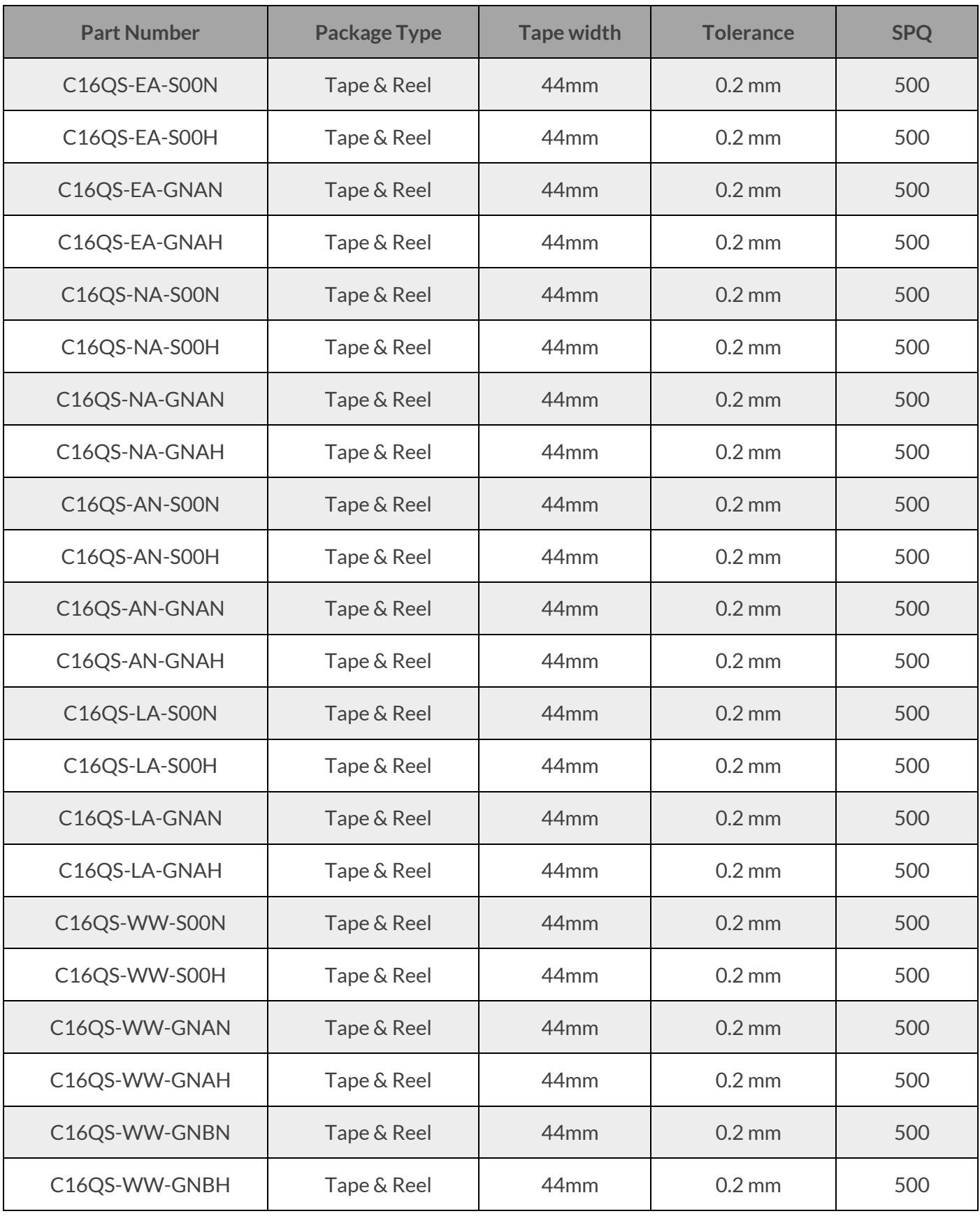

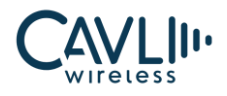

# 8 **Packaging and Production**

### **8.1 Chapter Overview**

- $\checkmark$  Module packaging and storage
- $\checkmark$  Production welding

### **8.2 Module Packaging and Storage**

The C16QS module is packaged in a tape reel with 500 pcs per reel, shipped as a tape reel sealed bag.

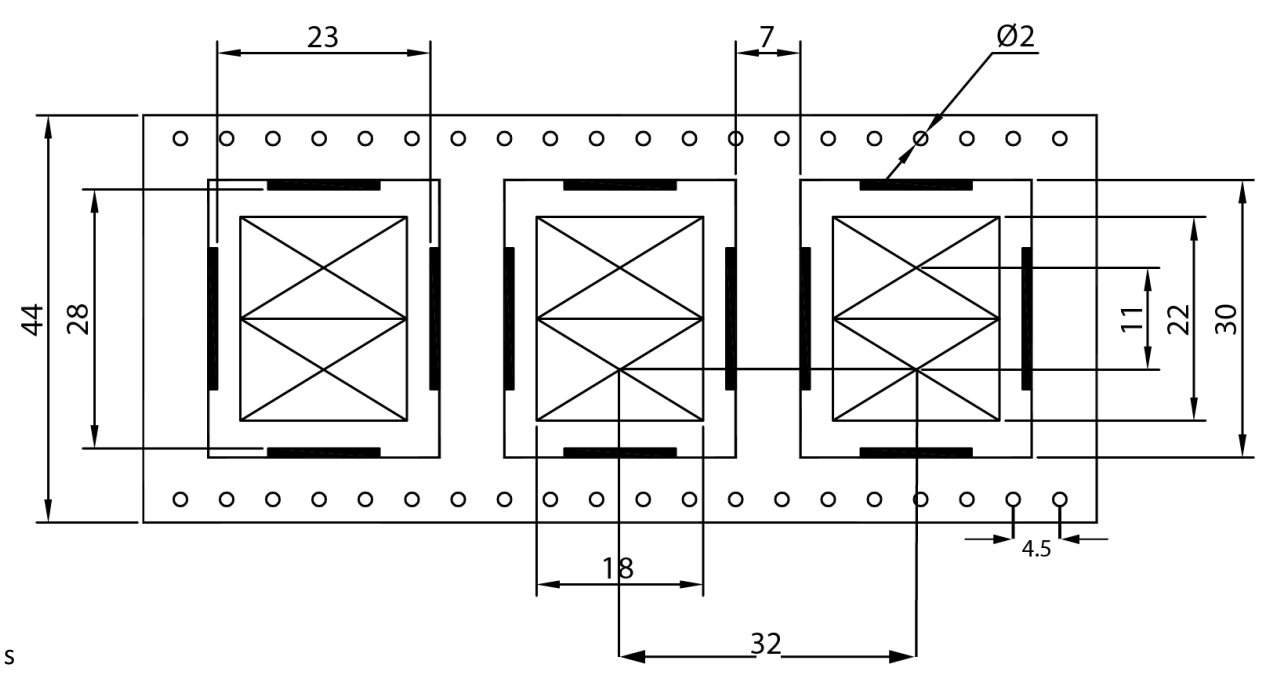

*Figure 31 C16QS Tape Measurements (in mm)*

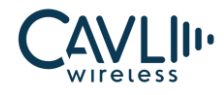

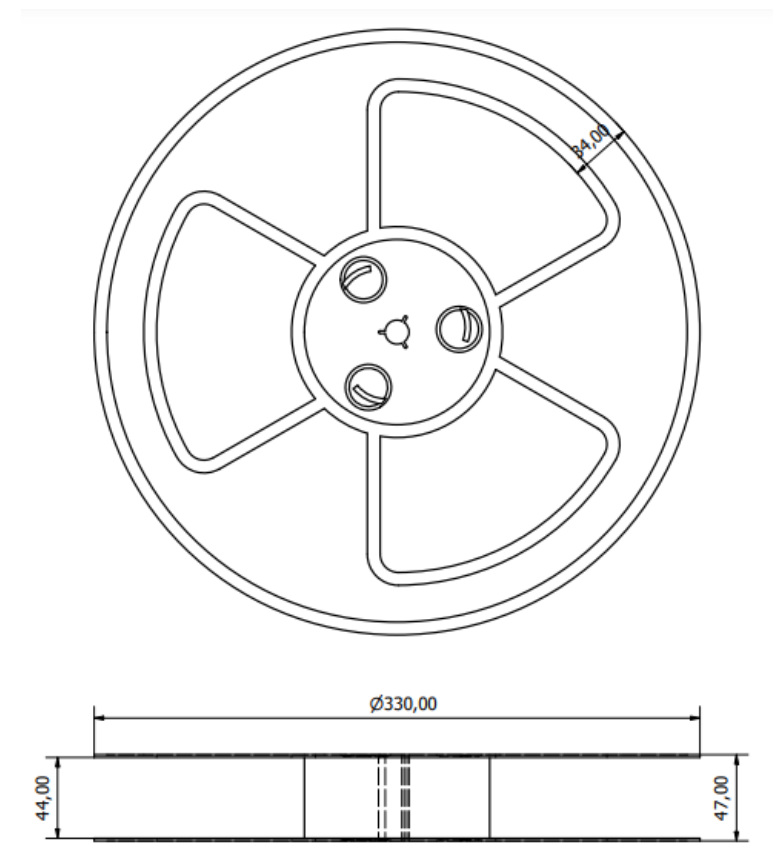

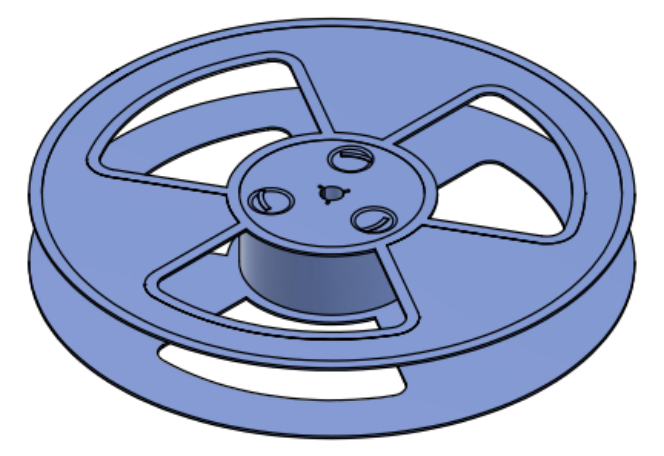

*Figure 32 Reel Dimensions of C16QS (in mm)*

The storage of the C16QS module is subject to the following conditions:

- $\checkmark$  The module has a moisture sensitivity rating of 3.
- $\checkmark$  When the ambient temperature is greater than 40 degrees Celsius and the air humidity is less than 90%, the module can be stored in a vacuum sealed bag for 12 months.
- $\checkmark$  When the vacuum sealed bag is opened, if the ambient temperature of the module is lower than 30 degrees Celsius and the air humidity is less than 60%, the factory can complete the patch within 72 hours, and the module can directly perform reflow soldering or other high temperature process.
- $\checkmark$  If the module is in other conditions, it needs to be baked before the patch.
- $\checkmark$  If the module needs to be baked, remove the module and bake for 48 hours at 125 degrees Celsius (allowing fluctuations of up to 5 degrees Celsius).

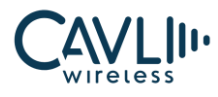

### **8.3 Production Welding**

The C16QS module is packaged in an anti-static tray. The SMT wire body needs to be equipped with a Tray module. It is recommended to use a reflow oven above 7 temperature zones.

 $\checkmark$  To ensure the quality of the module paste, the thickness of the stencil corresponding to the pad portion

of the C16QSmodule is recommended to be 0.18 mm.

- $\checkmark$  The recommended reflow temperature is 235~245oC, which cannot exceed 260oC.
- ✓ When the PCB is laid out on both sides, the LGA module layout must be machined on the 2nd side. Avoid module falling parts, welding and welding, and poor internal welding of the module caused by the gravity of the module.

The recommended furnace temperature curve is shown below:

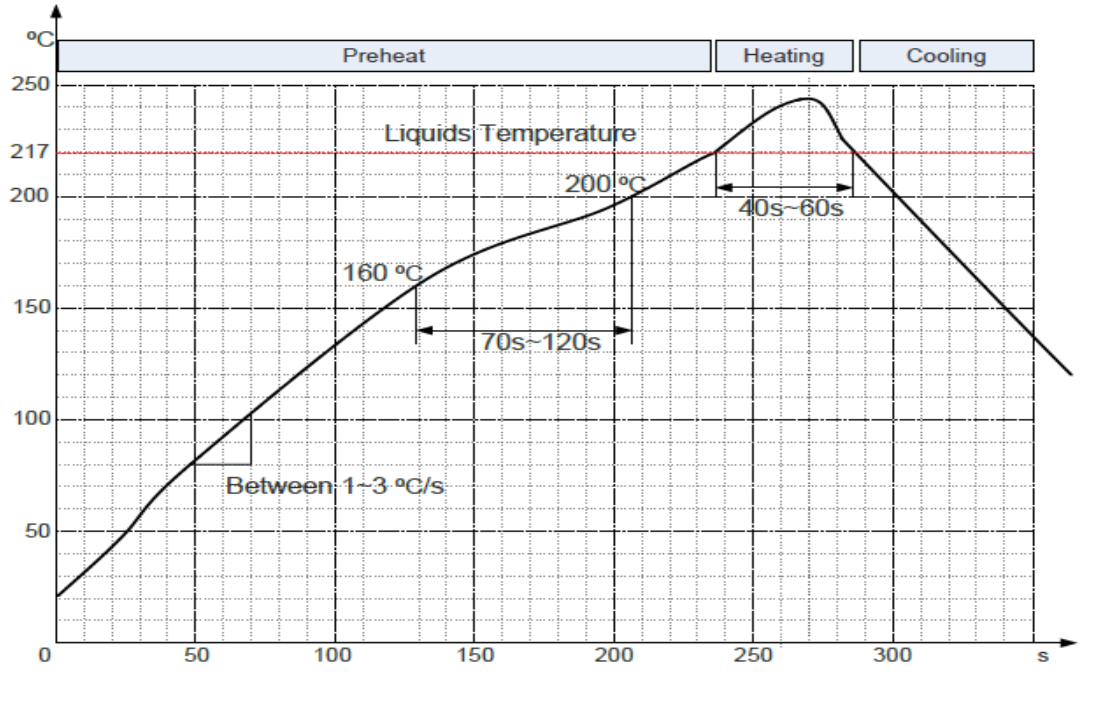

*Figure 33 Reflow soldering temperature graph*

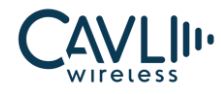

#### Table 8-1 Reflow Process Parameter Table

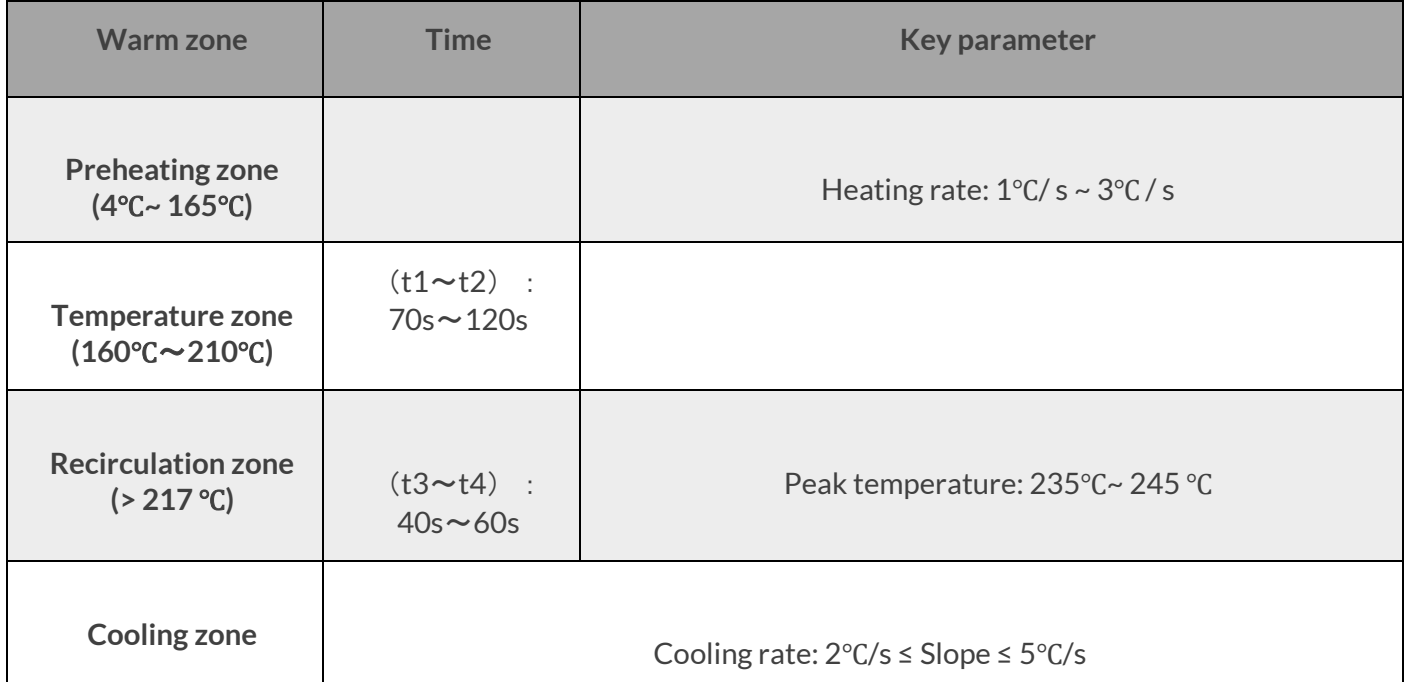

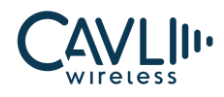

# 9 **Warnings**

### **9.1 CE EU Conformity Statement**

HEREBY, CAVLI INC DECLARES THAT THE EQUIPMENT TYPE LTE MODEM, MODEL C16QS IS IN COMPLIANCE WITH DIRECTIVE 2014/53/EU

MANUFACTURER ADDRESS: 99 SOUTH ALMADEN BLVD., SUITE 600, SAN JOSE, CA 95113 UNITED STATES.

THE FULL TEXT OF THE EU DECLARATION OF CONFORMITY IS AVAILABLE AT THE FOLLOWING INTERNET ADDRESS:

<https://www.cavliwireless.com/c-series/c16qs.html>

### **9.2 NCC Caution**

For C16QS-AN

減少電磁波影響,請妥適使用

### **9.3 IC Information**

For C16QS-NA

This device complies with Industry Canada license-exempt RSS standard(s). Operation is subject to the following two conditons:

- (1) this device may not cause interference
- (2) this device must accept any interference including interference that may cause undesired operation of the

device.

Cet appareil est conforme avec Industrie Canada exempts de licence standard RSS (s). L'opération est soumise aux deux conditions suivantes:

(1) cet appareil ne peut causer d'interférences, et

(2) cet appareil doit accepter toute interférence, y compris les interférences qui peuvent causer un mauvais fonctionnement de l'appareil

The end product must be labeled to display the industry Canada certificate number of the module.

Contains transmitter module IC: 3113-C16QSNA

Le dispositif d'accueil doivent être étiquetés pour afficher le numéro de certification d'Industrie Canada du module.

Contient module émetteur IC: 3113-C16QSNA

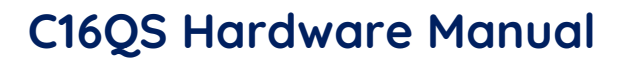

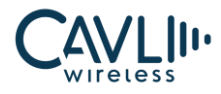

Information for OEM Manager

This device is intended only for OEM integrators under the following conditions

(1) The antenna must be installed such that 20cm is maintained between the antenna and the users

and

(2) The transmitter module may not be co-located with any other transmitter or antenna

End product labelling

The label for end product must include "Contains IC: IC:3113-C16QSNA

"CAUTION: Exposure to Radio frequency Radiation.

This equipment complies with FCC radiation exposure limits set forth for an uncontrolled environment. This equipment should be installed and operated with minimum distance of 20cm between the radiator and your body. This transmitter module is authorized only for use in device where the antenna may be installed such that 20 cm may be maintained between the antenna and users."

The Host Marketing Name (HMN) must be indicated at any location on the exterior of the host product or product packaging or product literature, which shall be available with the host product or online.

This radio transmitter [ lC: IC: 3113-C16QSNA] has been approved by Innovation, Science and Economic Development Canada to operate with the antenna types listed below, with the maximum permissible gain indicated. Antenna types not included in this list that have a gain greater than the maximum gain indicated for any type listed are strictly prohibited for use with this device.

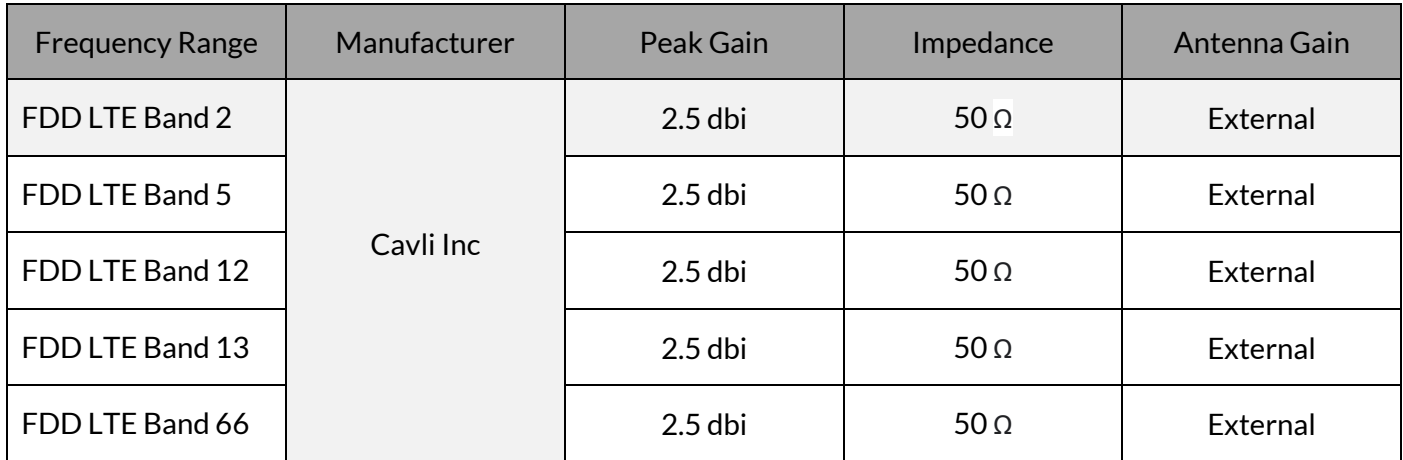

### **9.4 FCC Warnings**

### 9.4.1 FCC Modular Approval Information Examples for Manual

This device complies with Part 15 of the FCC Rules. Operation is subject to the following two conditions:

(1) This device may not cause harmful interference.

(2) This device must accept any interference received, including interference that may cause undesired operation.

Changes or modifications not expressly approved by the party responsible for compliance could void the user's authority to operate the equipment.

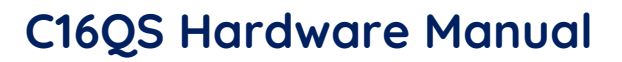

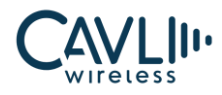

# **ES** NOTE

- This equipment has been tested and found to comply with the limits for a Class B digital device, pursuant to Part 15 of the FCC Rules.
- These limits are designed to provide reasonable protection against harmful interference in a residential installation.
- This equipment generates uses and can radiate radio frequency energy and, if not installed and used in accordance with the instructions, may cause harmful interference to radio communications. However, there is no guarantee that interference will not occur in a particular installation.
- If this equipment does cause harmful interference to radio or television reception, which can be determined by turning the equipment off and on, the user is encouraged to try to correct the interference by one or more of the following measures:
	- Reorient or relocate the receiving antenna.
	- Increase the separation between the equipment and receiver.
	- Connect the equipment into an outlet on a circuit different from that to which the receiver is connected.
	- Consult the dealer or an experienced radio/TV technician for help.

### 9.4.2 FCC Radiation Exposure Statement

This equipment complies with FCC radiation exposure limits set forth for an uncontrolled environment. This equipment should be installed and operated with minimum distance 20cm between the radiator & your body.

### 9.4.3 OEM Integration Instructions

This device is intended only for OEM integrators under the following conditions:

The module must be installed in the host equipment such that 20 cm is maintained between the antenna and users, and the transmitter module may not be co-located with any other transmitter or antenna. The module shall be only used with the internal on-board antenna that has been originally tested and certified with this module. External antennas are not supported. As long as these 3 conditions above are met, further transmitter test will not be required.

However, the OEM integrator is still responsible for testing their end-product for any additional compliance requirements required with this module installed (for example, digital device emissions, PC peripheral requirements, etc.). The end-product may need Verification testing, Declaration of Conformity testing, a Permissive Class II Change or new Certification. Please involve a FCC certification specialist in order to determine what will be exactly applicable for the end-product.

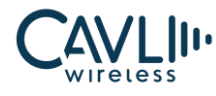

### 9.4.4 Validity of using the module certification

In the event that these conditions cannot be met (for example certain laptop configurations or co-location with another transmitter), then the FCC authorization for this module in combination with the host equipment is no longer considered valid and the FCC ID of the module cannot be used on the final product. In these circumstances, the OEM integrator will be responsible for re-evaluating the end product (including the transmitter) and obtaining a separate FCC authorization. In such cases, please involve a FCC certification specialist in order to determine if a Permissive Class II Change or new Certification is required.

### 9.4.5 Upgrade Firmware

The software provided for firmware upgrade will not be capable to affect any RF parameters as certified for the FCC for this module, in order to prevent compliance issues.

## 9.4.6 End Product Labeling

This transmitter module is authorized only for use in device where the antenna may be installed such that 20 cm may be maintained between the antenna and users. The final end product must be labeled in a visible area with the following: "Contains FCC ID: xxxxxxxxxx".

### 9.4.7 Information that must be placed in the end user manual

The OEM integrator has to be aware not to provide information to the end user regarding how to install or remove this RF module in the user's manual of the end product which integrates this module. The end user manual shall include all required regulatory information/warning as show in this manual.

CAUTION: Exposure to Radio Frequency Radiation.

Antenna shall be mounted in such a manner to minimize the potential for human contact during normal operation. The antenna should not be contacted during operation to avoid the possibility of exceeding the FCC radio frequency exposure limit.

## 9.4.8 Requirement per KDB996369 D03

### 9.4.8.1 List of applicable FCC rules

List the FCC rules that are applicable to the modular transmitter. These are the rules that specifically establish the bands of operation, the power, spurious emissions, and operating fundamental frequencies. DO NOT list compliance to unintentional-radiator rules (Part 15 Subpart B) since that is not a condition of a module grant that is extended to a host manufacturer. See also Section 2.10 below concerning the need to notify host manufacturers that further testing is required.3

Explanation: This module meets the requirements of FCC part 15C(15.247). part 15E(15.407), part 22, part 24, part 27, part90.

### 9.4.8.2 Summarize the specific operational use conditions

Describe use conditions that are applicable to the modular transmitter, including for example any limits on antennas, etc. For example, if point-to-point antennas are used that require reduction in power or compensation for cable loss, then this information must be in the instructions. If the use condition limitations extend to professional users, then instructions must state that this information also extends to the host manufacturer's instruction manual. In addition, certain information may also be needed, such as peak gain per frequency band and minimum gain, specifically for master devices in 5 GHz DFS bands.

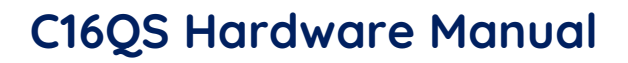

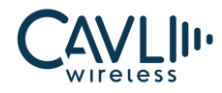

### **Explanation:** The EUT needs an external Antenna.

### 9.4.8.3 Limited module procedures

If a modular transmitter is approved as a "limited module," then the module manufacturer is responsible for approving the host environment that the limited module is used with. The manufacturer of a limited module must describe, both in the filing and in the installation instructions, the alternative means that the limited module manufacturer uses to verify that the host meets the necessary requirements to satisfy the module limiting conditions.

A limited module manufacturer has the flexibility to define its alternative method to address the conditions that limit the initial approval, such as: shielding, minimum signaling amplitude, buffered modulation/data inputs, or power supply regulation. The alternative method could include that the limited module manufacturer reviews detailed test data or host designs prior to giving the host manufacturer approval.

This limited module procedure is also applicable for RF exposure evaluation when it is necessary to

demonstrate compliance in a specific host. The module manufacturer must state how control of the product into which the modular transmitter will be installed will be maintained such that full compliance of the product is always ensured. For additional hosts other than the specific host originally granted with a limited module, a Class II permissive change is required on the module grant to register the additional host as a specific host also approved with the module.

Explanation: The module is not a limited module.

### 9.4.8.4 Trace Antenna designs

For a modular transmitter with trace antenna designs, see the guidance in Question 11 of KDB Publication 996369 D02 FAQ – Modules for Micro-Strip Antennas and traces. The integration information shall include for the TCB review the integration instructions for the following aspects:

layout of trace design, parts list (BOM), antenna, connectors, and isolation requirements.

a) Information that includes permitted variances (e.g., trace boundary limits, thickness, length, width, shape(s),

dielectric constant, and impedance as applicable for each type of antenna);

b) Each design shall be considered a different type (e.g., antenna length in multiple(s) of frequency,

the wavelength, and antenna shape (traces in phase) can affect antenna gain and must be considered);

c) The parameters shall be provided in a manner permitting host manufacturers to design the printed circuit (PC) board layout;

d) Appropriate parts by manufacturer and specifications;

- e) Test procedures for design verification; and
- f) Production test procedures for ensuring compliance.

The module grantee shall provide a notice that any deviation(s) from the defined parameters of the antenna trace, as described by the instructions, require that the host product manufacturer must notify the module grantee that they wish to change the antenna trace design. In this case, a Class II permissive change application is required to be filed by the grantee, or the host manufacturer can take responsibility through the change in FCC ID (new application) procedure followed by a Class II permissive change application.

**Explanation:** The EUT needs an external Antenna.

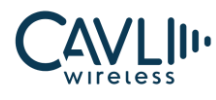

### 9.4.8.5 RF exposure considerations

It is essential for module grantees to clearly and explicitly state the RF exposure conditions that permit a host product manufacturer to use the module. Two types of instructions are required for RF exposure information: (1) to the host product manufacturer, to define the application conditions (mobile, portable – xx cm from a person's body); and (2) additional text needed for the host product manufacturer to provide to end users in their end-product manuals. If RF exposure statements and use conditions are not provided, then the host product manufacturer is required to take responsibility of the module through a change in FCC ID (new application).

Explanation: This module complies with FCC RF radiation exposure limits set forth for an uncontrolled environment, this equipment should be installed and operated with a minimum distance of 20 centimeters between the radiator and your body." This module is designed to comply with the FCC statement, FCC ID is: xxxxxxxxxx".

### 9.4.8.6 Antennas

A list of antennas included in the application for certification must be provided in the instructions. For modular transmitters approved as limited modules, all applicable professional installer instructions must be included as part of the information to the host product manufacturer. The antenna list shall also identify the antenna types (monopole, PIFA, dipole, etc. (note that for example an "omni-directional antenna" is not considered to be a specific "antenna type")).

For situations where the host product manufacturer is responsible for an external connector, for example with an RF pin and antenna trace design, the integration instructions shall inform the installer that unique antenna connector must be used on the Part 15 authorized transmitters used in the host product. The module manufacturers shall provide a list of acceptable unique connectors.

**Explanation:** The EUT needs an external Antenna.

### 9.4.8.7 Label and compliance information

Grantees are responsible for the continued compliance of their modules to the FCC rules. This includes advising host product manufacturers that they need to provide a physical or e-label stating "Contains FCC ID" with their finished product. See Guidelines for Labeling and User Information for RF Devices – KDB Publication 784748.

**Explanation:** The host system using this module, should have label in a visible area indicated the

following texts: "Contains FCC ID: xxxxxxxxxxxxxxx"

### 9.4.8.8 Information on test modes and additional testing

### requirements

Additional guidance for testing host products is given in KDB Publication 996369 D04 Module Integration Guide. Test modes should take into consideration different operational conditions for a stand-alone modular transmitter in a host, as well as for multiple simultaneously transmitting modules or other transmitters in a host product.

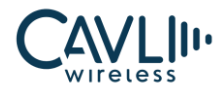

The grantee should provide information on how to configure test modes for host product evaluation for different operational conditions for a stand-alone modular transmitter in a host, versus with multiple, simultaneously transmitting modules or other transmitters in a host.

Grantees can increase the utility of their modular transmitters by providing special means, modes, or

instructions that simulate or characterizes a connection by enabling a transmitter. This can greatly simplify a host manufacturer's determination that a module as installed in a host complies with FCC requirements.

**Explanation:** Top band can increase the utility of our modular transmitters by providing instructions

that simulates or characterizes a connection by enabling a transmitter.

### 9.4.8.9 Additional testing, Part 15 Subpart B disclaimer

The grantee should include a statement that the modular transmitter is only FCC authorized for the specific rule parts (i.e., FCC transmitter rules) listed on the grant, and that the host product manufacturer is responsible for compliance to any other FCC rules that apply to the host not covered by the modular transmitter grant of certification. If the grantee markets their product as being Part 15 Subpart B compliant (when it also contains unintentional-radiator digital circuity), then the grantee shall provide a notice stating that the final host product still requires Part 15 Subpart B compliance testing with the modular transmitter installed.

**Explanation:** The module without unintentional-radiator digital circuity, so the module does not

require an evaluation by FCC Part 15 Subpart B. The host should be evaluated by the FCC Subpart B.

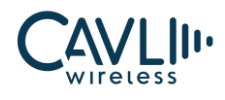

# 10 **Appendix**

## **10.1 Chapter Overview**

- ✓ Abbreviations
- $\checkmark$  Safety and precautions

### **10.2 Abbreviations**

Table 9-1 Abbreviations

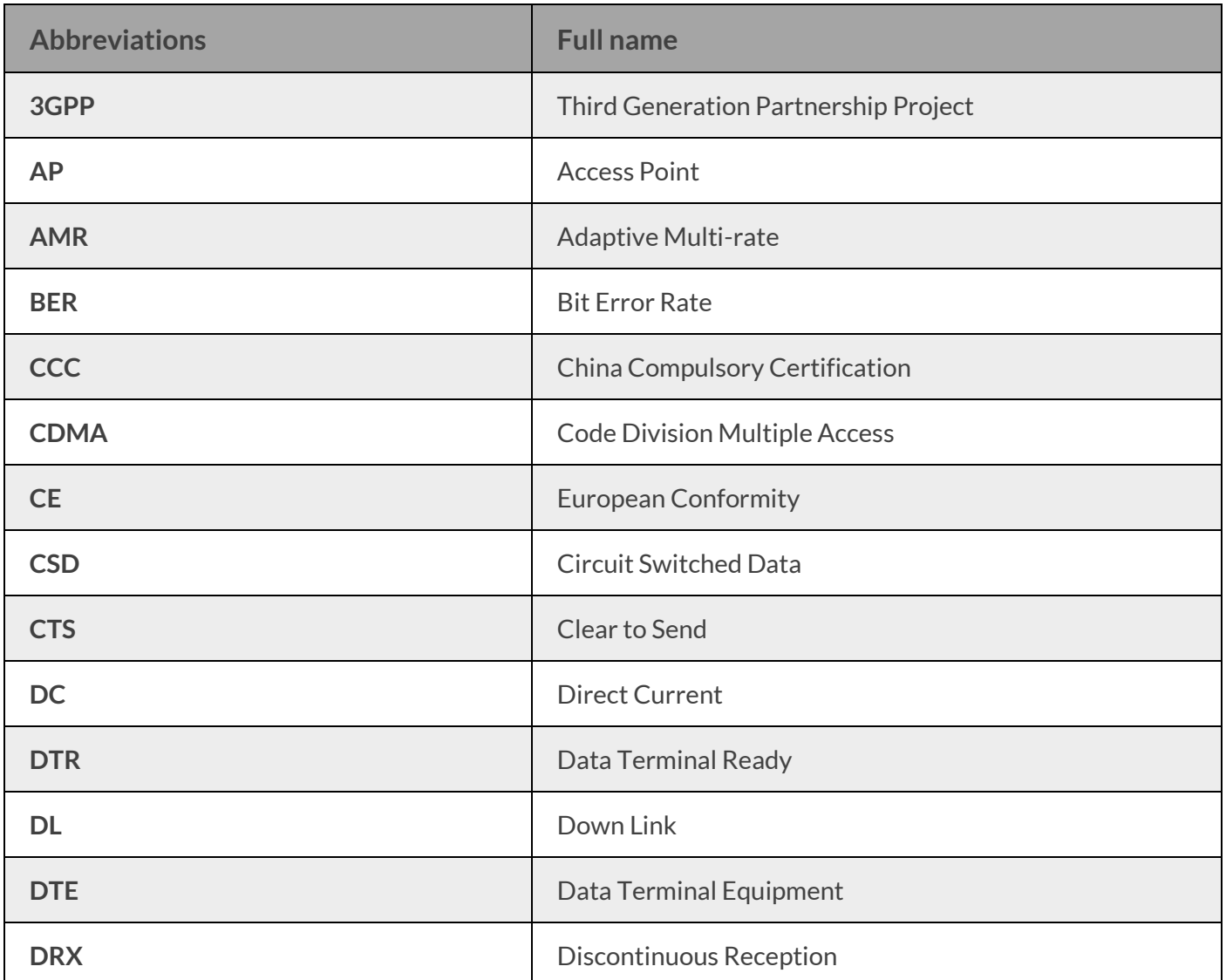
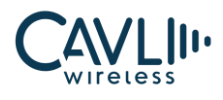

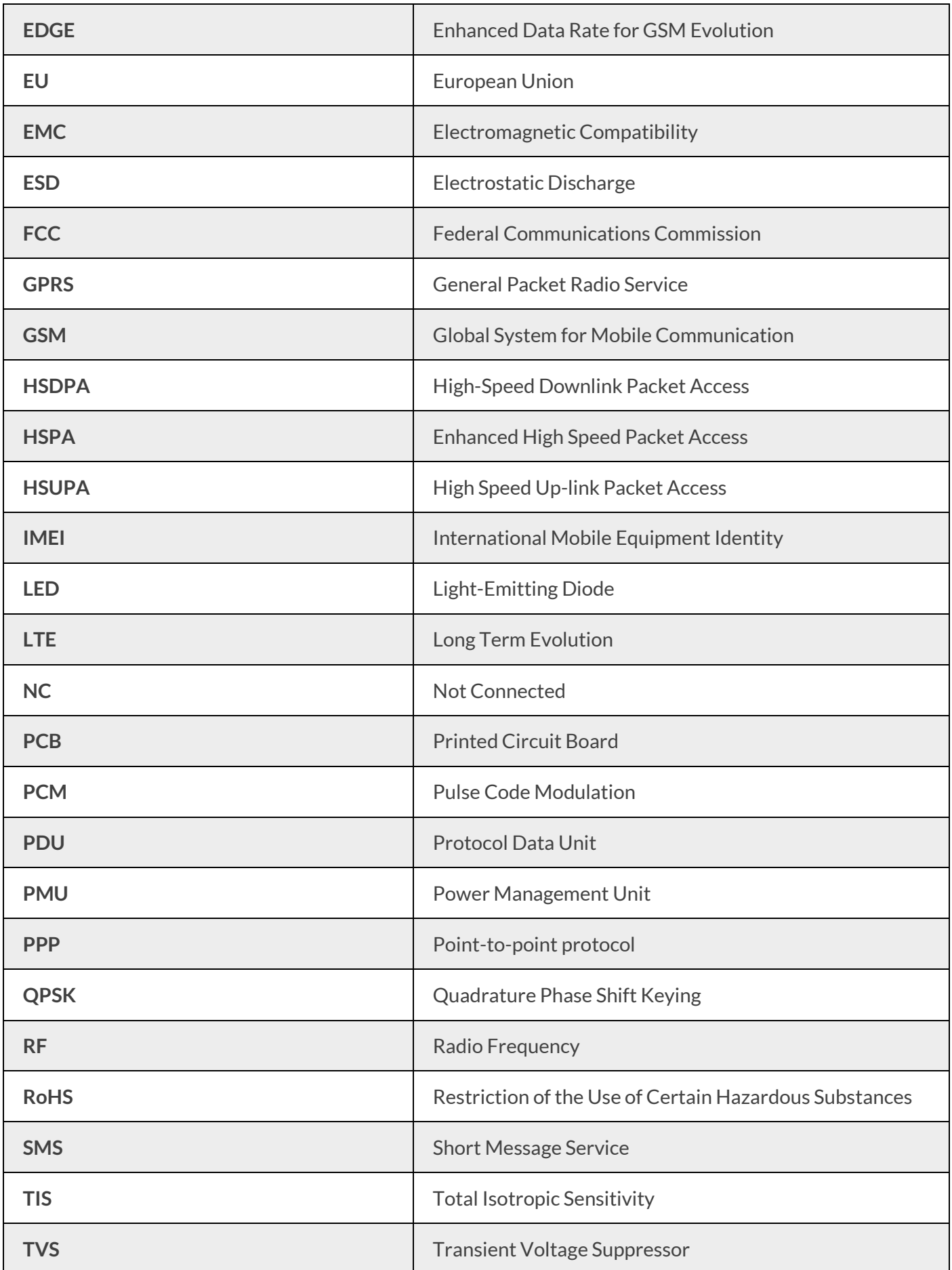

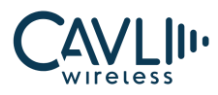

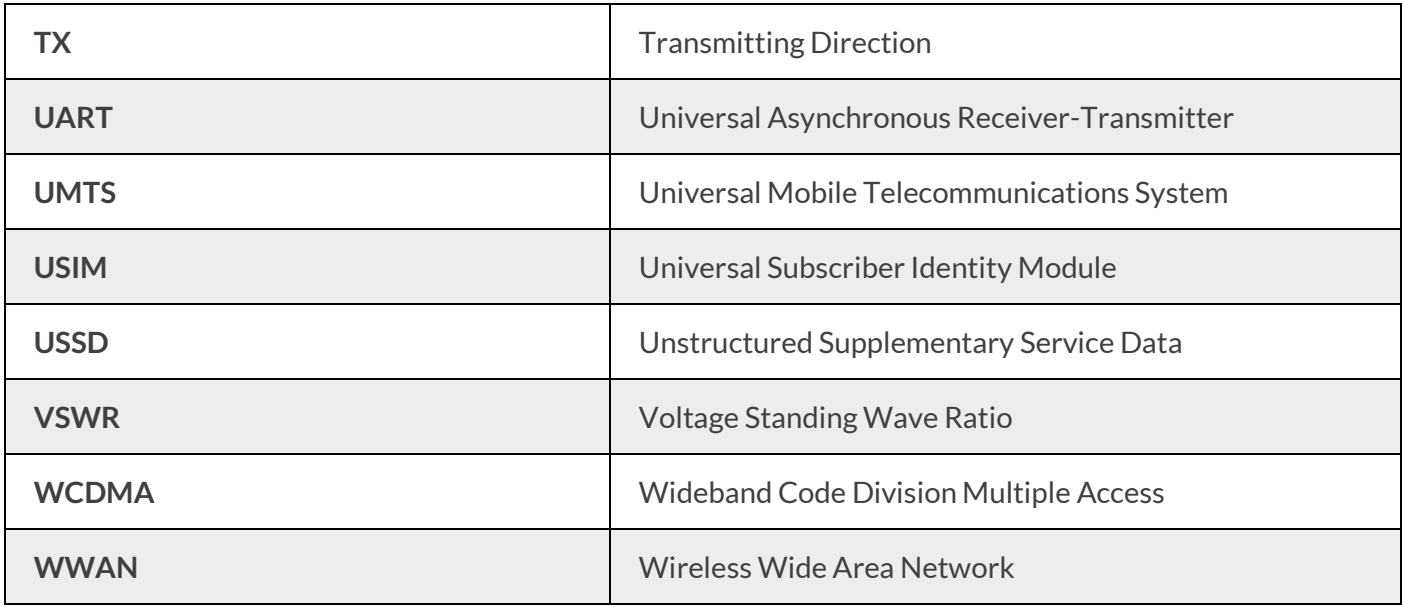

## **10.3 Safety and Precautions**

In order to use the wireless device safely, the terminal device informs the user of the relevant safety information:

- ✓ **Interference:** When the use of wireless devices is prohibited or the use of the device may cause interference and security of the electronic device, turn off the wireless device. Because the terminal will send and receive RF signals when it is powered on. It can interfere with TV, radio, computer or other electrical equipment.
- ✓ **Medical equipment:** In medical and health care facilities where the use of wireless devices is prohibited in the express text, please follow the regulations of the site and turn off the device. Some wireless devices may interfere with the medical device, causing the medical device to malfunction or cause errors. If interference occurs, turn off the wireless device and consult a physician.
- ✓ **Flammable and explosive areas:** In flammable and explosive areas, please turn off your wireless device and follow the relevant label instructions to avoid an explosion or fire. *P* For example; gas stations, fuel zones, chemical products areas, chemical transportation and storage facilities, areas with explosion hazard signs, areas with "turn off radio equipment" signs, etc.
- ✓ **Traffic Safety:** Please comply with local laws or regulations in your country or region regarding the use of wireless devices when driving a vehicle.
- ✓ **Aviation Safety:** When flying, please follow the airline's regulations and regulations regarding the use of wireless devices. Before taking off, turn off the wireless device to prevent wireless signals from interfering with aircraft control signals.
- ✓ **Environmental Protection:** Please comply with local laws regarding the handling of equipment packaging materials, equipment or accessories, and support recycling operations.
- ✓ **Emergency call:** This device uses wireless signals for propagation. Therefore, there is no guarantee that the network can be connected in all situations, so in an emergency this wireless device cannot be used as the only contact method.